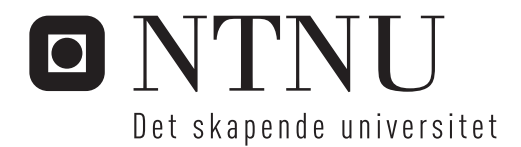

# Identifikasjon av vindindusert dynamisk respons i Gjemnessundbrua

Jan Håvard Nordtug

Bygg- og miljøteknikk Hovedveileder: Ole Andre Øiseth, KT Innlevert: juni 2014

Institutt for konstruksjonsteknikk Norges teknisk-naturvitenskapelige universitet

#### **Institutt for konstruksjonsteknikk**

FAKULTET FOR INGENIØRVITENSKAP OG TEKNOLOGI NTNU – Norges teknisk-naturvitenskapelige universitet

# **MASTEROPPGAVE 2014**

for

## *Jan Håvard Nordtug*

# **Sammenlikning av predikert og målt vindindusert dynamisk respons av Gjemnessundbrua**

*Comparison of predicted and measured dynamic response of the Gjemnessund Bridge*

I forbindelse med prosjektet ferjefri E39 blir Gjemnessundbrua instrumentert for å kartlegge nøyaktigheten til de metodene som benyttes til å beregne dynamisk respons av konstruksjoner utsatt for vindlaster.

Denne oppgaven dreier seg om analyse av måledata og beregning av dynamisk respons

Oppgaven bør inneholde følgende temaer:

- Beregninger av demping, svingeformer og egenfrekvenser i Abaqus
- Beregninger av demping, svingeformer og egenfrekvenser ved hjelp av måledata
- Analyse av vindfeltet for å bestemme dets romlige statistiske egenskaper
- Beregning av vindindusert dynamisk respons
- Analyse av usikkerheter knyttet til beregningene

Besvarelsen organiseres i henhold til gjeldende retningslinjer.

*Veileder(e):* Ole Andre Øiseth, Knut Andreas Kvåle

### **Besvarelsen skal leveres til Institutt for konstruksjonsteknikk innen 10. juni 2014.**

NTNU, 28. januar, 2014

Ole Andre Øiseth faglærer

# <span id="page-4-0"></span>**Sammendrag**

Denne oppgaven tar for seg den vindinduserte dynamiske responsen i Gjemnessundbrua. Dette gjøres først gjennom systemidentifikasjon ved å finne aktuelle egenfrekvenser og egenmoder. Disse finnes ved å analysere tidsserier fra akselerometre montert på brua. Tidsseriene filtreres for å redusere støy for så å overføres til frekvensplanet og ut fra akselerasjonenes autospektraltettheter identifiseres egenfrekvensene til brua.

Gjemnesundbrua er også modellert i elementmetodeprogrammet Abaqus. I Abaqus er det gjennomført en egenfrekvenssimulering. Egenfrekvensene som finnes av elementmetodeanalysen sammenlignes med resultatene fra systemidentifikasjonen utført med utgangspunkt i måledata. Ut fra akselerometeranalysen er det identifisert 14 egenfrekvenser som anses som sikre, samt tilhørende modeform. Dempingsverdiene for egenmodene er også beregnet.

I tillegg til akselerometer er det montert et anemometer, en vindmåler, på brua som måler vindhastigheter samtidig som det registreres akselerasjonsdata. Tidsseriene fra vindmåleren overføres også til frekvensdomenet for å finne spektraltettheten til turbulenskomponentene. Når dette er kjent, samt bruas dynamiske egenskaper hentet ut fra Abaqus, overføres vindspekteret over til et forskyvningsspekter.

Når spektraltettheten for forskyvningene er kjent kan dette integreres opp for å finne standardavviket til akselerasjonene. Denne verdien er også enkel å beregne med utgangspunkt i tidsseriene fra akselerometrene, og dermed er man i stand til å vurdere gyldigheten til resultatene fra de to metodene ved å sette de opp mot hverandre.

Resultatene er funnet å gi gode resultater for horisontalretningen. I vertikalretningen er de målte forskyvningene større enn de beregnede. Det er knyttet noe usikkerhet til tidsseriene med data for vertikalretningen ettersom de består av en større andel støy enn horisontalverdiene. Egenmodene som er identifisert fra akselerometrene er også noe asymmetriske, noe som ikke er tilfellet i abaqusmodellen, dette kan også bidra til avvik.

# <span id="page-5-0"></span>**Summary**

This thesis aims to identify the wind induced dynamic response in the Gjemnessund bridge. The first step in this process is to apply system identification and identify relevant eigenfrequencies and eigenmodes. This is done by analysing timeseries from accelerometers mounted to the bridge. The timeseries are first noise-reduced and then transformed to the frequency-domain. The eigenfrequencies of the bridge are then identified from the spectral densities of the acceleration of the bridge at the accelerometerpoints.

The Gjemnessund bridge is also modelled in the "Finite Element Method"-program Abaqus. This model is put through a frequency simulation and the resulting eigenfrequencies are compared to the results from the system identification done based on the acceleration data. The analysis based on the accelerometer data yielded 14 eigenfrequencies which are regarded as certain. For each of the eigenfrequencies the according mode shapes and damping values are calculated.

In addition to accelerometers, the bridge is also fitted with an anemometer, a wind gauge, which measures windspeeds at the same time as the accelerations are recorded. The turbulence data is also transformed to the frequency domain in order to calculate the spectral density of the turbulence components. When the spectral density is known, as well as the dynamic properties of the bridge obtained from Abaqus, the wind spectrum can be transformed to the displacement spectrum.

When the displacement spectral densities are known the integral of the spectrum can be calculated, thereby finding the standard deviations of the accelerations. This value is also easy to calculate from the accelerometer data, and these two values can be compared. How well these values match is an indication of the quality of the simulated response.

The analysis has given good results in the horisontal direction. In the vertical direction the measured displacements are bigger than the simulated. There is some uncertainty regarding the timeseries containing data for the vertical accelerations since these contain a larger portion of noise than the horisontal direction. The eigenmodes from the accelerometers are also somewhat asymmetrical, which is not the case in the Abaqus model.

# <span id="page-6-0"></span>**Forord**

Denne oppgaven utgjør den avsluttende masteroppgaven etter mitt 5-årige studie ved Bygg- og Miljøteknikk ved NTNU. Oppgaven er skrevet ved institutt for konstruksjonsteknikk innen spesieliseringen beregningsmekanikk. Arbeidet er gjennomført i tidsrommet 14. Januar til 10. Juni.

Oppgaveformuleringen ble utformet i samarbeid med veileder Ole Andre Øiseth, og etter retningslinjer gitt av Statens Vegvesen for undersøkelser av nøyaktigheten til metodene som benyttes for beregning av dynamisk respons i forbindelse med prosjektet "ferjefri E39".

Forfatteren vil rette en stor takk til veileder Ole Andre Øiseth. Han har gitt god faglig veiledning som har hjulpet meg å tilegne meg den kunnskapen som har vært nødvendig for å gjennomføre denne oppgaven. I tillegg har det vært stor hjelp i rettledning for å sikre fremdrift i oppgaven, samt et stort bidrag av Matlab-kode som har vært til stor hjelp.

Jan Håvard Nordtug

Jan Havard

NTNU, 10. Juni 2014

# **Innhold**

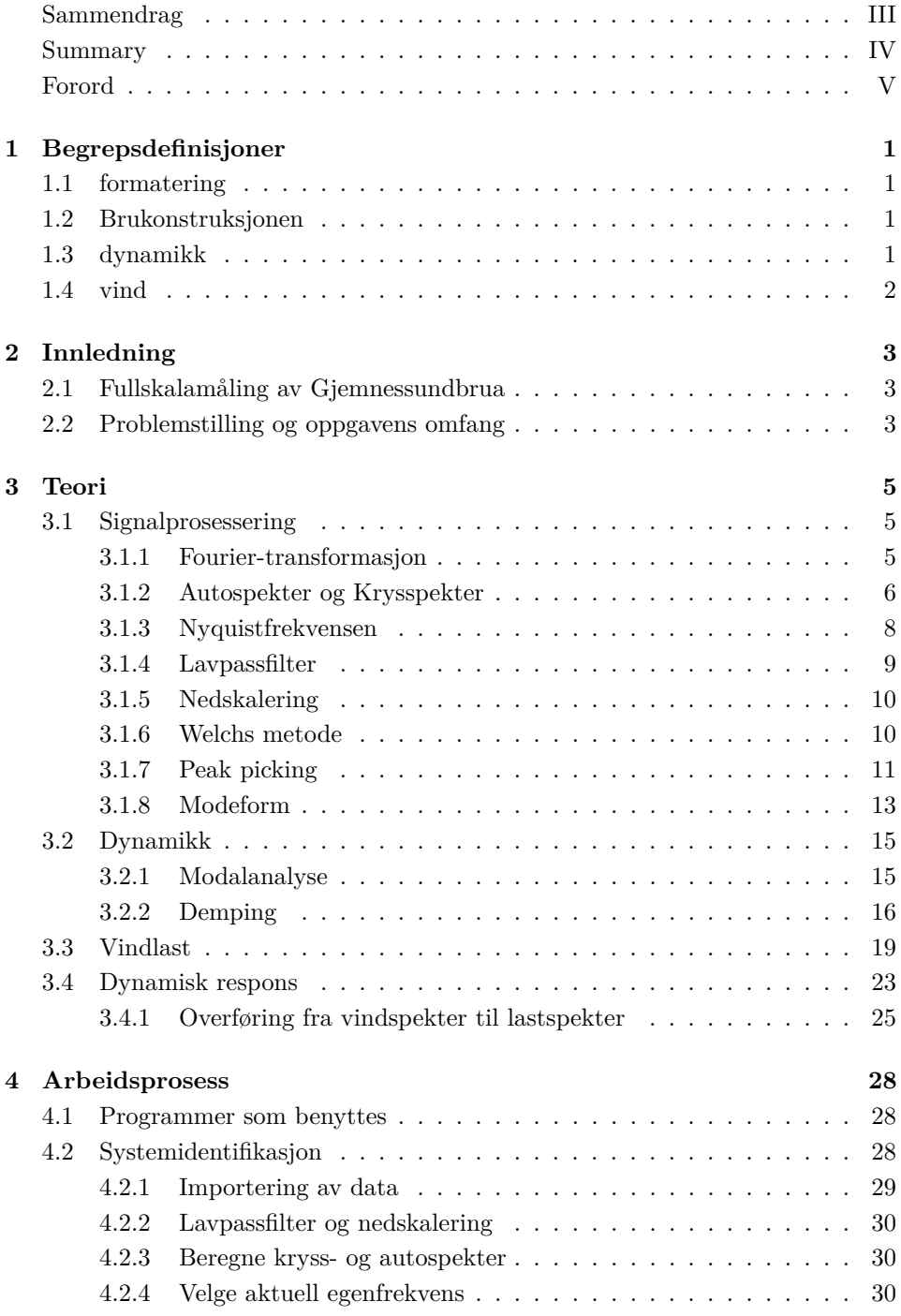

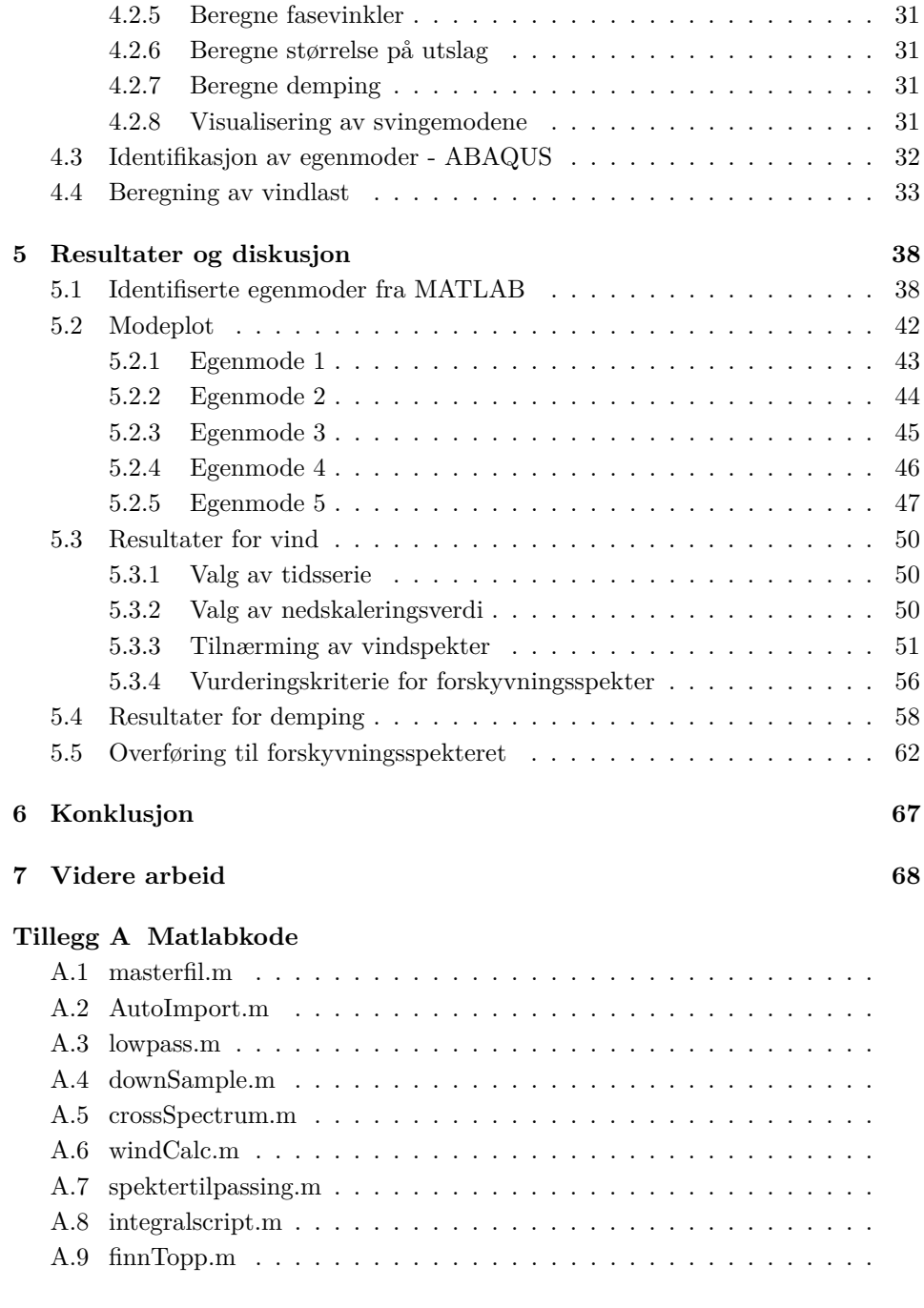

# **[Tillegg B Alternative vindplot](#page-108-0)**

**[Tillegg C Oversikt over turbulensverdier](#page-109-0)**

**[Tillegg D Filer med vind vinkelrett i forhold til brua](#page-112-0)**

# **Figurer**

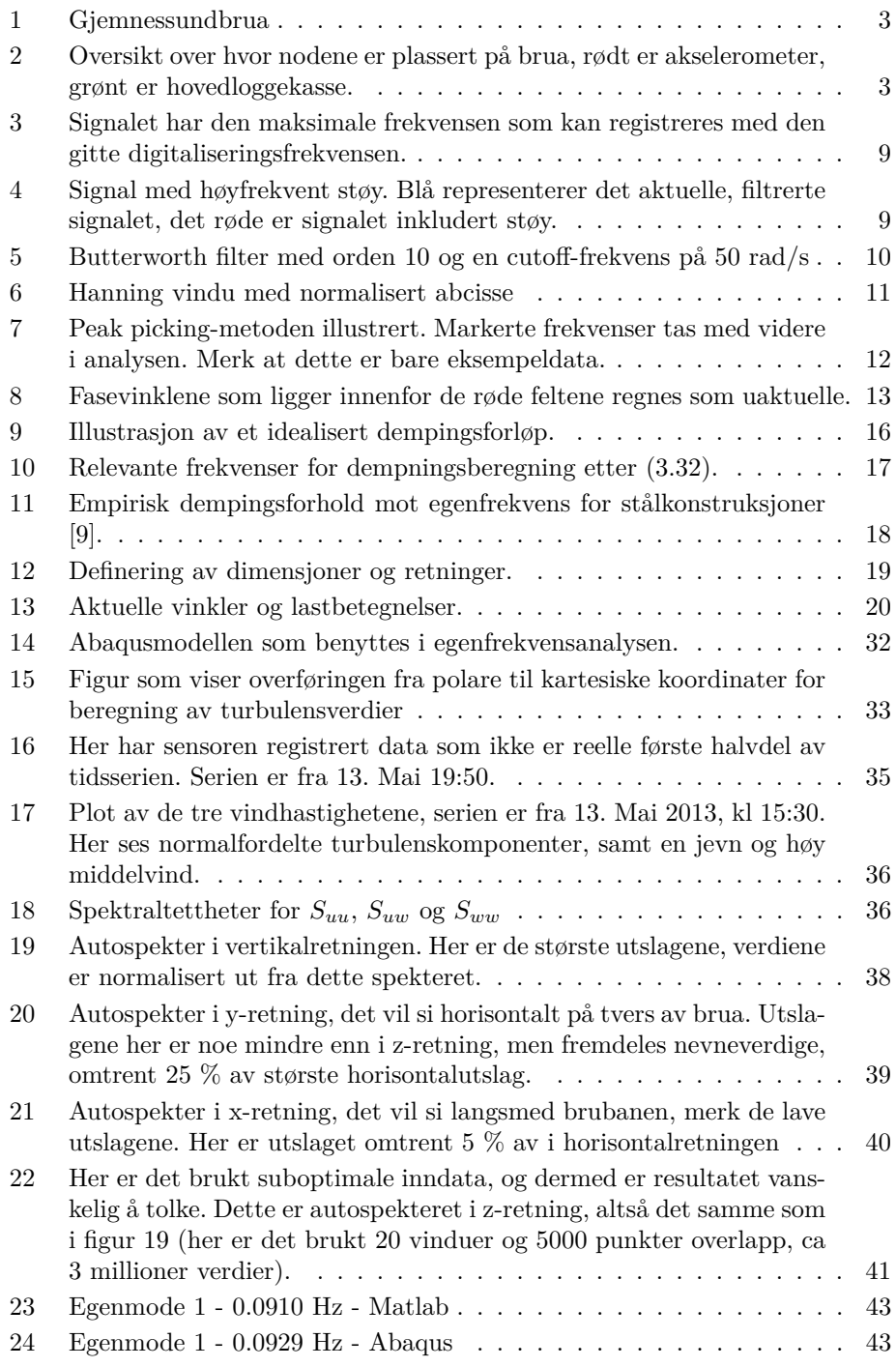

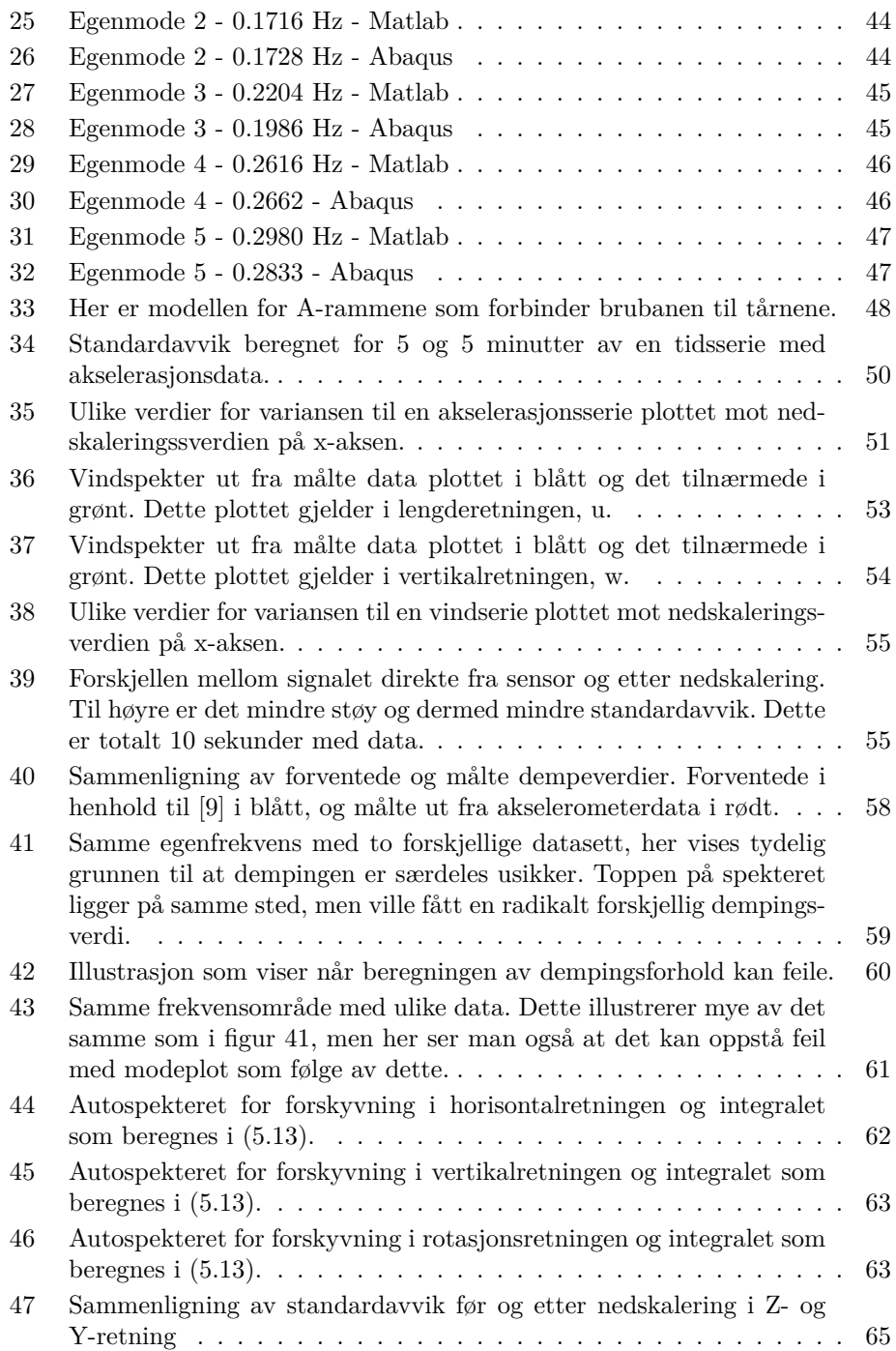

# **Tabeller**

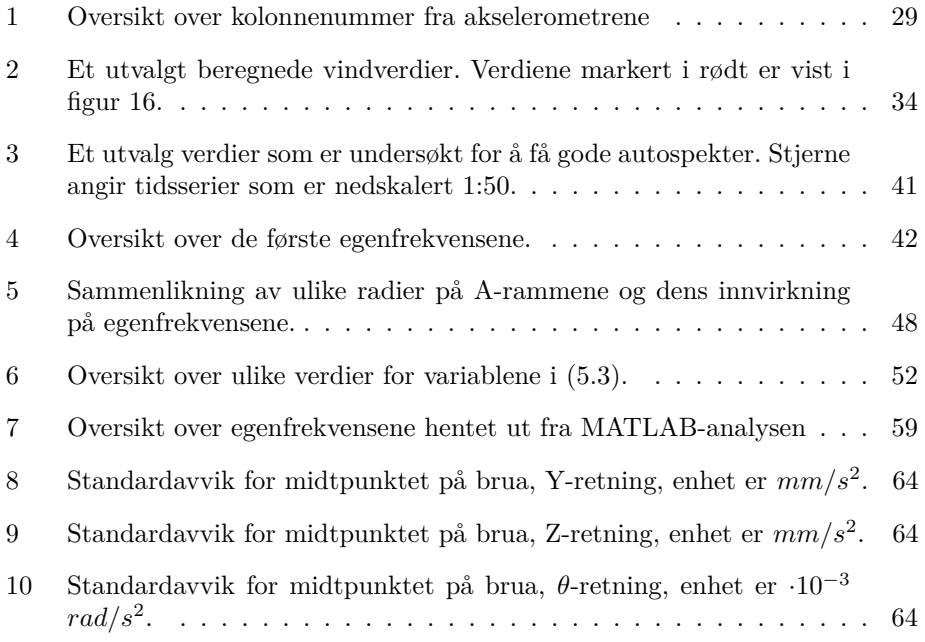

## <span id="page-13-1"></span><span id="page-13-0"></span>**1 Begrepsdefinisjoner**

## **1.1 formatering**

Fet skrift angir matrise, for eksempel  $M_0$ 

tilde over symbolet angir modal verdi, eksempelvis *M*˜

horistontal linje over symbolet angir middelverdi, for eksempel  $\bar{C}_L$ 

apostrof angir symbolets førstederiverte med hensyn på en aktuell variabel, eksempelvis  $C'_{L}$ 

<span id="page-13-2"></span>hatt over symbolet angir normalisert verdi, for eksempel **Bˆ**

## **1.2 Brukonstruksjonen**

- *B***:** Brukassens bredde
- *D***:** Brukassens høyde

*CD***:** Aerodynamisk koeffisient i horisontal tverretning

*CL***:** Aerodynamisk koeffisient i vertikal tverretning

*CM***:** Aerodynamisk koeffisient i rotasjonsretning

<span id="page-13-3"></span>L<sub>exp</sub>: Lengden på den eksponerte delen av konstruksjonen, dvs brukassens lengde

## **1.3 dynamikk**

- *r***:** Konstruksjonens forskyvning fra udeformert tilstand
- *r*˙**:** Konstruksjonens hastighet i forhold til nøytralaksen
- *r*¨**:** Konstruksjonens akselerasjon i forhold til nøytralaksen
- *η***:** Modal forskyvning
- *η*˙**:** Modal hastighet
- *η*¨**:** Modal akselerasjon
- *M***:** Massematrise
- *C***:** Dempingsmatrise
- *K***:** Stivhetsmatrise
- *f***:** Frekvens i Hz
- *ω***:** Vinkelfart i rad/s
- *T***:** Periode i s
- *ζ***:** Dempingskoeffisient
- *ak***:** Konstant i Fouriertransformasjonen
- *bk***:** Konstant i Fouriertransformasjonen
- *φ***:** Modeform
- *M*: Modal masse
- *C*˜**:** Modal demping
- $\tilde{K}$ : Modal stivhet
- *H***:** Frekvensresponsfunksjon
- <span id="page-14-0"></span>*Sxy***:** Krysspekter for x og y.

## **1.4 vind**

- *U***:** Øyeblikksvind
- *V*: Middelvind over et visst tidsrom
- *v***:** Avvik fra middelvind på tvers av middelvindretningen
- u: Avvik fra middelvind på langs med middelvindretningen
- *w***:** Avvik fra middelvind i vertikalretningen

*q***:** Linjelast p˚a konstruksjonen som følge av vind

- *Iu***,** *Iv***,** *Iw***:** Turbulensintensiteter for turbulenskomponentene u, v og w.
- $\sigma_u$ ,  $\sigma_v$ ,  $\sigma_w$ : Standardavvik for turbulenskomponentene u, v, og w.
- *Au***,** *Av***,** *Aw***:** Skaleringsparameter for tilnærming av vindspekteret.
- $C_u$ ,  $C_v$ ,  $C_w$ : Skaleringsfaktor for å skalere opp eller ned turbulenskomponentenes autospekter.
- *Mae***:** Aerodynamisk massematrise
- *Cae***:** Aerodynamisk dempingsmatrise
- *Kae***:** Aerodynamisk stivhetsmatrise
- $C, \bar{C}, C'$ : Vindmotstandskoeffisient, dens middelverdi og den førstederiverte med hensyn på vinkel  $\alpha$ .

*ρ***:** luftens tetthet.

- $\mathbf{B}_q$ **:** Overføringsmatrise fra vindhastighet til last på konstruksjonen.
- $\tilde{Q}$ **:** Modal linjelast på konstruksjonen.
- *xfLn***:** Integrallengdeskala
- $\hat{f}$ **:** normalisert frekvens
- *α***:** Vinkel mellom brukassen og middelvind
- *β***:** Vinkel mellom middelvind og horisontalakse
- *φ***:** Vinkel mellom Middelvind og øyeblikksvind
- θ: Vinkel mellom vindmålerens aksesystem og middelvindretningen
- *σ***:** Standardavvik
- *Snn***:** Autospekter i retning *n*

# <span id="page-15-0"></span>**2 Innledning**

## <span id="page-15-1"></span>**2.1 Fullskalam˚aling av Gjemnessundbrua**

Gjemnessundbrua er ei hengebru som går over Gjemnessundet fra fastlandet og over til Bergsøya i Møre og Romsdal. Brua er en del av Europavei 39 og ble åpnet i 1992. Brua er totalt 1257 m lang, og lengste spenn er på 623 m. Det ble i 2013 igangsatt fullskalamålinger av den dynamiske oppførselen til brua, og det ble da montert et anemometer, det vil si en vindmåler, samt 14 akselerometre som registrerer akselerasjon langs hovedspennet [\[15\]](#page-81-1).

<span id="page-15-3"></span>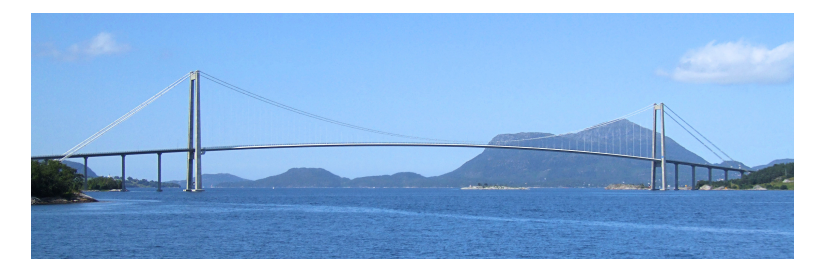

Figur 1: Gjemnessundbrua

Måledataene kommer fra totalt 14 noder plassert to og to på broen som vist i figur [2.](#page-15-4) Her er det 7 punkter med to noder i hver. Hver node måler akselerasjon i x, y, og z-retning, orientert med x-retning langs brobanen og z-retning vertikalt. I disse nodene registreres det akselerasjon med en digitaliseringsfrekvens på 200 Hz. Informasjon fra akselerometrene blir registrert i en hovedloggekasse og sendes fortløpende med WiFi videre til en nettbasert plattform hvor den lagres.

<span id="page-15-4"></span>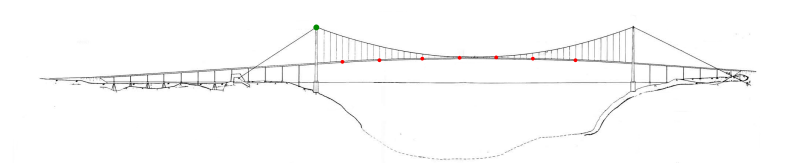

Figur 2: Oversikt over hvor nodene er plassert på brua, rødt er akselerometer, grønt er hovedloggekasse.

## <span id="page-15-2"></span>**2.2 Problemstilling og oppgavens omfang**

I forbindelse med at Statens Vegvesen planlegger og bygging av ny og ferjefri E39, er det blitt satt i gang flere prosjekter på NTNU som har som mål å øke kunnskapen om hvordan aktuelle brukonstruksjoner oppfører seg. I flere oppgaver [\[13\]](#page-81-2), [\[1\]](#page-81-3), [\[15\]](#page-81-1), er det gjort analyser for ˚a finne den dynamiske responsen av Gjemnesundbrua. Våren 2013 ble brua instrumentert med utstyr for å måle akselerasjoner og vindhastigheter. Montering og kalibrering av måleutstyret er beskrevet i detalj i Dalen og Lystads masteroppgave [\[15\]](#page-81-1). I denne masteroppgaven tas det utgangpunkt i at leseren har en viss kjennskap til innholdet i [\[15\]](#page-81-1), men relevant informasjon vil bli gjengitt i korte trekk der det er nødvendig og naturlig.

Denne oppgaven bygger også videre på arbeidet som er gjort i prosjektoppgaven "Dynamisk respons av Gjemnessundbrua" [\[1\]](#page-81-3). Der er elementmetodemodellen av brua laget og det greies ut i detalj hvilke valg som er gjort med tanke på forenklinger og tilnærminger.

For å vurdere kvaliteten på beregningsmodellene som simulerer de dynamiske egenskapene til brua er det ønskelig å se hvordan de beregnede verdiene samsvarer med målte verdier. Dette er hovedformålet til denne oppgaven. Tidsserier med måledata fra brua er analysert i frekvensplanet, med mål om å identifisere egenfrekvenser og tilhørende svingemoder. Disse frekvensene og modeformene vil sammenlignes med frekvensene og modeformene gitt av elementmetodemodellen.

I tillegg til akselerasjoner er det samlet inn vindhastigheter. Vindhastighetene skal brukes til å anslå vindlast og beregne tilhørende spektraltettheter for vinden. Spektraltetthetene kan benyttes til å anslå størrelsen på svingningene som er registrert på brua, ved hjelp av verdier hentet ut fra Abaqus. Disse to forskyvningsverdiene kan så sammenlignes med de målte forskyvningsspektrene for å vurdere validiteten til resultatene.

## <span id="page-17-0"></span>**3 Teori**

I dette kapittelet skal relevant teori fremlegges. Det vil bestå av fire relativt adskilte deler. Først kommer generell signalprosessering, behandling av diskrete data og overføring fra tidsplanet til frekvensplanet. Deretter presenteres de dynamiske bevegelseslikninger og utledning av frekvensresponsfunksjonen. Etter det presenteres beregningsmetodene for å estimere vindlasten på en konstruksjon. Til slutt er disse kombinert i beregningen av den dynamiske responsen til konstruksjonen som følge av den målte vindhastigheten.

## <span id="page-17-1"></span>**3.1 Signalprosessering**

En stor del av oppgaven handler om å behandle data for å få frem den aktuelle informasjonen og fjerne data som er uaktuell, enten ved feilmålinger eller som følge av støy. Dette gjøres i tre trinn. Først fjernes mest mulig støy fra r˚adataene, deretter overføres data til frekvensdomenet. Til slutt m˚a dataene tolkes. I det følgende gjennomgås den nødvendig teoretiske bakgrunn for de ulike stegene.

#### <span id="page-17-2"></span>**3.1.1 Fourier-transformasjon**

En kontinuerlig tidsserie  $x(t)$  kan omskrives til en sum av harmoniske svingninger etter formelen: [\[17\]](#page-81-4)

<span id="page-17-3"></span>
$$
x(t) = \lim_{N \to \infty} \sum_{k=1}^{N} X_k(\omega_k, t)
$$
\n(3.1)

hvor  $X_k$  er gitt ved

$$
X_k(\omega_k, t) = c_k \cos(\omega_k t + \phi_k)
$$
\n(3.2)

her er  $c_k = \sqrt{a_k^2 + b_k^2}$  og  $\phi_k = \arctan\left(\frac{b_k}{a_k}\right)$ , konstantene  $a_k$  og  $b_k$  er gitt ved:

$$
a_k = \frac{2}{T} \int_0^T x(t) \cos(\omega_k t) dt
$$
\n(3.3)

$$
b_k = \frac{2}{T} \int_0^T x(t) \sin(\omega_k t) dt
$$
 (3.4)

hvor  $\omega_k = k \Delta \omega$  og  $\Delta \omega = \frac{2\pi}{T}$  [\[8\]](#page-81-5).

Alternativt finnes den ekvivalente komplekstransformasjonen ved hjelp av uttrykket

$$
x(t) = \sum_{k=0}^{N-1} X_k(\omega_k, t)
$$
\n(3.5)

som beskriver det samme som likning [\(3.1\)](#page-17-3). Med komplekstransformasjonen finnes imidlertid *X<sup>k</sup>* som

<span id="page-18-1"></span>
$$
X_k(\omega, t) = c_k e^{i\omega t}
$$
\n(3.6)

hvor *c<sup>k</sup>* er gitt ved

$$
c_k = \frac{1}{T} \sum_{n=0}^{N-1} x(t_n) e^{-i\omega_k t_n}
$$
 (3.7)

Hvor *T* er lengden på tidsserien *t*,  $i = \sqrt{-1}$  og  $t_n = \frac{n}{N}$ . $c_k$  er et uttrykk for hvor stor "andel" av den totale responsen som foregår med frekvens  $\omega_k$ .

#### <span id="page-18-0"></span>**3.1.2 Autospekter og Krysspekter**

Når prosessene  $x(t)$  er stokastiske lar det seg ikke gjøre å uttrykke frekvensamplitudene *c<sup>k</sup>* eksplisitt. Isteden innføres spektraltetthetsfunksjonen, som gjør det mulig å studere variansen til prosessen i frekvensplanet [\[17\]](#page-81-4). Autospektraltettheten er gitt ved

<span id="page-18-2"></span>
$$
S_{xx}(\omega) = \lim_{T \to \infty} \frac{1}{T} E\left[ \left| X_i\left(\omega, T\right) \right|^2 \right] \tag{3.8}
$$

og krysspektraltettheten er

$$
S_{xy}(\omega) = \lim_{T \to \infty} \frac{1}{T} E\left[X_i^*(\omega, T) Y_i(\omega, T)\right]
$$
\n(3.9)

hvor *X<sup>i</sup>* og *Y<sup>i</sup>* er Fourier-transformasjonen av de ulike tidsseriene i henhold til [\(3.6\)](#page-18-1). ∗ uttrykker at *X<sup>i</sup>* er komplekskonjugert. *X* og *Y* er signaler fra to ulike prosesser, eksempelvis akselerasjonsresponsen i to ulike noder. Sammenhengen mellom akselerasjonsspekteret og det tilhørende forskyvningsspekteret er gitt ved

$$
S_{\ddot{x}}(\omega_k) = \omega_k^4 S_x(\omega_k)
$$
\n(3.10)

hentet fra [\[18\]](#page-81-6). Det innebærer at for en gitt frekvens er forholdet mellom akselerasjon og forskyvning konstant, og man kan bruke akselerasjonsspekteret til å beskrive forskyvningene til en betraktet konstruksjon.

Omgjøring fra rad/s til Hz gjøres som følger

$$
S_{xy}(f) = 2\pi S_{xy}(\omega)
$$
\n(3.11)

For *N* tidsserier organiseres spektraltetthetene i en  $N \times N$ -matrise.

$$
S_{rr} = \begin{bmatrix} S_{r_1r_2} & \cdots & S_{r_1r_i} & \cdots & S_{r_1r_j} & \cdots & S_{r_1r_N} \\ \vdots & \ddots & \vdots & & \vdots & & \vdots \\ S_{r_ir_j} & \cdots & S_{r_ir_i} & \cdots & S_{r_ir_j} & & \vdots \\ \vdots & & \vdots & \ddots & \vdots & & \vdots \\ S_{r_jr_1} & \cdots & S_{r_jr_i} & \cdots & S_{r_jr_j} & & \vdots \\ \vdots & & & \vdots & \ddots & \vdots \\ S_{r_Nr_1} & \cdots & \cdots & \cdots & \cdots & S_{r_Nr_N} \end{bmatrix}
$$
(3.12)

Mens autospekteret *Sxx* forteller om variasjonen mellom to signaler av samme type til forskjellig tid, sier kryss-spektraltettheten sier noe om koherensen eller samtidigheten mellom to ulike signaler [\[17\]](#page-81-4). Generelt er kryss-spekteret komplekst. Den reelle delen kalles co-spekteret, mens den imaginære delen kalles quad-spekteret.

$$
S_{xy}(\omega) = Co_{xy}(\omega) - iQu_{xy}(\omega)
$$
\n(3.13)

$$
S_{xy}(\omega) = |S_{xy}(\omega)| e^{i\phi_{xy}(\omega)} \tag{3.14}
$$

Fasevinkelen *φxy* uttrykker graden av samtidighet, og kan beregnes fra co- og quadspekteret som

<span id="page-19-0"></span>
$$
\phi_{xy} = \arctan\left(\frac{Qu_{xy}(\omega)}{Co_{xy}(\omega)}\right) = \arctan\left(\frac{Im(S_{xy}(\omega))}{Re(S_{xy}(\omega))}\right)
$$
(3.15)

Når det gjelder å identifisere svingeformen til brua må man ha kjennskap til fasevinkelen. Er fasevinkelen 0 er svingningene i perfekt fase og forskyvningene har samme retning. Er fasevinkelen  $\pi$  er forskyvningene i perfekt ufase og forskyvningene går i motsatt retning.

For å verifisere at det er en egenmode kan man også beregne koherensverdien, og om det er en egenmode vil verdien p˚a denne være nærme enten 1 eller -1. Koherensverdien beregnes som

<span id="page-20-1"></span>
$$
Coh_{xy}(\omega) = \frac{|S_{xy}(\omega)|^2}{S_x(\omega)S_y(\omega)}
$$
\n(3.16)

Fra definisjonen av autospekteret i  $(3.8)$  har man også at

$$
S_x(\omega_k) = \frac{\sigma_{X_k}^2}{\Delta \omega} \tag{3.17}
$$

som kan skrives om til

$$
\sigma_x^2 = \lim_{N \to \infty} \sum_{k=1}^N \sigma_{X_k}^2 = \lim_{N \to \infty} \sum_{k=1}^N S_x(\omega_k) \Delta \omega \tag{3.18}
$$

om ∆*ω* blir liten nok kan dette skrives som

$$
\sigma_x^2 = \int_0^\infty S_x(\omega) d\omega \tag{3.19}
$$

Dette uttrykket kan så brukes til å vurdere gyldigheten til et gitt spekter om man kjenner variansen til den opprinnelige prosessen.

#### <span id="page-20-0"></span>**3.1.3 Nyquistfrekvensen**

Når en verdi som varierer med tiden skal måles, lagres signalet ofte som en samling av diskrete verdier til en korresponderende tid. Frekvensen disse verdiene lagres ved, kalles digitaliseringsfrekvensen. Den høyeste frekvensen man kan registrere i signalet kalles Nyquistfrekvensen. Nyquistfrekvensen er halvparten av digitaliseringsfrekvensen. Dette er illustrert i figur [3.](#page-21-1) Hadde signalet her hatt en høyere frekvens ville man ikke være i stand til å registrere det med den gitte digitaliseringsfrekvensen.

<span id="page-21-1"></span>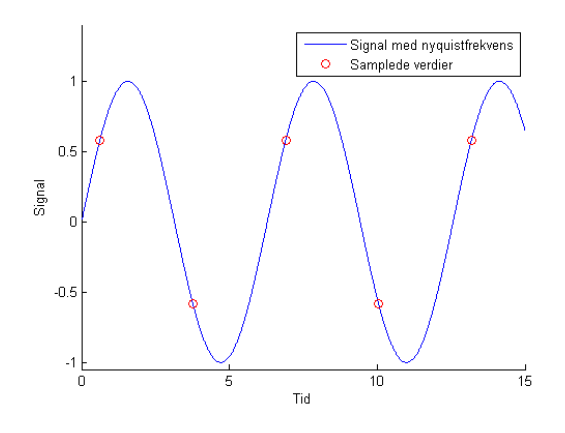

Figur 3: Signalet har den maksimale frekvensen som kan registreres med den gitte digitaliseringsfrekvensen.

#### <span id="page-21-0"></span>**3.1.4 Lavpassfilter**

Et filter kan benyttes for å fjerne deler av signalet utenfor et ønsket frekvensområde. Ved signalprosessering av en bru er man i hovedsak ute etter de mest lavfrekvente svingningene. Når digitaliseringsfrekvensen til måledataen er så høy som 200 Hz, består signalet av mye uønsket høyfrekvent data, som reduserer nøyaktigheten ved beregning av egenfrekvenser og fasevinkler. Eksempel som illustrerer dette er vist i figur [4.](#page-21-2) Her er det i utgangspunktet en harmonisk svingning, men i registreringen er det dukket opp noe høyfrekvent støy som man ikke ønsker å ha med videre. Ved å benytte et lavpassfilter, reduseres amplituden til delen av signalet som består av frekvenser over en gitt grense. Man sitter da igjen med kun den relevante andelen av signalet.

<span id="page-21-2"></span>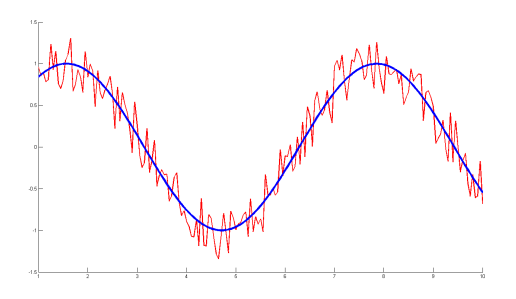

Figur 4: Signal med høyfrekvent støy. Blå representerer det aktuelle, filtrerte signalet, det røde er signalet inkludert støy.

Et eksempel på et lavpassfilter er et Butterworth-filter som beskrives av formelen

$$
|H(i\omega)|^2 = \frac{G_0^2}{1 + (\frac{\omega}{\omega_c})^{2n}}\tag{3.20}
$$

<span id="page-22-2"></span>H=signal på kompleks form,  $i = \sqrt{-1}$ ,  $G_0 = H(0)$ ,  $n =$  filterets orden,  $\omega_c =$  cutoff-frekvens [\[4\]](#page-81-7). Ved å øke orden så vil filteret bli mer og mer rektangulært, altså nærmere ideelt. Cutoff-frekvensen beskriver frekvensen hvor man ønsker å fjerne verdier.

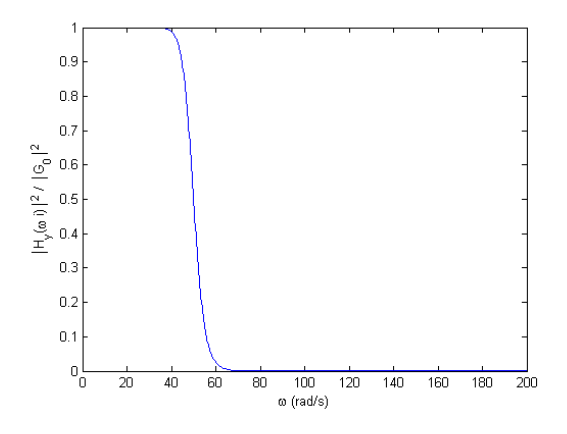

Figur 5: Butterworth filter med orden 10 og en cutoff-frekvens på 50 rad/s

#### <span id="page-22-0"></span>**3.1.5 Nedskalering**

Hvis signalet har en mye høyere frekvens enn det som er aktuelt å analysere kan det være aktuelt å nedskalere, eller downsample, signalet. Dette gjøres både for å redusere uønsket støy, samt å redusere behovet for datakraft for å behandle et unødvendig høyt antall verdier. Nedskalering gjøres ved å ta for eksempel 10 og 10 verdier og beregne gjennomsnittet. Dette er en effektiv metode for å redusere støy og få bedre resultater i et lavere frekvensområde om det er målet. Om nedskalering gjennomføres er det viktig at det gjøres ved å ta hensyn til [3.1.3](#page-20-0) ettersom det nedskalerte signalet vil ha en ny digitaliseringsfrekvens. Dette bidrar også til å forbedre problemene som nevnes i [3.1.4.](#page-21-0)

#### <span id="page-22-1"></span>**3.1.6 Welchs metode**

Welchs metode er en metode for å beregne spektraltettheten til et signal. Ved bruk av Welchs metode deles signalet opp i flere overlappende segmenter, best˚aende av K

<span id="page-23-1"></span>måleverdier. Størrelsen på overlappingen defineres som  $D/K$ , der D er antall overlappende verdier. Verdiene i hvert segment blir multiplisert med et Hamming-vindu [\[12\]](#page-81-8). Et vindu er en vekting av verdiene i segmentet, som tilegner verdiene i starten og slutten av segmentet mindre verdi enn verdiene mot midten av segmentet. Et eksempel på et Hamming-vindu kalt Hanning-vindu er vist på figur [6.](#page-23-1)

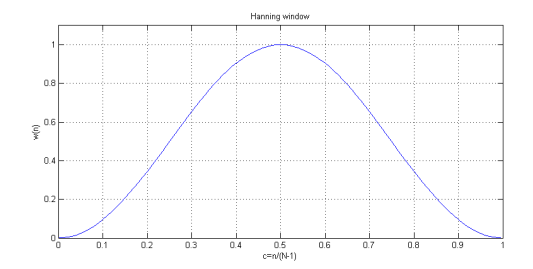

Figur 6: Hanning vindu med normalisert abcisse

Hanning-vinduet beregnes ut fra formelen:

$$
w(n) = 0.5 \cdot \left(1 - \cos\left(\frac{2\pi n}{N - 1}\right)\right) \tag{3.21}
$$

hvor *w*(*n*) er window-funksjonen, *n* er diskret signalverdi og *N* er lengden av sig-nalet [\[12\]](#page-81-8). Lekkasje oppstår når perioden tilhørende en frekvens i den diskrete fouriertransformasjonen ikke går opp med lengden til signalet. Fordelen med å benytte et vindu er at lekkasjen i signalet reduseres når den første og siste verdien blir vektet mindre enn de resterende verdiene. P˚a grunn av Hanning-vinduets form blir verdiene mot endene av signalet ikke inkludert i det modifiserte signalet. Lekkasjen blir derfor redusert. For å etablere kryss-spekraltetthetsmatrisen for alle signalene benyttes Diskret Fourier-Transformasjon (DFT) på hvert av de modifiserte segmentene. Variansen til spektrene blir redusert ved å gjøre DFT på hvert enkelt segment, kontra hele det totale signalet i ett.

#### <span id="page-23-0"></span>**3.1.7 Peak picking**

Når auto- og krysspektre er beregnet, er det frekvensene som fører til høye verdier i spektrene som er mest interessante. Disse lar seg identifisere ved å plotte spektrene mot frekvens, og plukke ut toppene i diagrammet. Metodikken er kjent som "peak picking" [\[14\]](#page-81-9) og er i illustrert i figur [7.](#page-24-0) For å identifisere egenfrekvenser i en konstruksjon med flere målenoder er man først og fremst ute etter frekvenser som fører til topper i autospektrene til en høy andel av signalene.

<span id="page-24-0"></span>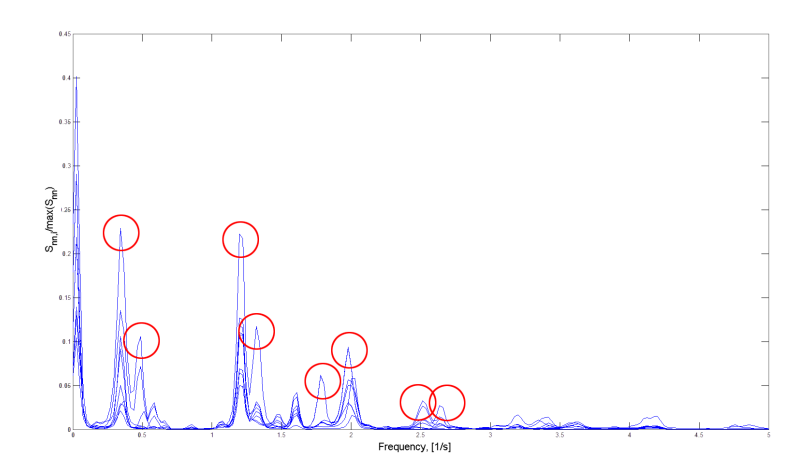

Figur 7: Peak picking-metoden illustrert. Markerte frekvenser tas med videre i analysen. Merk at dette er bare eksempeldata.

Forholdet mellom kryss- og autospektraltettheten til to stokastiske prosesser x og y kan uttrykkes som

$$
S_{xy}(\omega) = H_{xy}(\omega) S_{xx}(\omega) \tag{3.22}
$$

Dersom x og y er henholdsvis last og respons er *Hxy* frekvensresponsfunksjonen for systemet[\[5\]](#page-81-10). Autospektraltettheten kan da uttrykkes som

$$
S_{yy}(\omega) = |H_{xy}(\omega)|^2 S_{xx}(\omega)
$$
\n(3.23)

Av dette ser vi at en frekvenstopp kan skyldes enten at det er resonans i konstruksjonen, altså en egenmode, eller så blir lasten påført med denne frekvensen.

Når frekvenstoppene man ønsker å studere nærmere er identifisert, beregnes fasevinkelen etter formel  $(3.15)$ . Dette gjør at man er i stand til å vurdere om forskyvningene foregår *i fase* eller *ut av fase*. For at bevegelsen skal beskrive en egenmode m˚a fasevinkelen ligge nær 0 eller ±*π* radianer. Dersom to signaler hverken er i fase eller i motfase antyder det at de ikke er del av samme egenmode, at frekvensområdet har bidrag fra ulike moder, eller at frekvenstoppen er et resultat av ytre påkjenning med denne frekvensen [\[16\]](#page-81-11). I numeriske analyser vil fasevinklene også for korrekte egenmoder avvike i ulik grad, og det må foretas en vurdering av hvilke fasevinkler som kan regnes som tilstrekkelig nær 0 eller ±*π*. Dersom det kreves at avviket skal være svært lavt, vil man kunne eliminere bevegelser som er relevante for egenmoden. Tillater man for stort avvik vil man få med effekter som ikke er knyttet til konstruksjonens egenmode. Hvilke vinkler som anses som aktuelle er illustrert figur [8.](#page-25-1) I [\[16\]](#page-81-11) bruker Rønnquist 10◦ som utelukkelseskriterium. I [\[15\]](#page-81-1) foreslås 15 %, eller 27° avvik for sammenligning med simuleringer i programmet Abaqus.

<span id="page-25-1"></span>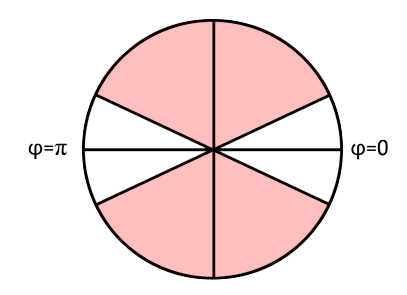

Figur 8: Fasevinklene som ligger innenfor de røde feltene regnes som uaktuelle.

For de utvalgte frekvensene bør fasevinkelen beregnes for alle de relevante signalene. Dersom et tilstrekkelig antall signaler er i innbyrdes fase/motfase tyder det på at frekvensen faktisk er en egenfrekvens.

Et alternativ og supplement til identifisering ved hjelp av egenfrekvenser gis ved å studere koherensfunksjonen for de relevante frekvensene, se [\(3.16\)](#page-20-1). Det kan vises at autospekteret for en prosess har maksima både ved egenfrekvenser, og ved frekvensen til ytre påkjenninger som ikke er relatert til frie egensvingninger. Dersom frekvenstoppen skyldes en egenfrekvens vil koherensen mellom to signaler i egenmoden være høy. Lav koherens antyder at det ikke er en relasjon mellom de to signalene, og at frekvenstoppen skyldes ytre påkjenning.

#### <span id="page-25-0"></span>**3.1.8 Modeform**

Når egenfrekvensene er plukket ut etter "peak picking"-metoden hentes disse inn i krysspekterne. Når disse verdiene er kjent kan man beregne fasevinkelen fra  $(3.15)$ .

Denne beregnes for samtlige 42x42 kryss- og autospekter, og deretter ser man etter verdier som er relevante i henhold til figur [8.](#page-25-1) Finner man da en frekvens hvor tilstrekkelig mange verdier er tilstrekelig nærme 0 eller *π*, blir denne frekvensen notert. Dette trenger ikke ˚a være et spesifikt antall, men er avhengig av modeform. Er det en ren vertikalmode er det ikke nødvendigvis riktig å ta med horisontalbevegelser. Når fasevinkler og utslag da er kjent gjør dette det mulig å plotte egenmoden. Størrelsen på utslaget for en gitt svingemode beregnes etter formelen [\[16\]](#page-81-11)

$$
\phi_i = \phi_{xy} \cdot \frac{\sqrt{S_{xy}(\omega_i)}}{\sqrt{max(S_{xy}(\omega_i))}}
$$
\n(3.24)

*x* og *y* henviser til de ulike autospektrene. Denne verdien beregnes for samtlige autospekter, og alle frekvenser. Da kan aktuelle frekvenser som er valgt ut etter meto-den i avsnitt [3.1.7](#page-23-0) benyttes til å beregne størrelsen på utslagene for den tilhørende moden. Kjenner man fasevinklene i tillegg kan man finne retningen på utslaget. Kombinerer man disse to er man i stand til å plotte egenmoden.

## <span id="page-27-0"></span>**3.2 Dynamikk**

#### <span id="page-27-1"></span>**3.2.1 Modalanalyse**

Den dynamiske responsen til en konstruksjon vil si konstruksjonens deformasjoner /svingninger som følge av påsatt last. Svingningene består av en sum av flere svingeformer, som hver har sin egen frekvens. En mode henspeiler til svingeformen og den tilhørende frekvensen. En modal analyse brukes til å fastsette disse svingeformene og frekvensene. Et fysisk system har uendelig mange frihetsgrader og uendelig antall mulige svingeformer, men når systemet diskretiseres til en matematisk beskrivelse med elementmetoden reduseres antallet frihetsgrader til et endelig antall. Antallet frihetsgrader som benyttes i diskretiseringen avhenger av geometrien til systemet og nøyaktigheten som kreves. Systemets svingninger kan beskrives med et sett differensialligninger, kalt bevegelsesligninger [\[6\]](#page-81-12).

<span id="page-27-3"></span>
$$
\mathbf{M}\ddot{\mathbf{r}}(t) + \mathbf{C}\dot{\mathbf{r}}(t) + \mathbf{K}\mathbf{r}(t) = \mathbf{R}(t)
$$
\n(3.25)

hvor **r**(*t*) er forskyvningsvektor, $\dot{\mathbf{r}}(\mathbf{t}) = \frac{d\mathbf{r}}{dt}$  er hastighetsvektor,  $\ddot{\mathbf{r}}(t) = \frac{d^2\mathbf{r}}{dt^2}$  er aksellerasjonsvektor, **M** er massematrise, **C** er dempingsmatrise, **K** er stivhetsmatrise og **R**(*t*) er lastvektor.

For et lineært tidsinvariant system med neglisjerbar demping kan egenfrekvensene og svingeformene fastsettes ved ˚a løse egenverdiproblemet til systemets bevegelsesligninger [\[7\]](#page-81-13). Løsningen av egenverdiproblemet gir egenfrekvens og svingeform for hver mode. Generelt kan en vibrasjon beskrives som summen av bidraget fra alle egenmoder

$$
\mathbf{r}(t) = \sum_{n} \eta_n(t) \phi_n \tag{3.26}
$$

hvor  $\eta_n(t)$  er den modale responsen og  $\phi_n$  er modeform. Dersom kun én egenmode blir eksitert vil responsen kun bestå av denne ene moden

$$
\mathbf{r}(t) = \eta_n(t)\boldsymbol{\phi}_n \tag{3.27}
$$

Fri svingning kan beskrives som en harmonisk funksjon

$$
\mathbf{r}(t) = \phi_n(A_n \cos(\omega_n t) + B_n \sin(\omega_n t)) \tag{3.28}
$$

Ved å sette inn for  $\mathbf{r}(t)$  og  $\ddot{\mathbf{r}}(t)$  i bevegelsesligningen får man egenverdiproblemet

<span id="page-27-2"></span>
$$
(-\omega_n^2 \mathbf{M} + \mathbf{K})\phi_n = 0 \tag{3.29}
$$

Den ikke-trivielle løsningen kommer av uttykket

$$
det(\mathbf{K} - \omega_n^2 \mathbf{M}) = 0
$$
\n(3.30)

Ut fra dette uttrykket får man egenfrekvensene  $\omega_n$  som kan settes inn for å finne *φn*. Egenverdiproblemet har like mange løsninger som det er frihetsgrader i ligningssettet [\[3\]](#page-81-14). Imidlertid er det slik at modene med lavest frekvens er de som gir det vesentlige bidraget til den totale responsen. For beskrivelse av responsen til en fysisk konstruksjon vil det være tilstrekkelig å summere bidraget fra et visst antall av modene med lavest frekvens for å oppnå god nøyaktighet [\[3\]](#page-81-14).

### <span id="page-28-0"></span>**3.2.2 Demping**

Enhver svingning av en konstruksjon vil avta med tiden, fordi tøyningsenergi og kinetisk energi tappes ut av systemet grunnet demping. Mens massen og stivheten til en konstruksjon kan bestemmes relativt nøyaktig, er dempingen svært vanskelig å kvantifisere. Det er vanlig å beskrive dempingsegenskapene til en konstruksjon med viskøs demping. Viskøs demping vil si at dempingskraften er proporsjonal med hastigheten under svingningene. Dette er en forenkling, men brukes fordi det gir en enklere løsning av bevegelsesligningen som ofte benyttes til å beskrive syste-met [\[3\]](#page-81-14). Utfordringen med å utføre en eksakt modalanalyse ligger hovedsakelig i dempingens innvirkning. Systemets stivhet og masse kan fastsettes med relativt god nøyaktighet, selv om det ogs˚a her vil være unøyaktigheter. Dempingen er mer krevende å forutsi, og den må derfor bestemmes ut ifra målinger av lignende konstrusjoner [\[18\]](#page-81-6).

Ved modale analyser kan dempingen til hver enkelt mode, *n*, beskrives med dempingskoeffisienten *ζn*. Dempingskoeffisienten representerer en faktor i eksponenten til en eksponensialfunksjon som definerer dekrementet ved fri svingning av moden.

$$
y_n(t) = \cos(\omega_n t)e^{-\zeta_n \omega t}
$$
\n(3.31)

<span id="page-28-1"></span>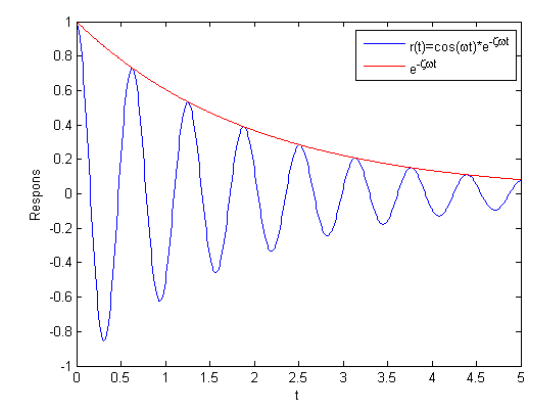

Figur 9: Illustrasjon av et idealisert dempingsforløp.

For å fastsette dempingskoeffisienten til en mode, kan man eksitere moden for så å måle det logaritmiske dekrementet over flere svingninger. Dette er imidlertid ikke mulig å utføre på en fullskala konstruksjon. En enkel måte å fastsette dempningskoeffisienter på er den såkalte "half power method". Metoden baserer seg på frekvensresponsfunksjonen, og er i utgangspunktet kun egnet for én-frihetsgradsystemer med lav demping, men kan benyttes på fler-frihetsgradsystemer dersom egenfrekvensene er tilstrekkelig spredt. Grunnen til dette er at metoden forutsetter at bidraget til verdien omkring én topp i frekvensresponsfunksjonen, altså ved en egenfrekvens, kun kommer i fra denne ene tilhørende moden.

Dempingskoeffisienten finnes ved ligningen [\[7\]](#page-81-13):

<span id="page-29-1"></span>
$$
\zeta_r = \frac{\omega_b^2 - \omega_a^2}{4\omega_r^2} \tag{3.32}
$$

<span id="page-29-0"></span>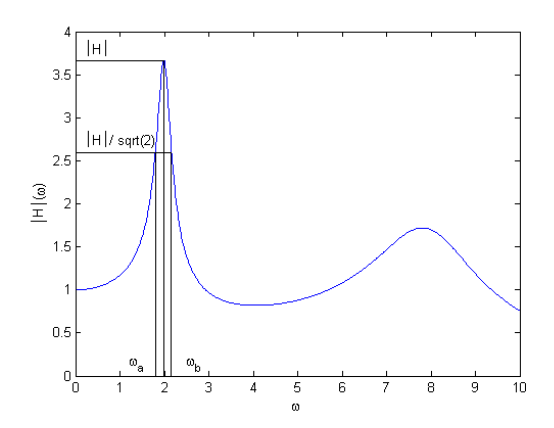

Figur 10: Relevante frekvenser for dempningsberegning etter [\(3.32\)](#page-29-1).

Det er ansett som en rimelig antagelse at dempingens effekt er større for høyere ordens moder. I tillegg er det rimelig å anta at moder med høyere amplitude gir høyere dempingsforhold [\[18\]](#page-81-6). Lagomarsino samlet data fra flere fullskalamålinger og foreslo følgende likning for dempingforholdet [\[9\]](#page-81-0). Fig. [11](#page-30-0) viser dempingen som en funksjon av egenfrekvens for stålkonstruksjoner med liten respons.

$$
\zeta_n = \alpha_{-1} \omega_n^{-1} + \alpha_1 \omega_n \tag{3.33}
$$

 $\alpha_{-1} = 0,02$  og  $\alpha_1 = 0,0012$  for stålkonstruskjoner.

<span id="page-30-0"></span>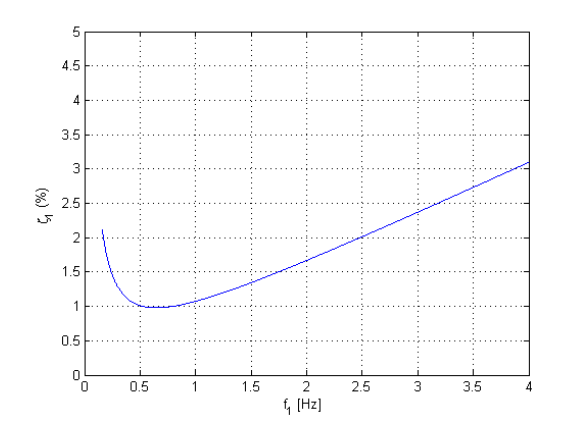

Figur 11: Empirisk dempingsforhold mot egenfrekvens for stålkonstruksjoner [\[9\]](#page-81-0).

## <span id="page-31-0"></span>**3.3 Vindlast**

En gitt vindlast på en konstruksjon kan deles i to separate deler, en middelhastighet og en turbulent hastighet. I én dimensjon kan dette uttrykkes som

$$
U(x) = V(x) + u(x, t)
$$
\n(3.34)

hvor *U* er den totale vindhastigheten, *V* er vindens middelverdi innenfor et gitt tidsrom og *u* er variasjonene rundt middelverdien. *x* henviser her til punkter langs en konstruksjon. Langs x antas konstruksjonen å ha et tverrsnitt  $BxD$ , som vist i figur [12.](#page-31-1) Konstruksjonen er her utsatt for en tverrlast *Vrel* som dekomponeres i en horisontal- og en vertikaldel. Tilsvarende kan forskyvningene deles inn i en statisk del  $\overline{r}(x)$  og en dynamisk del  $r(x,t)$ .

<span id="page-31-1"></span>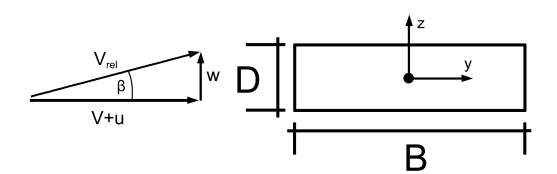

Figur 12: Definering av dimensjoner og retninger.

Lasten kan etter denne modellen beregnes om man kjenner luftmotstandskoeffisientene  $C_D, C_L$  og  $C_M$  [\[17\]](#page-81-4).

<span id="page-31-2"></span>
$$
\begin{bmatrix}\nq_D(x,t) \\
q_L(x,t) \\
q_M(x,t)\n\end{bmatrix} = \frac{1}{2}\rho V_{rel}^2 \cdot \begin{bmatrix}\nD \cdot C_D(\alpha) \\
B \cdot C_L(\alpha) \\
B^2 \cdot C_M(\alpha)\n\end{bmatrix}
$$
\n(3.35)

Her er *α* vinkelen mellom konstruksjonens koordinatsystem og vindens retning, il-lustrert i figur [13.](#page-32-0) Koeffisientene i [\(3.35\)](#page-31-2) kan anslås grovt, men for å sikre gode resultater er man avhengig av å gjennomføre forsøk enten i stor skala eller modellforsøk i vindtunnel.

<span id="page-32-0"></span>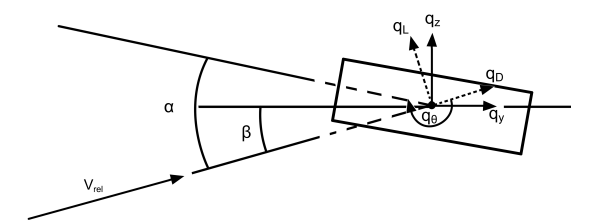

Figur 13: Aktuelle vinkler og lastbetegnelser.

Dette overføres til konstruksjonens koordinatsystem etter formelen

<span id="page-32-1"></span>
$$
\mathbf{q}_{tot} = \begin{bmatrix} q_y \\ q_z \\ q_\theta \end{bmatrix} = \begin{bmatrix} \cos \beta & -\sin \beta & 0 \\ \sin \beta & \cos \beta & 0 \\ 0 & 0 & 1 \end{bmatrix} \cdot \begin{bmatrix} q_D \\ q_L \\ q_M \end{bmatrix} \tag{3.36}
$$

hvor *β* er gitt ved

$$
\beta = \arctan\left(\frac{w - \dot{r}_z}{V + u - \dot{r}_y}\right) \tag{3.37}
$$

som vist i figur [12.](#page-31-1)

Dette kan forenkles ved å anta at *V* er stor, og *u*, *w*,  $\dot{r}_y$  og  $\dot{r}_z$  er små til sammenligning. Dette gir da

$$
V_{rel}^2 = (V + u - \dot{r}_y)^2 + (w - \dot{r}_z)^2 \approx V^2 + 2Vu - 2V\dot{r}_y \tag{3.38}
$$

Når forskyvningene også antas små vil  $r_{\theta}$  være liten, og dermed vil  $\beta$  være liten, og man har da at  $\cos \beta \approx 1$  og  $\sin \beta \approx \tan \beta \approx \beta \approx (w - \dot{r}_z)/V$ . Av dette fås

$$
\alpha = \overline{r}_{\theta} + r_{\theta} + \beta \approx \overline{r}_{\theta} + r_{\theta} + \frac{w}{V} - \frac{\dot{r}_z}{V}
$$
 (3.39)

Luftmotstandskoeffisientene har også en ikkelineær oppførsel, og denne forenkles som følger

$$
\begin{bmatrix} C_D(\alpha) \\ C_L(\alpha) \\ C_M(\alpha) \end{bmatrix} = \begin{bmatrix} C_D(\overline{\alpha}) \\ C_L(\overline{\alpha}) \\ C_M(\overline{\alpha}) \end{bmatrix} + \alpha_f \cdot \begin{bmatrix} C'_D(\overline{\alpha}) \\ C'_L(\overline{\alpha}) \\ C'_M(\overline{\alpha}) \end{bmatrix}
$$
(3.40)

*α* og *α<sup>f</sup>* er henholdsvis den gjennomsnittlige og den svingende delen av vinkelen. *C*<sup>*D*</sup>, *C*<sup>*L*</sup><sub>*L*</sub> og *C*<sup>*M*</sup><sub>*M*</sub> er den deriverte av koeffisientene for den gitte  $\overline{\alpha}$ .

For enkelhets skyld benyttes omskrivingen

<span id="page-33-0"></span>
$$
\begin{bmatrix} C_D(\overline{\alpha}) \\ C_L(\overline{\alpha}) \\ C_M(\overline{\alpha}) \end{bmatrix} = \begin{bmatrix} \overline{C}_D \\ \overline{C}_L \\ \overline{C}_M \end{bmatrix} \qquad \text{og} \qquad \begin{bmatrix} C'_D(\overline{\alpha}) \\ C'_L(\overline{\alpha}) \\ C'_M(\overline{\alpha}) \end{bmatrix} = \begin{bmatrix} C'_D \\ C'_L \\ C'_M \end{bmatrix} \qquad (3.41)
$$

Om man kombinerer ligning [\(3.36\)](#page-32-1) - [\(3.41\)](#page-33-0) kommer man frem til

$$
\begin{bmatrix} q_y \\ q_z \\ q_\theta \end{bmatrix} = \rho V(\frac{V}{2} + u - \dot{r}_y) \left( \begin{bmatrix} D\overline{C}_D \\ B\overline{C}_D \\ B^2 \overline{C}_D \end{bmatrix} + (r_\theta + \frac{w}{V} - \frac{\dot{r}_z}{V}) \begin{bmatrix} D C'_D \\ B C'_L \\ B^2 C'_M \end{bmatrix} + \frac{w - \dot{r}_z}{V} \begin{bmatrix} -B\overline{C}_L \\ D\overline{C}_D \\ 0 \end{bmatrix} \right) \tag{3.42}
$$

Om man stryker ledd som er produktet av verdier som er antatt sm˚a kommer man til slutt frem til uttrykket

<span id="page-33-1"></span>
$$
\mathbf{q}_{tot}(x,t) = \begin{bmatrix} \overline{q}_y(x) \\ \overline{q}_z(x) \\ \overline{q}_\theta(x) \end{bmatrix} + \begin{bmatrix} q_y(x,t) \\ q_z(x,t) \\ q_\theta(x,t) \end{bmatrix} = \overline{\mathbf{q}} + \mathbf{B}_{\mathbf{q}} \cdot \mathbf{v} + \mathbf{C}_{\mathbf{a}\mathbf{e}} \cdot \dot{\mathbf{r}} + \mathbf{K}_{\mathbf{a}\mathbf{e}} \cdot \mathbf{r}
$$
(3.43)

$$
\mathbf{v}(x,t) = \begin{bmatrix} u \\ w \end{bmatrix} \tag{3.44}
$$

$$
\mathbf{r}(x,t) = \begin{bmatrix} r_y \\ r_z \\ r_\theta \end{bmatrix} \tag{3.45}
$$

$$
\overline{\mathbf{q}}(x) = \begin{bmatrix} \overline{q}_y \\ \overline{q}_z \\ \overline{q}_\theta \end{bmatrix} = \frac{\rho V^2 B}{2} \begin{bmatrix} (D/B)\overline{C}_D \\ \overline{C}_L \\ B\overline{C}_M \end{bmatrix}
$$
(3.46)

$$
\mathbf{B}_{q}(x) = \frac{\rho V B}{2} \begin{bmatrix} 2(D/B)\overline{C}_{D} & ((D/B)C'_{D} - \overline{C}_{L}) \\ 2\overline{C}_{L} & (C'_{L} + (D/B)\overline{C}_{D}) \\ 2B\overline{C}_{M} & BC'_{M} \end{bmatrix}
$$
(3.47)

$$
\mathbf{C}_{ae}(x) = -\frac{\rho V B}{2} \begin{bmatrix} 2(D/B)\overline{C}_D & ((D/B)C'_D - \overline{C}_L) \\ 2\overline{C}_L & (C'_L + (D/B)\overline{C}_D) \\ 2B\overline{C}_M & BC'_M \end{bmatrix}
$$
(3.48)

$$
\mathbf{K}_{ae}(x) = \frac{\rho V^2 B}{2} \begin{bmatrix} 0 & 0 & (D/B)C_D' \\ 0 & 0 & C_L' \\ 0 & 0 & BC_M' \end{bmatrix}
$$
 (3.49)

### <span id="page-35-0"></span>**3.4 Dynamisk respons**

Når man kjenner konstruksjonens dynamiske egenskaper, kan disse benyttes for å identifisere egenmoder og egenfrekvenser. Først etableres bevegelseslikningen for en enkelt svingemode, deretter settes disse sammen til en flermodelikning for analyse av flere egenmoder kombinert. Har man løst [\(3.29\)](#page-27-2) kjenner man konstruksjonens formfunksjon *φ* og man kan dermed beregne de modale verdiene for systemet.

$$
\tilde{M}_i = \int_L (\boldsymbol{\phi}_i^T \cdot \mathbf{M}_0 \boldsymbol{\phi}_i) dx \tag{3.50}
$$

$$
\tilde{C}_i = 2\tilde{M}_i \omega_i \zeta_i \tag{3.51}
$$

$$
\tilde{K}_i = \omega_i^2 \tilde{M}_i \tag{3.52}
$$

Her svarer  $\mathbf{M}_0$  til massematrisen  $\mathbf{M}$  i [\(3.25\)](#page-27-3) og  $\phi_i$  er modeformen for mode *i*. Disse kan så kombineres til den modale bevegelseslikningen for en enkelt mode

$$
\tilde{M}_i \cdot \ddot{\eta}_i(t) + \tilde{C}_i \cdot \dot{\eta}_i(t) + \tilde{K}_i \cdot \eta_i(t) = \tilde{Q}_i(t) + \tilde{Q}_{ae,i}(t, \eta, \dot{\eta}, \ddot{\eta})
$$
\n(3.53)

hvor *Q*˜ kommer fra

$$
\tilde{Q}_i = \int_{L_{exp}} (\phi_i^T \mathbf{q}) dx
$$
\n(3.54)

$$
\tilde{Q}_{ae,i} = \int_{L_{exp}} (\phi_i^T \mathbf{q}_{ae}) dx
$$
\n(3.55)

*Lexp* er lengden av konstruksjonen utsatt for vindlast. Verdien av **q** og **q***ae* finnes av [\(3.43\)](#page-33-1) Disse likningene kan videre danne likevektslikningen som danner grunnlaget for en flermodeanalyse.

$$
\tilde{\mathbf{M}}_0 = diag[\tilde{M}_i]
$$
\n
$$
\tilde{\mathbf{C}}_0 = diag[\tilde{C}_i]
$$
\n
$$
i = 1, 2, ..., N_{mod}
$$
\n
$$
\tilde{\mathbf{K}}_0 = diag[\tilde{K}_i]
$$
\n(3.56)

som kombineres til den flermodale bevegelsesligningen
<span id="page-36-0"></span>
$$
\tilde{\mathbf{M}}_{0} \cdot \ddot{\eta}(t) + \tilde{\mathbf{C}}_{0} \cdot \dot{\eta}(t) + \tilde{\mathbf{K}}_{0} \cdot \eta(t) = \tilde{\mathbf{Q}}(t) + \tilde{\mathbf{Q}}(t, \eta, \dot{\eta}, \ddot{\eta}) \tag{3.57}
$$

Her er $\tilde{\mathbf{Q}}$ er den modale lasten som finnes fra [\(3.54\)](#page-35-0) og [\(3.55\)](#page-35-1) som kombineres til

$$
\tilde{\mathbf{Q}}(t) = \begin{bmatrix} \tilde{Q}_1 \\ \vdots \\ \tilde{Q}_i \\ \vdots \\ \tilde{Q}_{N_{mod}} \end{bmatrix}_{tot} \tag{3.58}
$$

Hvis man Fourier-transformerer begge sider av  $(3.57)$  får man

<span id="page-36-1"></span>
$$
(-\tilde{\mathbf{M}}_0\omega^2 + \tilde{\mathbf{C}}_0i\omega + \tilde{\mathbf{K}}_0) \cdot \mathbf{a}_{\eta_i}(\omega) = \mathbf{a}_{\tilde{Q}_i}(\omega) + \mathbf{a}_{\tilde{Q}_{ae}}(\omega, \eta, \dot{\eta}, \ddot{\eta})
$$
(3.59)

hvor  $a_{\eta_i}$ ,  $a_{Q_i}$  og  $a_{\tilde{Q}_{ae}}$  er fourier-amplitudene for henholdsvis  $\eta_i$ ,  $\tilde{Q}_i$  og  $\tilde{Q}_{ae}$ . Forholdet mellom Fourier-amplitudene til  $\eta_i$  og  $\tilde{Q}_{ae}$  kan skrives som

<span id="page-36-2"></span>
$$
\mathbf{a}_{\tilde{Q}_{ae}} = \left( -\tilde{\mathbf{M}}_{ae}\omega^2 + \tilde{\mathbf{C}}_{ae}i\omega + \tilde{\mathbf{K}}_{ae} \right) \cdot \mathbf{a}_{\eta}
$$
(3.60)

hvor  $\tilde{M}_{ae}$  er så liten at den kan neglisjeres [\[17\]](#page-81-0).  $\tilde{\mathbf{C}}_{ae}$  og  $\tilde{\mathbf{K}}_{ae}$  finnes av

$$
\begin{bmatrix} \tilde{\mathbf{C}}_{ae} \\ \tilde{\mathbf{K}}_{ae} \end{bmatrix} = \int_{L_{exp}} \begin{bmatrix} \phi_i^T \cdot \mathbf{C}_{ae} \phi_i \\ \phi_i^T \cdot \mathbf{K}_{ae} \phi_i \end{bmatrix} dx \tag{3.61}
$$

Her er formfunksjonen  $\phi$  kjent, men verdiene for  $\tilde{\mathbf{C}}_{ae}$  og  $\tilde{\mathbf{K}}_{ae}$  må finnes eksperimentelt, da for eksempel ved vindtunneltester. Kombineres [\(3.59\)](#page-36-1) og [\(3.60\)](#page-36-2) kommer man frem til

$$
\left[ -(\tilde{\mathbf{M}}_0)\omega^2 + (\tilde{\mathbf{C}}_0 - \tilde{\mathbf{C}}_{ae})i\omega + (\tilde{\mathbf{K}}_0 - \tilde{\mathbf{K}}_{ae}) \right] \cdot \mathbf{a}_{\eta}(\omega) = \mathbf{a}_{\tilde{Q}}(\omega)
$$
(3.62)

Innføres

<span id="page-36-3"></span>
$$
\mathbf{H}_{\eta} = \left[ (\tilde{\mathbf{M}}_0)\omega^2 + (\tilde{\mathbf{C}}_0 - \tilde{\mathbf{C}}_{ae})i\omega + (\tilde{\mathbf{K}}_0 - \tilde{\mathbf{K}}_{ae}) \right]^{-1}
$$
(3.63)

får man

$$
\mathbf{a}_{\eta}(\omega) = \mathbf{H}_{\eta} \cdot \mathbf{a}_{\tilde{Q}}(\omega) \tag{3.64}
$$

hvor **H***<sup>η</sup>* er frekvensresponsfunksjonen.

#### <span id="page-37-0"></span>**3.4.1 Overføring fra vindspekter til lastspekter**

Når vindlasten skal overføres til frekvensdomenet, må vindens autospekter beregnes. Når vindens autospekter er kjent er det en rekke overganger som overfører vindspekteret over til et lastspekter. Dette gjøres i følgende ledd:

$$
S_{uu} \to S_{vv} \to S_{qq} \to S_{QQ} \to S_{\eta\eta} \to S_{rr}
$$
\n(3.65)

Den generelle formelen for det tilnærmede autospekteret til vinden angitt i [\[17\]](#page-81-0) er

$$
S_{nn}(f) = \frac{\sigma_n^2 \cdot A_n \cdot \hat{f}_n}{f \cdot \left(1 + 1.5 \cdot A_n \cdot \hat{f}_n\right)^{5/3}} \quad \text{hvor} \quad n = u, v, w \quad (3.66)
$$

$$
\hat{f}_n = f \cdot {}^{xf} L_n \tag{3.67}
$$

Det å beregne integrallengdeskalaen,  ${}^{xf}L_n$ , direkte kan ofte by på utfordringer, og den vil variere mye ut fra hvilke data man benytter. Videre er den derfor forenklet til å være den aktuelle konstruksjonens høyde [\[17\]](#page-81-0).

Vinden har en viss turbulens, og dette vil føre til at en øyeblikksvindhastighet vil variere langs konstruksjonen. Når det kun er tilgang på ett målepunkt, må det benyttes et statistisk uttrykk for å anslå vindhastighetene som ikke er direkte målbare på andre steder langs konstruksjonen. Denne beregnes for å kunne si noe om samtidigheten til vindlasten på forskjellige punkter. Fra et enkelt målepunkt kan man ta to tidsserier

$$
\mathbf{U}_a = \begin{bmatrix} u(x,t) \\ v(x,t) \\ w(x,t) \end{bmatrix} \qquad \text{og} \qquad \mathbf{U}_b = \begin{bmatrix} u(x + \Delta x, t + \Delta t) \\ v(x + \Delta x, t + \Delta t) \\ w(x + \Delta x, t + \Delta t) \end{bmatrix} \tag{3.68}
$$

hvor **U***<sup>b</sup>* er samme serien som **U***a*, men forskjøvet i tid of rom. Her er det antatt at luftstrømmen er homogen, og at turbulensen er tidsuvariant. Ut fra dette uttrykkes kovariansen som følger

$$
\mathbf{Cov}(\Delta x, \Delta t) = E\left[\mathbf{U}_a \cdot \mathbf{U}_b^T\right] = \begin{bmatrix} Cov_{uu} & Cov_{uv} & Cov_{uw} \\ Cov_{vu} & Cov_{vv} & Cov_{vw} \\ Cov_{wu} & Cov_{vv} & Cov_{ww} \end{bmatrix}
$$
(3.69)

Finner man et uttrykk for kovariansen til de ulike vindtidsseriene, kan dette benyttes for å beregne vindhastigheten, og dermed også vindlasten i flere punkter langs brua. For en rekke punkter langs brua antas følgende uttrykk for å tilnærme kovariansen til turbulenshastighetene [\[17\]](#page-81-0).

$$
S_{vv} = S_n \cdot \widehat{C}o_{nn}(\Delta x, \omega) = S_{nn} \cdot e^{-c_n \cdot \frac{\omega \Delta x}{V}} \quad \text{hvor} \quad n = u, v, w \quad (3.70)
$$

Verdien av konstantene  $c_u$ ,  $c_w$  og  $c_{uw}$  er [\[17\]](#page-81-0)

$$
\begin{bmatrix} c_u \\ c_w \\ c_{uw} \end{bmatrix} \approx \begin{bmatrix} 1.4 \\ 1 \\ 1 \end{bmatrix} \tag{3.71}
$$

Uttrykket for spektraltettheten i lengderetningen og vertikalretningen finnes dermed å være

$$
\mathbf{S}_{vv}(\Delta x, \omega) = \begin{bmatrix} S_{uu} \cdot e^{\frac{-c_u \omega \Delta x}{V}} & S_{uw} \cdot e^{\frac{-c_{uw} \omega \Delta x}{V}} \\ S_{uw} \cdot e^{\frac{-c_{uw} \omega \Delta x}{V}} & S_{ww} \cdot e^{\frac{-c_{uw} \omega \Delta x}{V}} \end{bmatrix}
$$
(3.72)

hvor ∆*x* angir avstanden mellom de to simulerte punktene. Dette uttrykket kan integreres over hele konstruksjonens lengde. Dette vil resultere i uttrykket for den samlede vindeksponeringen på hele konstruksjonen, gitt ut i fra det ene målepunktet. Når man har et uttrykk for vinden på konstruksjonen kan dette overføres til vindlastspekter ved

<span id="page-38-0"></span>
$$
\mathbf{S}_{qq}(\omega) = \mathbf{B}_q \cdot \mathbf{S}_{vv}(\omega) \cdot \mathbf{B}_q^T = \left(\frac{\rho V B}{2}\right)^2 \cdot \mathbf{\hat{B}}_q \cdot \mathbf{S}_{vv}(\omega) \cdot \mathbf{\hat{B}}_q^T
$$
(3.73)

hvor  $\mathbf{B}_q$  er gitt i likning [\(3.47\)](#page-33-0). For å finne den modale lasten beregnes uttrykket

$$
S_{\tilde{Q}_i\tilde{Q}_j}(\omega) = \frac{\iint\limits_{L_{exp}} \phi_i^T(x_1) \cdot \mathbf{S}_{qq}(\omega) \cdot \phi_j(x_2) dx_1 dx_2}{(\omega_i^2 \tilde{M}_i)(\omega_j^2 \tilde{M}_j)}
$$
(3.74)

som organiseres som

$$
\mathbf{S}_{\hat{Q}} = \begin{bmatrix} S_{\tilde{Q}_1 \tilde{Q}_1} & \cdots & S_{\tilde{Q}_1 \tilde{Q}_i} & \cdots & S_{\tilde{Q}_1 \tilde{Q}_{N_{mod}}} \\ \vdots & \ddots & \vdots & \vdots & \vdots & \vdots \\ S_{\tilde{Q}_i \tilde{Q}_1} & \cdots & S_{\tilde{Q}_i \tilde{Q}_i} & \cdots & S_{\tilde{Q}_i \tilde{Q}_j} & \vdots \\ \vdots & \vdots & \ddots & \vdots & \vdots & \vdots \\ S_{\tilde{Q}_j \tilde{Q}_1} & \cdots & S_{\tilde{Q}_j \tilde{Q}_i} & \cdots & S_{\tilde{Q}_j \tilde{Q}_j} & \vdots \\ \vdots & \vdots & \ddots & \vdots & \vdots \\ S_{\tilde{Q}_{N_{mod}} \tilde{Q}_1} & \cdots & \cdots & \cdots & \cdots & S_{\tilde{Q}_{N_{mod}} \tilde{Q}_{N_{mod}}} \end{bmatrix} \tag{3.75}
$$

Dette overføres videre til modale forskyvninger ved hjelp av frekvensresponsfunksjonen gitt i [\(3.63\)](#page-36-3)

$$
\mathbf{S}_{\eta\eta}(x_r,\omega) = \mathbf{H}_{\eta}^*(\omega) \cdot \mathbf{S}_{\hat{Q}}(\omega) \mathbf{H}_{\eta}(\omega)
$$
\n(3.76)

Fra de modale forskyvningene fås til slutt de reelle forskyvningene

$$
\mathbf{S}_{rr}(x_r,\omega) = \boldsymbol{\phi}_r(x_r) \cdot \mathbf{S}_{\eta\eta} \cdot \boldsymbol{\phi}_r^T(x_r) \tag{3.77}
$$

Dette uttrykket gir forskyvningsspekteret på et gitt sted på konstruksjonen,  $x_r$ , og er en funksjon av frekvensen *ω*.

# **4 Arbeidsprosess**

I det følgende kapittelet skal arbeidsmetodene som er benyttet gjennomgås. Fremgangsmåten vil bli presentert med utgangspunkt i de dataene som analyseres. Det vil først være en gjennomgang av metodene som benyttes for å identifisere egenmodene ut ifra akselerometrene som er montert langs brua. Deretter presenteres metoden som benyttes for å anslå den aktuelle vindlasten, og hvilken respons dette gir. Kode tilhørende enkelte av operasjonene er gitt i tillegg [A.](#page-82-0)

# **4.1 Programmer som benyttes**

Helt sentralt i denne oppgaven er bearbeiding av store mengder data. Det meste av denne behandlingen foregår i programmet Matlab. Matlab utgis av Mathworks, og det baserer seg på programmeringsspråket Matlab, som kommer av "MATrix LABoratory ". Dette programmet er benyttet på grunn av dets gode evne til å bearbeide store datamengder samt mange nyttige innebygde funksjoner. Programmets hovedvekt ligger også på behandling av store matriser, noe som gjør det godt egnet til analysering av disse dataene.

I tillegg til å identifisere egenmoder ut ifra akselerasjonsdata, benyttes også elementmetodeprogrammet Abaqus. Dette benyttes til en dynamisk analyse med det formål å simulere bruas egenfrekvenser. Ut fra Abaqus fås også modeformene som benyttes til beregning av vindlast og modale verdier.

# **4.2 Systemidentifikasjon**

Data fra akselerometerne blir levert i tekstfiler med flere lange tidsserier. Langs brua er det montert 14 akselerometre som måler akselerasjon i x-, y- og z-retning. De er fordelt på 7 punkter, med to akselerometre på hvert punkt for å identifisere rotasjon. Dette medfører at den samlede datamengden består av i alt 42 tidsserier (avsnitt [2.1\)](#page-15-0). I tillegg er det montert en vindmåler midt på brua som registrerer vindhastigheten i tre dimensjoner.

Databehandlingen i denne oppgaven er sammensatt av en rekke ulike steg. I de følgende avsnittene er dataflyten presentert. Først presenteres det et overordnet bilde av de relevantene trinnene i prosessen, deretter vil de ulike punktene bli diskutert mer i detalj.

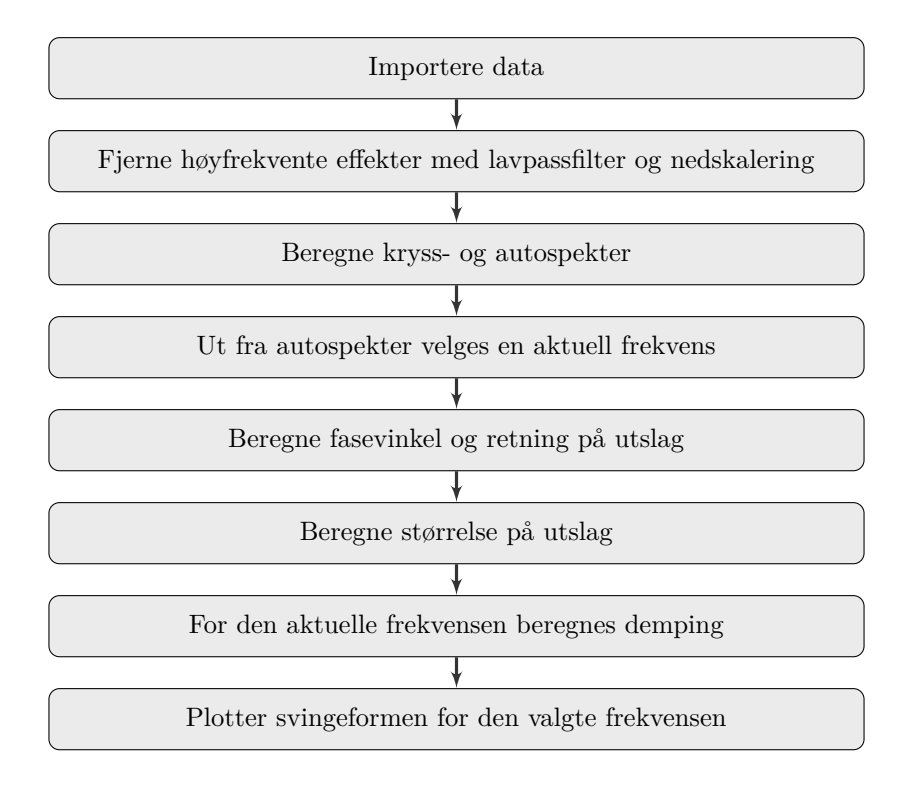

# **4.2.1 Importering av data**

Første steg i signalprosesseringen besår i å hente ut de registrerte måledataene fra en .csv fil (comma separated values). I csv-filene er dataene oppgitt med nodenummer bortover kolonnene og måleverdiene nedover radene. Rekkefølgen på retningene er yxz, hvor x-retningen er langsmed brua og z-retningen er vertikal. Dermed har man følgende kolonnenummer for de ulike retningene:

Tabell 1: Oversikt over kolonnenummer fra akselerometrene

|  |  |  |  |  |  | $y \mid 1$ 4 7 10 13 16 19 22 25 28 31 34 37 40 |  |
|--|--|--|--|--|--|-------------------------------------------------|--|
|  |  |  |  |  |  |                                                 |  |
|  |  |  |  |  |  |                                                 |  |

Akselerometer 1 og 2 var rotert 180°, derfor måtte fortegnet på kolonne 1 og 4 måtte endres. Det er registrert akselerasjon med en frekvens på 200 Hz, og det er benyttet flere tidserier. Disse filene importeres sekvensielt og settes sammen i en lang matrise. Beregningene er utført med i størrelsesorden noen millioner målepunkter, dvs noen titusen sekunder, eller i alt noen få timer kontinuerlig måling. Det finnes mer data, men innhenting av flere punkter utover dette har vist seg å ikke medføre merkbar

forbedring i resultatene. Det har også vist seg å være en grense for hvor mye data en vanlig privat PC klarer å håndtere samtidig. Når flere filer settes sammen slik er det viktig å fjerne eventuelle lineære trender før de settes sammen. Dette gjøres med den innebygde MATLAB-funksjonen *detrend*().

### **4.2.2 Lavpassfilter og nedskalering**

Etter at tidsseriene er importert påføres de et lavpassfilter i henhold til avsnitt [3.1.4.](#page-21-0) På tidsseriene påføres et Butterworth-filter for å unngå at høyfrekvente effekter p˚avirker de lavere frekvensene som er interessante. Orden p˚a dette filteret er 10. Dette filteret fjerner alle effekter over 20 Hzfår å få så rene data som mulig i området 0 - 5 Hz, som er aktuelt i denne oppgaven. Etter at tidsserien er behandlet med lavpassfilteret nedskaleres den i forholdet 1:50. Dette medfører at det opprinnelige signalet på 200 Hz blir et signal på 4 Hz, og er da i henhold til  $3.1.3$  i stand til å representere gode verdier for effekter lavere enn 2 Hz, som er det området som er aktuelt. Gyldigheten av denne nedskaleringsverdien vil diskuteres mer inngående i [5.3.2](#page-62-0)

### **4.2.3 Beregne kryss- og autospekter**

Spektraltetthetsmatrisen beregnes med Matlabs innebygde funksjon *cpsd*() (Cross Power Spektral Density [\[11\]](#page-81-1)). Denne gjennomfører fourier-transformasjonen i henhold til [3.1.1.](#page-17-0) I tillegg benytter funksjonen seg av Welchs metode. Tidsserien deles i flere mindre tidsserier før den beregner spektraltettheten. På den måten oppnår man å redusere variansen til spekteret. Denne metoden gir en 42x42 spektraltetthetsmatrise. I Welchs metode er det her valgt å benytte Hanning-vinduet. Overlappingen av segmenter kompenserer for tapet av signaldata som følge av vinduet (se avsnitt [3.1.6\)](#page-22-0). I dette steget i beregningene er det nødvendig å eksperimentere med varierende lengde på tidsseriene, hvor mange segmenter man vil dele tidsseriene inn og hvor mye overlapp mellom Hanning-vinduene man ønsker. Målet er å finne ut hvilke kombinasjoner som fungerer best. Ulike variabler medfører varierende resultater, både med tanke på beregningstid og kvalitet på spektrene som beregnes.

### **4.2.4 Velge aktuell egenfrekvens**

Autospektrene for alle tidsseriene plottes i tre diagrammer, et i x-retning, et i y-retning og et i z-retning. Med disse som utgangspunkt gjennomføres en visuell sjekk i henhold til [3.1.7](#page-23-0) for å identifisere frekvensområdene hvor det potensielt befinner seg egenmoder. Disse stikker seg ut ved at det er topper på de tilhørende frekvensene. Frekvenstoppene i spekteret svarer enten til resonans som følge av en egenfrekvens, eller at konstruksjonen er påkjent av en ytre, varierende last med denne frekvensen.

# **4.2.5 Beregne fasevinkler**

Etter å ha spesifisert en frekvens som skal studeres nærmere, beregnes fasevinklene i henhold til [\(3.15\)](#page-19-0). Trinnet resulterer i en matrise med 42x42 verdier. En egenfrekvens med tilhørende svingemode antydes dersom et tilstrekkelig antall av fase-vinklene er innenfor avviksgrensen satt i [3.1.7,](#page-23-0) og de målte fasevinklene er i samsvar med hverandre. Dersom fasevinklene tilhørende frekvensen godkjennes, må det velges en referansenode som de ulike fasevinklene beregnes i forhold til. Det er sentralt å kontrollere at den valgte noden tilhører den dominerende bevegelsen til gjeldende frekvens. Noder med fasevinkler som ikke oppfyller avvikskravet anses som ut av fase, og derfor ikke relevante for egenmoden. Her er det viktig å se på resultatet når man tar utgangspunkt i ulike noder. Hvis flere egenmoder opptrer ved like frekvenser, kan man ved å beregne fasevinkel i forhold til ulike noder oppdage at man har to ulike modeformer.

# **4.2.6 Beregne størrelse p˚a utslag**

Når fasevinklene er bestemt kan man definere en retning på forskyvningene. Størrelsen p˚a utslagene beregnes etter [\(3.24\)](#page-25-0). Disse normaliseres ved at det største utslaget er 1, og alle andre utslag ligger mellom 1 og -1. Når fasevinkel og størrelse på utslag er kjent, er man i stand til å plotte egenmoden og man kan gjennomføre en visuell kontroll og vurdere om moden virker reell.

# **4.2.7 Beregne demping**

Dempingen for den aktuelle egenmoden beregnes etter metoden beskrevet i [3.2.2.](#page-28-0) Koden itererer seg frem til høyeste topp i nærheten av frekvensen som blir angitt, deretter beregnes dempingen ut ifra det autospekteret som har størst amplitude for den gitte frekvensen.

Dempingen finnes i utgangspunktet fra frekvensresponsfunksjonen, men denne fin-nes ikke ut fra akselerasjonsmålingene. Ved å benytte likning [\(3.24\)](#page-25-0) på autospekteret finnes et spekter som er proporsjonalt med frekvensresponsfunksjonen. Formelen for dempingskoeffisienten er altså gyldig på dette spekteret fordi formelen baserer seg på forholdet mellom to amplituder, og dempingen kan dermed beregnes fra [\(3.32\)](#page-29-0).

# **4.2.8 Visualisering av svingemodene**

Når både størrelse og retning på forskyvningene er beregnet, plottes brua med forskyvninger i tre dimensjoner. Dersom fasevinkelen til et utslag avviker mer enn

±0*.*3 radianer fra 0 eller ±*π* anses ikke verdien som en del av egenmoden. Dette utslaget vil da få verdien 0 i modeformen. Fordi amplitudene på autospekteret for respons i bruas lengderetning, x, er så liten i forhold til amplitudene på autospekteret i y- og z-retning, er ikke x-verdier inkludert i vurderingen av hva som er egenmoder.

### **4.3 Identifikasjon av egenmoder - ABAQUS**

Elementmetodeanalysen baserer seg på arbeidet som tidligere er gjort i [\[1\]](#page-81-2), hvor modellen gjengis i detalj. Dette vil ikke få mye plass her, men de grove trekkene vil bli gjengitt. Modellen er inndelt i følgende segmenter:

- Brukasse
- Kabler
- Hengestenger
- $\bullet$  Tårn
- A-rammer

Alle delene av konstruksjonen er modellert med elementtype B33, det vil si bjelkeelementer i det tredimensjonale rom med tredjegrads interpolering og det tas hensyn til ikkelineær oppførsel. Man kan dermed hente ut forskyvninger og rotasjoner i alle nodene. Brukassen er også modellert som éndimensjonale bjelkeelementer hvor brokassens tverrsnittsegenskaper er angitt. På denne modellen kjøres en dynamisk egenverdianalyse. Ut da får man en tekstfil som angir egenfrekvenser og modeformer for de 20 første egenfrekvensene.

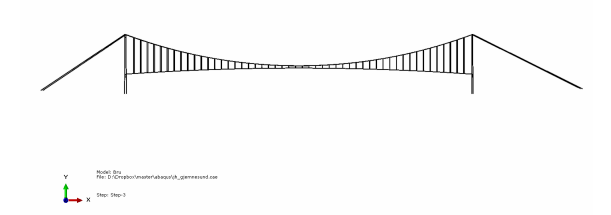

Figur 14: Abaqusmodellen som benyttes i egenfrekvensanalysen.

# <span id="page-45-1"></span>**4.4 Beregning av vindlast**

I tillegg til akselerometrene er det også montert en vindmåler på brua. Disse registrerer vindens hastighet i tre dimensjoner. I de tilgjengelige tidsseriene varierte digitaliseringsfrekvensen mellom 1 Hz og 200 Hz. Det ble derfor skrevet et skript for å identifisere tidsseriene hvor det var registrert vindverdier med 200 Hz for å få mest mulig nøyaktige data. Formatet på vindtidsseriene er angitt som

$$
Vind = [Retning, Hastighet, Vertikalhastight] \qquad (4.1)
$$

<span id="page-45-0"></span>hvor *Retning* er vinkelen i horisontalplanet. 0° er langs brubanen, så 90° og 270° angir på tvers av brubanen. *Hastighet* er den horisontale vindhastigheten i den angitte retningen  $[10]$ . For å benytte disse dataene videre må verdiene omregnes til kartesiske verdier i henhold til figur [15.](#page-45-0) *V* angir middelvind, både størrelse og retning. *U* er øyeblikksverdien, og *u* og *v* angir avvik fra middelvinden.

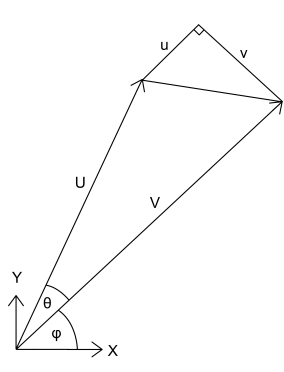

Figur 15: Figur som viser overføringen fra polare til kartesiske koordinater for beregning av turbulensverdier

Først roteres det polare aksesystemet slik at den gjennomsnittlige vinkelen  $\phi$ , på utslaget blir 0◦ . Ut fra det roterte aksesystemet finnes turbulensverdiene etter

$$
\begin{bmatrix} u \\ v \\ w \end{bmatrix} = \begin{bmatrix} U \cdot \cos(\theta) - V \\ U \cdot \sin(\theta) \\ U_z - V_z \end{bmatrix}
$$
(4.2)

Dette gir da en tidsserie med vindens turbulensverdier. For disse tre tidsseriene beregnes så turbulensintensiteten

$$
\begin{bmatrix} I_u \\ I_v \\ I_w \end{bmatrix} = \begin{bmatrix} \frac{\sigma_u}{V} \\ \frac{\sigma_v}{V} \\ \frac{\sigma_w}{V} \end{bmatrix}
$$
\n(4.3)

og histogrammene plottes for å analysere fordelingen av turbulenshastigheter. Målet med dette er å finne en tidsserie som er relativt stasjonær, og har en tilnærmet normalfordelt turbulensfordeling. I [\[17\]](#page-81-0) benyttes en periode på 10 minutter til regis-trering, og det er også blitt benyttet videre her. I henhold til [\[2\]](#page-81-4) og [\[17\]](#page-81-0) er et typisk forhold mellom de tre standardavvikene (og dermed også turbulensintensitetene) omtrent

<span id="page-46-0"></span>
$$
\sigma_u : \sigma_v : \sigma_w = 1 : 0.75 : 0.5 \tag{4.4}
$$

Det er også ønskelig å se på tidsserier med forskjellige middelvindhastigher for å vurdere om det er en sammenheng mellom turbulensen og middelvinden. Det er også ønskelig å sammenligne tilsvarende vindhastigheter fra forskjellige retninger for å se om turbulensen er avhengig av innfallsvinkel. Resultater fra 13. og 14. Mai 2013 finnes i tabellen under:

<span id="page-46-1"></span>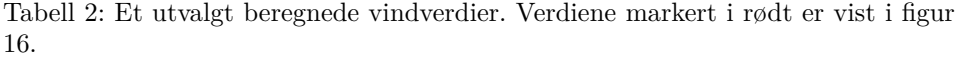

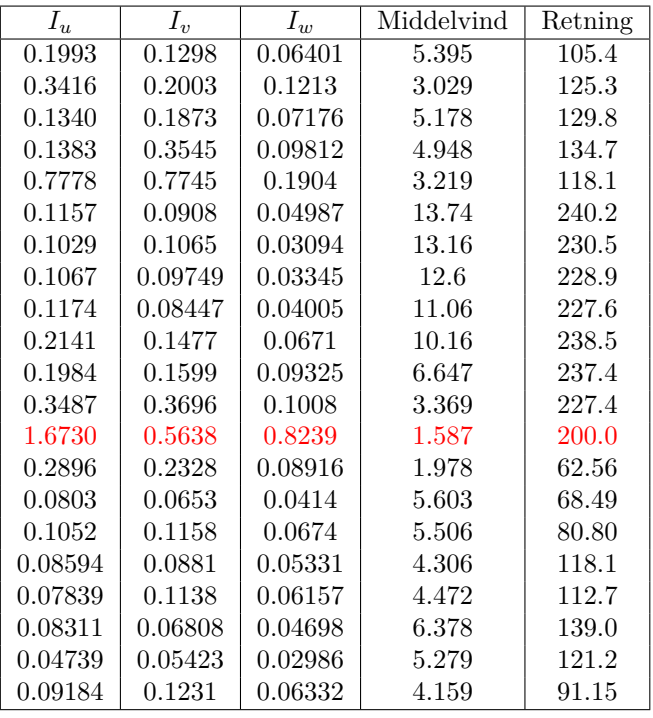

Det kan sees av høyre kolonne at vinkelen varierer en god del i dette tidsintervallet. Dette medfører at vinden som er registrert her vil omfatte vind fra flere ulike terrengtyper som er aktuelle for Gjemnessundbrua. Det kan også sees at turbulensintensiteten varierer uavhengig av både middelvind og innfallsvinkel og at det ikke er noen åpenbar sammenheng. Enkelte tidsserier har turbulensintensiteter som skiller seg sterkt fra de andre, men etter å ha sett nærmere på disse seriene er grunnen til avviket at vinden har snudd brått halvveis i serien eller en brå endring i vindhastigheten som øker seriens standardavvik. På enkelte av seriene er det også registrert sensorfeil av typen som er illustrert i figur [16.](#page-47-0)

<span id="page-47-0"></span>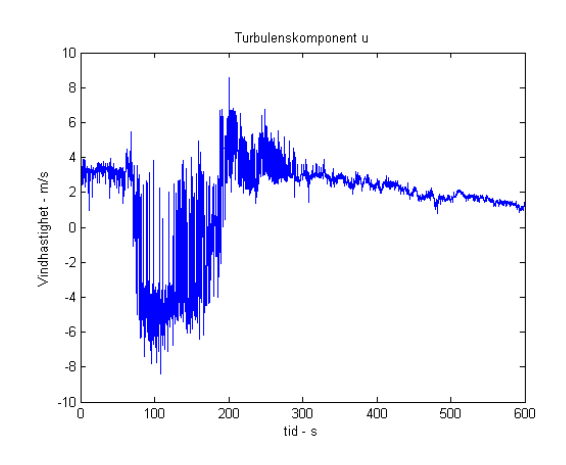

Figur 16: Her har sensoren registrert data som ikke er reelle første halvdel av tidsserien. Serien er fra 13. Mai 19:50.

For å få resultater som kan brukes videre, velges det ut en tidsserie med vind som er tilnærmet normalfordelt og har en jevn, relativt høy middelvind hele måleperioden. For å forsikre gode data er det i tillegg lagt inn sjekker som fjerner data som ikke er realistiske. Om det oppstår feil på sensoren returnerer den verdien 999, slik at disse verdiene er enkle å luke ut før det gjennomføres beregninger på tidsseriene. Et eksempel på en tidsserie med jevn middelvind og som er relativt normalfordelt er gitt i figur [17.](#page-48-0)

<span id="page-48-0"></span>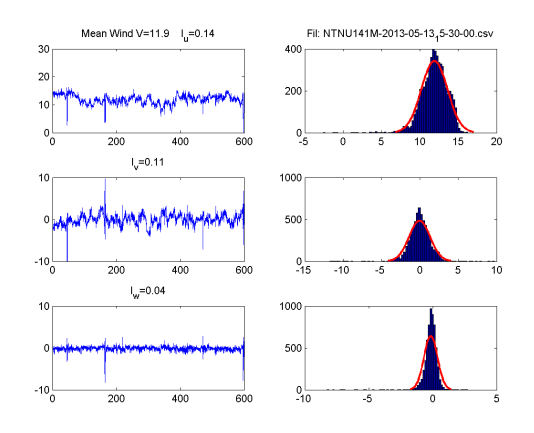

Figur 17: Plot av de tre vindhastighetene, serien er fra 13. Mai 2013, kl 15:30. Her ses normalfordelte turbulenskomponenter, samt en jevn og høy middelvind.

<span id="page-48-1"></span>For lengderetningen og vertikalretningen beregnes spektrene *Suu*, og *Sww* i henhold til [3.1.2.](#page-18-0) I beregningene behøves også  $S_{uw}$ , men denne antas å utgjøre lite og kan derfor neglisjeres [\[17\]](#page-81-0). Verdiene for dette spekteret ligger også en del lavere enn de to andre. Disse spektrene er plottet i figur [18.](#page-48-1)

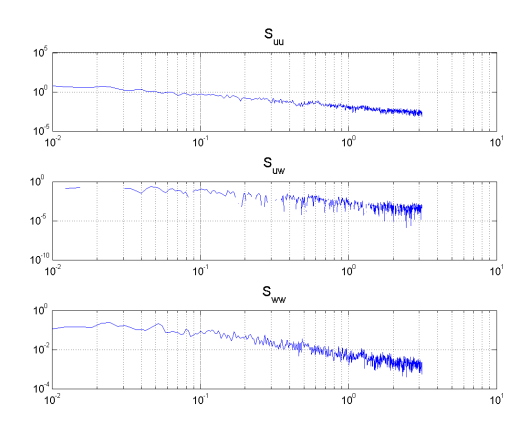

Figur 18: Spektraltettheter for  $S_{uu}$ ,  $S_{uw}$  og  $S_{ww}$ 

Plottene viser autospektrene beregnet ut fra de målte vinddataene. Videre finnes et uttrykk som tilnærmer disse spektrene. Ut fra de målte spektrene tilpasses et tilnærmet spekter til å stemme best mulig overens. Formen for det ikkenormaliserte spekteret som er foreslått i [\[17\]](#page-81-0) er

$$
S_n(f) = \frac{\sigma_n^2 \cdot A_n \cdot^{xf} L_n}{V \cdot f_n (1 + 1.5 \cdot A_n \cdot f_n)^{5/3}} \quad \text{hvor} \quad \begin{bmatrix} A_u \\ A_v \\ A_w \end{bmatrix} = \begin{bmatrix} 6.8 \\ 9.4 \\ 9.4 \end{bmatrix} \quad (4.5)
$$

Formålet med formelen er å simulere et vindspekter som vil være generelt nok til å dekke ulike vindsituasjoner på et gitt sted. Dette tilnærmede spekteret må så tilpasses de målte dataene. Avviket beregnes etter formelen

<span id="page-49-0"></span>
$$
R = \sum_{k=1}^{N} |S_{n,\text{målt}}(\omega_k) - S_{n,\text{tilnarmet}}(\omega_k)|
$$
\n(4.6)

Kjenner man det tilnærmede vindspekteret kan dette overføres til last på konstruksjonen. Som et ledd i overføringen må man kjenne verdien av  $B_q$  som benyttes i [\(3.73\)](#page-38-0). Disse aerodynamiske koeffisientene kjennes ikke for Gjemnessundbrua, men brukassetverrsnittet er svært likt tverrsnittet for Hardangerbrua og dermed er disse verdiene brukt i beregningene.

# **5 Resultater og diskusjon**

Her presenteres resultatene som er funnet ved hjelp av metodene i forrige kapittel. Det vil være samme oppbygging ved at resultatene som er funnet gjennom Matlabanalysen kommer først, deretter kommer resultatene fra Abaqus. Til slutt vil disse sammenlignes og det vil bli foretatt en vurdering av kvaliteten på arbeidsmetodene ved å sammenligne resultatene fra disse to.

# <span id="page-50-1"></span>**5.1 Identifiserte egenmoder fra MATLAB**

Ut fra målte akselerasjonsdata er de svingemodene med lavest frekvens identifisert i henhold til [3.1.7.](#page-23-0) Metoden benyttes på de beregnede autospektrene for de ulike tidsseriene, disse er gjengitt i figurene under.

<span id="page-50-0"></span>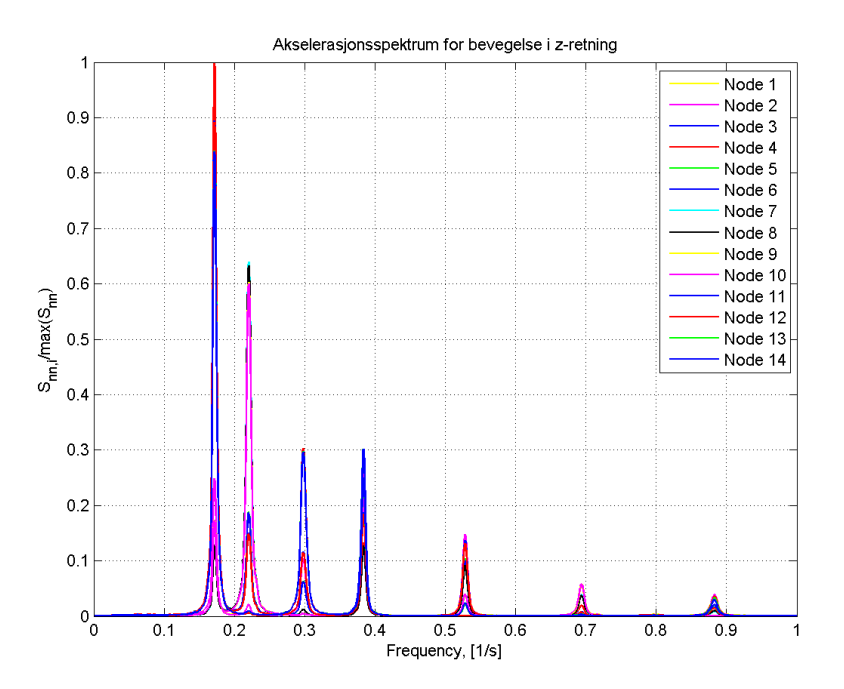

Figur 19: Autospekter i vertikalretningen. Her er de største utslagene, verdiene er normalisert ut fra dette spekteret.

<span id="page-51-0"></span>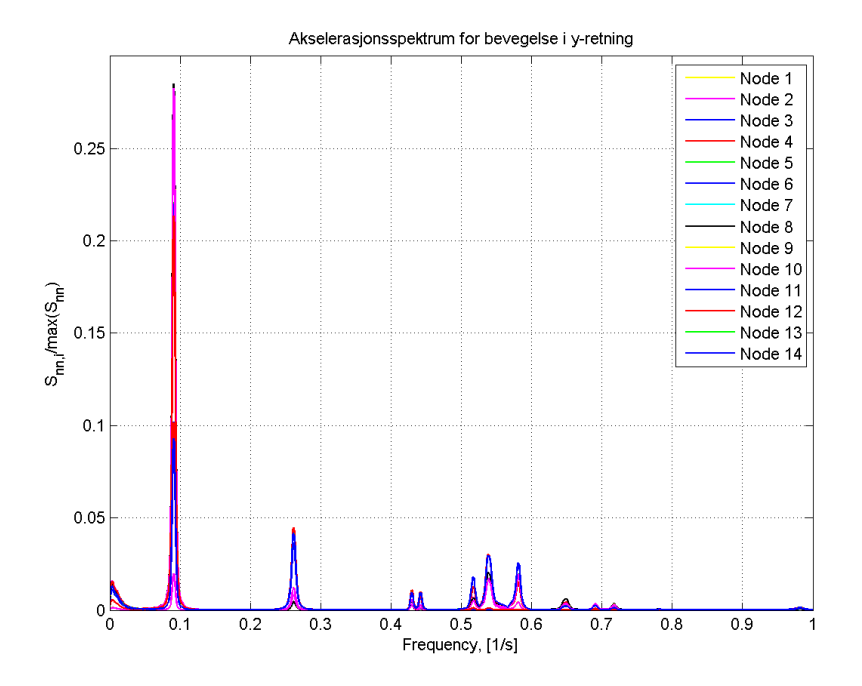

Figur 20: Autospekter i y-retning, det vil si horisontalt på tvers av brua. Utslagene her er noe mindre enn i z-retning, men fremdeles nevneverdige, omtrent 25 % av største horisontalutslag.

<span id="page-52-0"></span>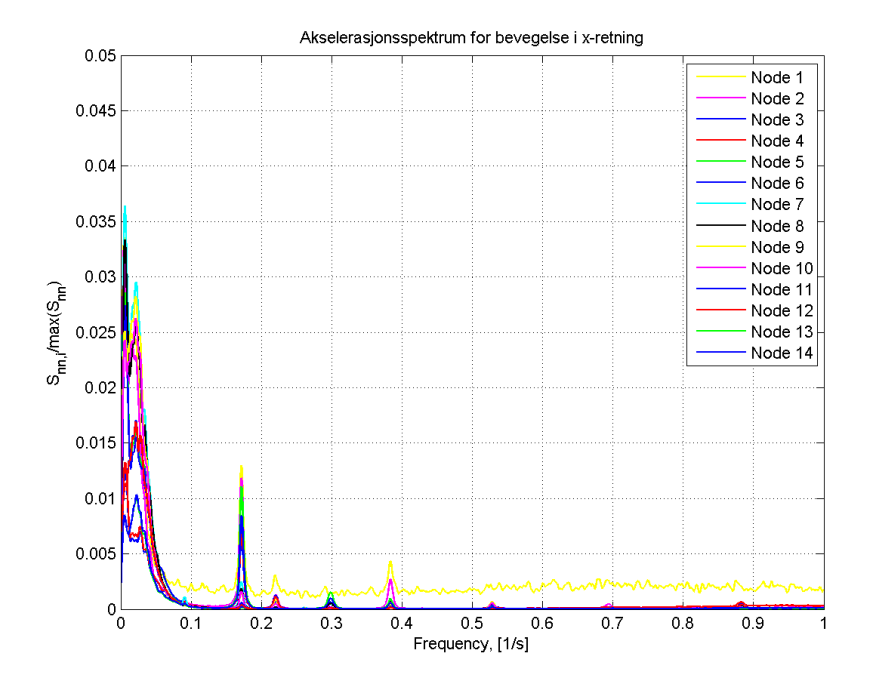

Figur 21: Autospekter i x-retning, det vil si langsmed brubanen, merk de lave utslagene. Her er utslaget omtrent 5 % av i horisontalretningen

Disse spektrene er beregnet med mange forskjellige data. Dette er gjort for å finne kombinasjonene som ga best mulige resultater for autospektrene. God kvalitet på disse er avgjørende både for å finne sikre egenmoder, samt for å gi eksakte modeplot og dempingberegninger. Inndataene som er variert er blant annet hvilke tidsserier som er lest inn, hvor mange Hanning-vinduer(ref [3.1.6\)](#page-22-0) som benyttes og lengden p˚a den overlappende delen. Hvor gode utdata beregningene resulterte i var sterkt avhengige av inndata, i tillegg varierte beregningstidene fra kun noen sekunder til mange timer. Noen eksempel på variabler og resulterende plot er gjengitt under. Plottene som ble gode nok til videre bruk er uthevet i tabellen.

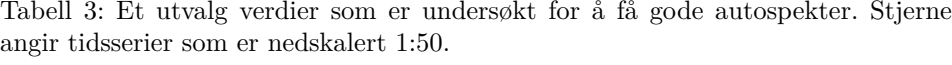

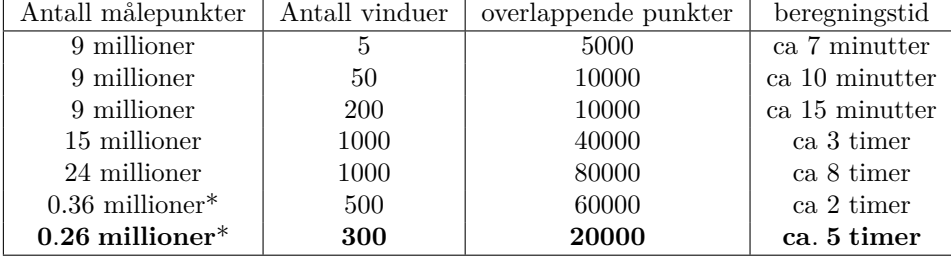

Det viste seg at best resultat ble oppnådd med å nedskalere 1:50 i henhold til [3.1.5.](#page-22-1) Det viste seg også at lengden på tidsseriene ikke var avgjørende for beregningstid, men at det var antall Hanning-vinduer og deres overlapp utgjorde en mye større forskjell. Målet er dermed å importere mest mulig data for å få best resultater. Det viste seg at et større antall vinduer ikke nødvendigvis ga bedre autospekter, og dermed ble det forsøkt med flere kombinasjoner. Etter en visuell kontroll ble det valgt ut verdiene som ga best resultater.

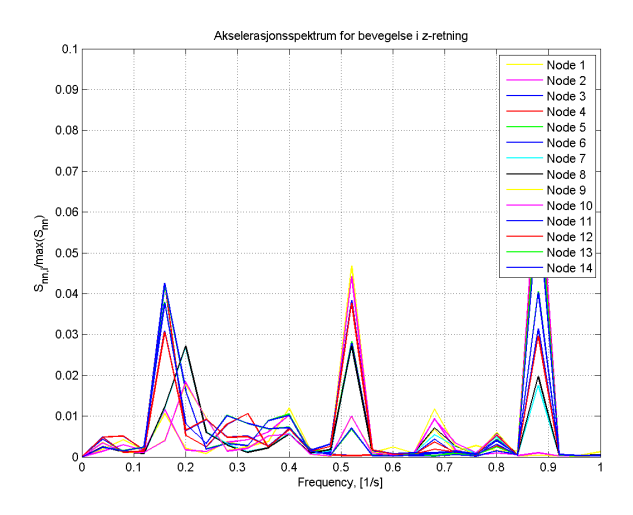

Figur 22: Her er det brukt suboptimale inndata, og dermed er resultatet vanskelig å tolke. Dette er autospekteret i z-retning, altså det samme som i figur [19](#page-50-0) (her er det brukt 20 vinduer og 5000 punkter overlapp, ca 3 millioner verdier).

Dataene som ga det endelige resultatet var 108 tidsserier på 10 minutter hver fra 13. og 14. Mai 2013. Dette svarer til 13 millioner målepunkter. Disse dataene ble så nedskalert 1:50, slik at den resulterende tidsserien har 0.26 millioner punkter.

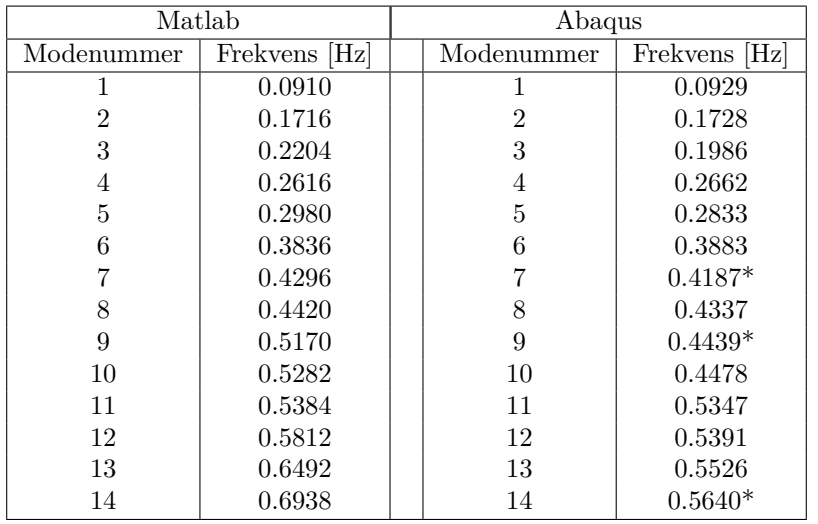

<span id="page-54-0"></span>Ut fra figur [19](#page-50-0) - [21](#page-52-0) er følgende egenfrekvenser funnet:

Tabell 4: Oversikt over de første egenfrekvensene.

Det finnes topper også ved høyere frekvenser, men da begynner verdiene å være mellom 1% og 0.1% av de høyeste toppene, og utgjør dermed så liten del av det totale utslaget av det ikke har noen hensikt å ta de med videre.

Noen av egenfrekvensene fra Abaqus er markert med stjerne, dette skyldes at egenmoden har svært lite utslag. N˚ar egenmodene er plottet, er utslagene oppskalert for å tydeliggjøre modeformen. På frekvensene som er markert med stjerne måtte utslagene skaleres med en faktor på  $10^4$  for å være like tydelige som resten, og dette tyder på at dette ikke er en reell mode. Mode 7 og 9 er begge moder med svært lite utslag, i tillegg har de samme modeform.

Modene fra Matlab-analysen anses som sikre da de både oppstår som svært tydelige topper i spektraltetthetsplottene, samt at de kan pares med moder fra Abaqusberegningene. Det kan imidlertid sees av tabell [4](#page-54-0) at Abaqus gir ut flere moder enn akselerometeranalysen over samme frekvensområde. Dette kan enten være fordi Abaqus gir egenmoder som ikke er reelle, eller så er det moder som fremkommer som så små topper i autospektrene at de ikke synes.

# **5.2 Modeplot**

Her vil de fem første egenmodene fra b˚ade Matlab-analysen og Abaqus-analysen sammenlignes. Formålet er å verifisere at modeformene som benyttes i beregningene er sannsynlige. Får man samme resultat når disse beregnes på to helt adskilte metoder, er det naturlig å anta at resultatet stemmer.

### **5.2.1 Egenmode 1**

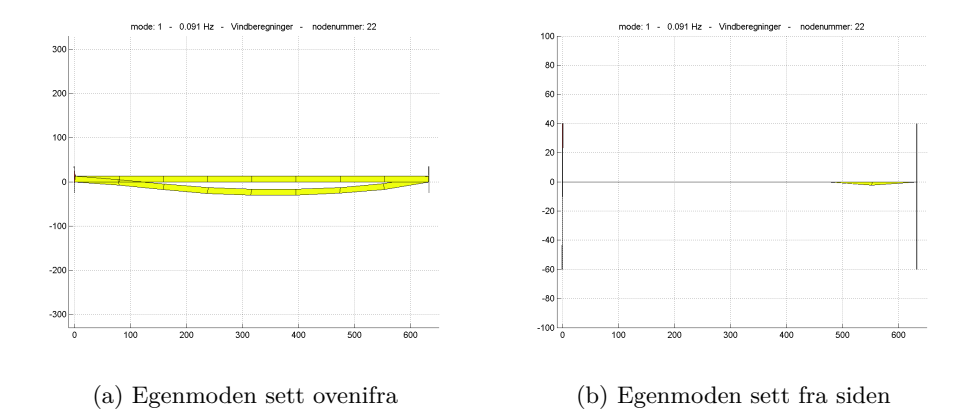

Figur 23: Egenmode 1 - 0.0910 Hz - Matlab

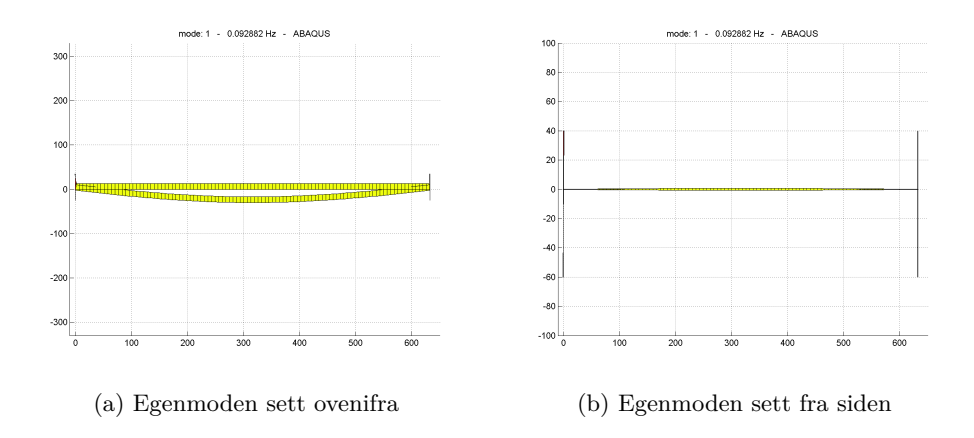

Figur 24: Egenmode 1 - 0.0929 Hz - Abaqus

Disse figurene viser første symmetriske horisontalmode. Her er det tilnærmet ingen bevegelse i vertikalretningen, men en halv sinusbølge i horisontalretningen. Både modeform og egenfrekvens stemmer svært godt overens. Som sett i figur [20](#page-51-0) utgjør denne moden omtrent alt bidraget i horisontalretningen.

### **5.2.2 Egenmode 2**

<span id="page-56-0"></span>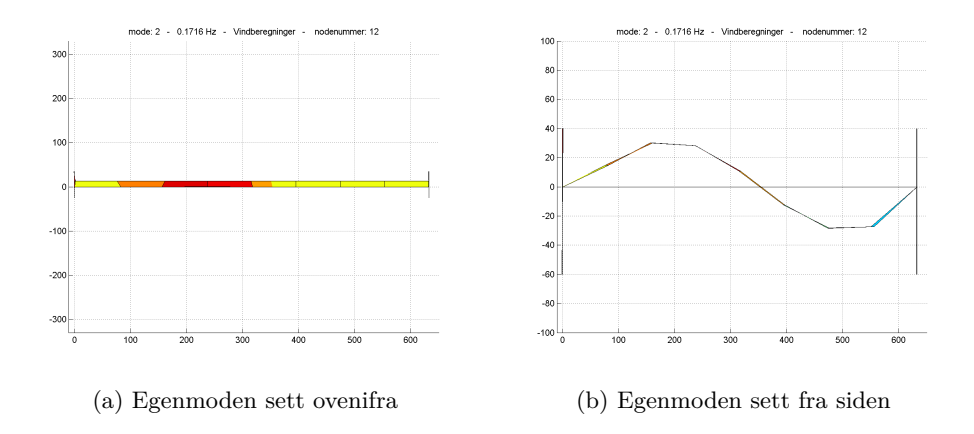

Figur 25: Egenmode 2 - 0.1716 Hz - Matlab

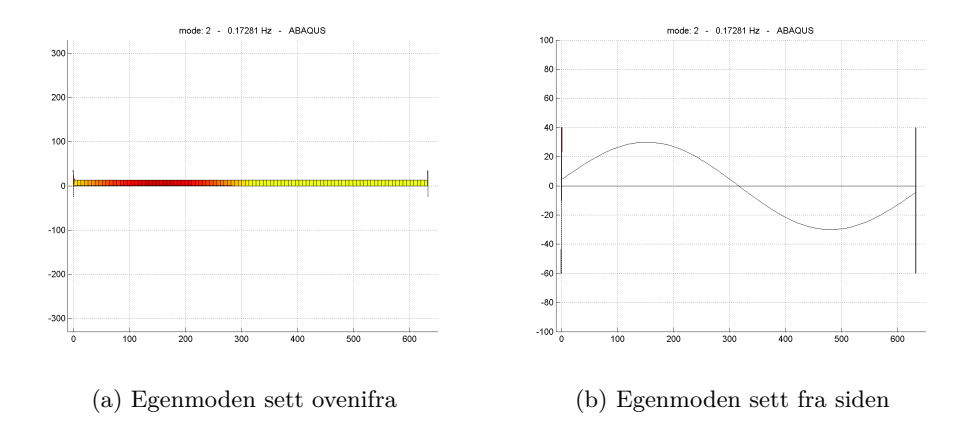

Figur 26: Egenmode 2 - 0.1728 Hz - Abaqus

Også her vises samme mønster på så godt som samme frekvens og modeformen er den samme. Dette er en ren vertikalmode uten bevegelse i horisontalretning. Det kan skyldes usikkerheter i beregningene, men Matlab-plottet ser noe asym-metrisk ut i figur [25b.](#page-56-0) Dette kan tyde på at det er ulike stivheter i overføringene i endepunktene.

### **5.2.3 Egenmode 3**

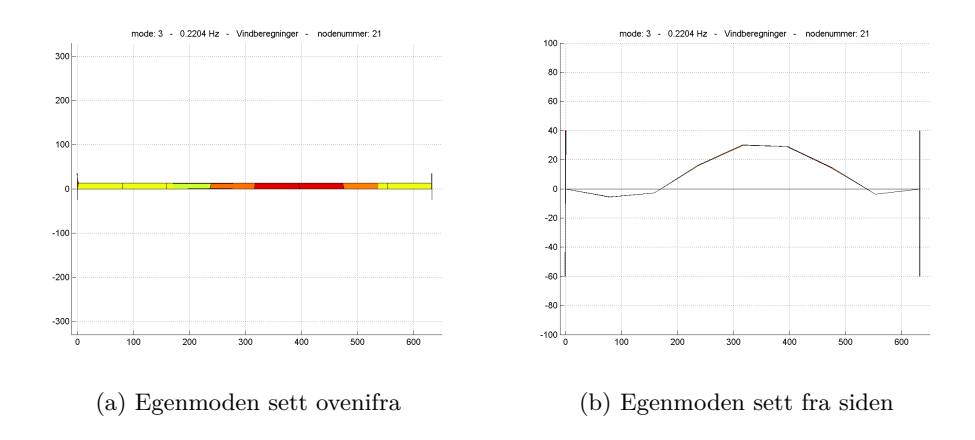

Figur 27: Egenmode 3 - 0.2204 Hz - Matlab

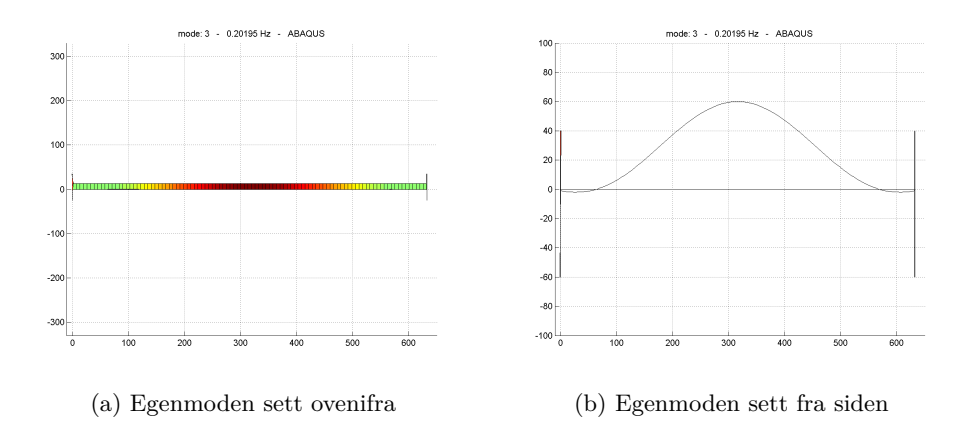

Figur 28: Egenmode 3 - 0.1986 Hz - Abaqus

I andre vertikalmode er det noe avvik i frekvensen. Det sees også av modeplottet fra Matlab at moden er noe asymmetrisk, noe som ikke er tilfellet i Abaqus. Dette kan tyde på at det i Abaqus ikke er benyttet riktige opplagerbetingelser i den ene enden, og at det i virkeligheten er ulike opplagerbetingelser i de to endene av brua. Matlabmoden har høyere egenfrekvens, dette stemmer overens med høyere stivhet i den ende enden.

# **5.2.4 Egenmode 4**

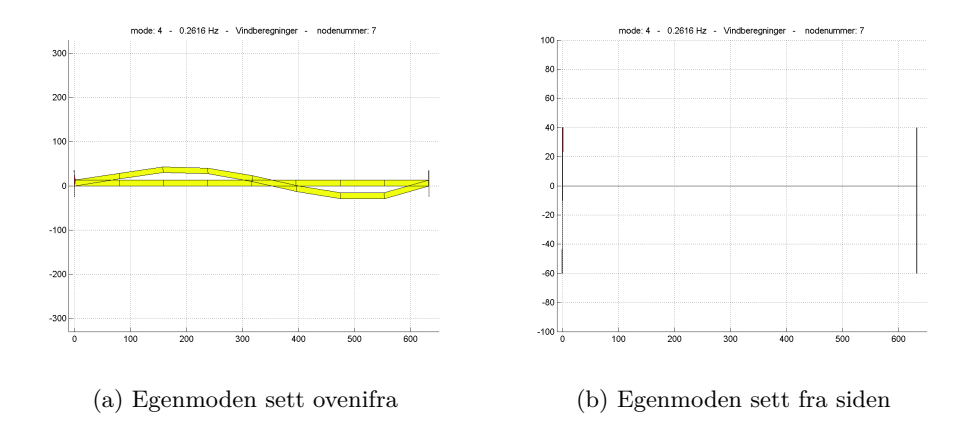

Figur 29: Egenmode 4 - 0.2616 Hz - Matlab

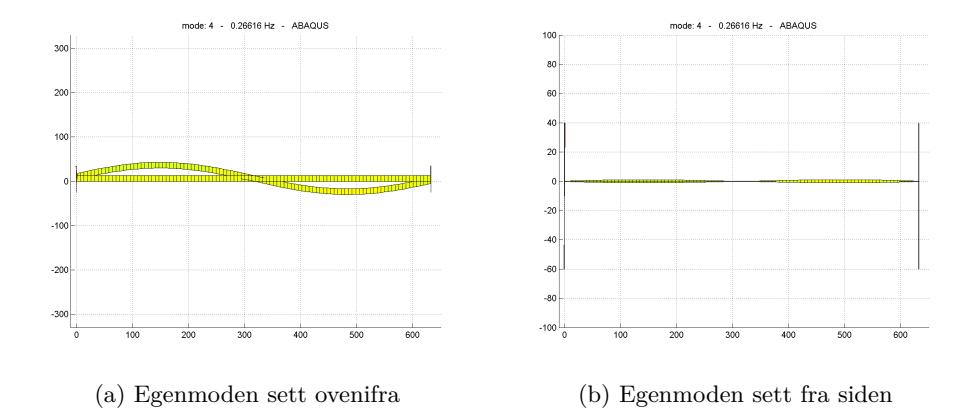

Figur 30: Egenmode 4 - 0.2662 - Abaqus

Igjen stemmer plottene godt overens, både modeform og egenfrekvens stemmer svært godt.

### **5.2.5 Egenmode 5**

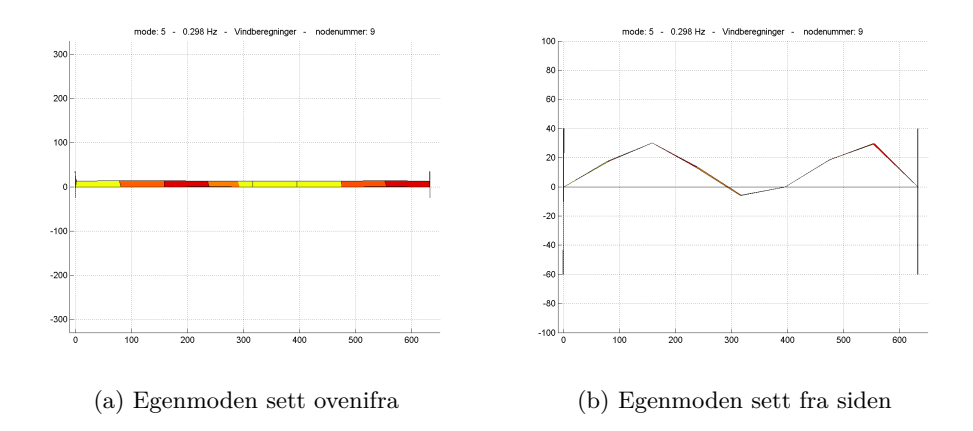

Figur 31: Egenmode 5 - 0.2980 Hz - Matlab

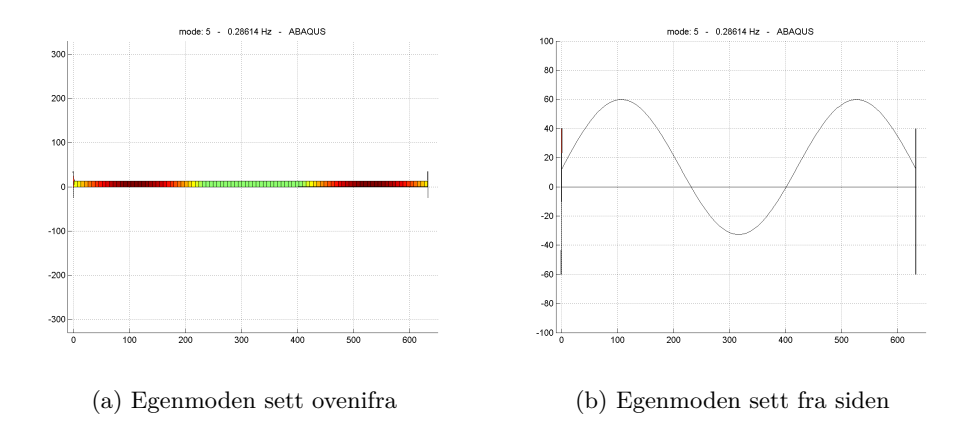

Figur 32: Egenmode 5 - 0.2833 - Abaqus

Også her stemmer både svingeform og egenfrekvens godt. Dette er imidlertid det siste plottet som er tatt med. Videre begynner enkelte av Abaqus-modene å være noe usikre (som nevnt i [5.1\)](#page-50-1). Ut fra autospekterplottene ser også modene ut til å ha et så lavt utslag at de ikke utgjør noen nevneverdig del av det totale utslaget, slik at avvik her vil ikke føre til noen stor feil i senere beregninger.

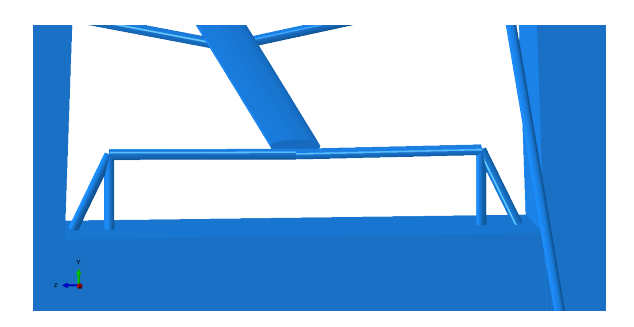

Figur 33: Her er modellen for A-rammene som forbinder brubanen til tårnene.

Tidlige modeller viste at det meste av forskyvninger var sentrert om midten av brua. Dette pekte i retning av at det ble overført et stort moment fra enden av brua til tårnene, og at denne forbindelsen var for stiv. I tillegg peker Matlab-plottene i retning av at det er ulike opplagerbetingelser i de to endene, noe som ikke er ivaretatt av Abaqusmodellen. Brubanen er festet til brutårnene med en A-ramme, og i den opprinnelige modellen er dimensjonene på denne antatt, og dermed usikker [\[1\]](#page-81-2). Denne antagelsen skyldes mangel på tilgang på tegninger. Dimensjonene er antatt som massivt stål med en diameter på 30 cm, noe som mest sannsynlig er for høyt. Dette stemmer også overens med modeplottene som er hentet ut fra akselerometeranalysen. Det er også noen verdier for de første egenfrekvensene gjengitt i tabell [5.](#page-60-0) Her sees det at med økende stivhet øker egenfrekvensene, som forventet.

<span id="page-60-0"></span>

| modenummer | Ulike radius [m] |        |        |        |  |  |  |  |
|------------|------------------|--------|--------|--------|--|--|--|--|
|            | 0.05             | 0.15   | 0.50   | 5.50   |  |  |  |  |
| 1.         | 0.0902           | 0.0980 | 0.1201 | 0.1207 |  |  |  |  |
| 2.         | 0.1618           | 0.1734 | 0.1739 | 0.1738 |  |  |  |  |
| 3.         | 0.1957           | 0.2020 | 0.2071 | 0.2070 |  |  |  |  |
| 4.         | 0.2220           | 0.2739 | 0.2911 | 0.2908 |  |  |  |  |
| 5.         | 0.2619           | 0.2861 | 0.3128 | 0.3135 |  |  |  |  |
| 6.         | 0.2811           | 0.3888 | 0.3894 | 0.3893 |  |  |  |  |
| 7.         | 0.3882           | 0.4189 | 0.4191 | 0.4190 |  |  |  |  |
| 8.         | 0.4186           | 0.4343 | 0.4364 | 0.4362 |  |  |  |  |
| 9.         | 0.4333           | 0.4441 | 0.4443 | 0.4442 |  |  |  |  |
| 10.        | 0.4438           | 0.4485 | 0.4528 | 0.4526 |  |  |  |  |

Tabell 5: Sammenlikning av ulike radier på A-rammene og dens innvirkning på egenfrekvensene.

30 cm ble alts˚a ansett som sannsynligvis for stivt, men uten tilgang til tegninger kunne tverrsnittet kun antas. Etter å ha sett på bilder er det regnet med et eksempeltverrsnitt. Det ble antatt 25x25 cm med 1 cm tykke vegger. Andre arealmoment på dette svarte til et massivt sirkeltverrsnitt med radius på 11 cm. Dette ble bare

utført som et raskt overslag, og egnes kun som en indikator på at forbindelsen bør korrigeres for å få mer eksakte resultat. Den modifiserte forbindelsen ga mer realistiske resultat, og dette ble derfor benyttet videre i beregningene av modeform. Det er ikke gjort endringer for å ta høyde for asymmetrien som ses i modeplottene.

# **5.3 Resultater for vind**

#### **5.3.1 Valg av tidsserie**

Hvilken tidsserie det sammenlignes med vil også være avgjørende for om man får gode resultater i beregningen av [\(3.19\)](#page-20-1). Standardavviket gitt av akselerometrene varierer mye fra tidsserie til tidsserie. I figur [34](#page-62-1) er standardavviket beregnet for 5 og 5 minutter både før og etter nedskalering. Man kan se av dette at standardavviket varierer mye, men at variasjonen ikke er like stor etter å ha nedskalert signalet. Dette viser at det er viktig å undersøke flere serier, ettersom det i løpet av kun kort tid er store variasjoner. Etter kriteriene nevnt i avsnitt [4.4](#page-45-1) velges det ut en serie. I tillegg til de som er nevnt er det viktig at vinden ikke går for parallelt med brubanen.

<span id="page-62-1"></span>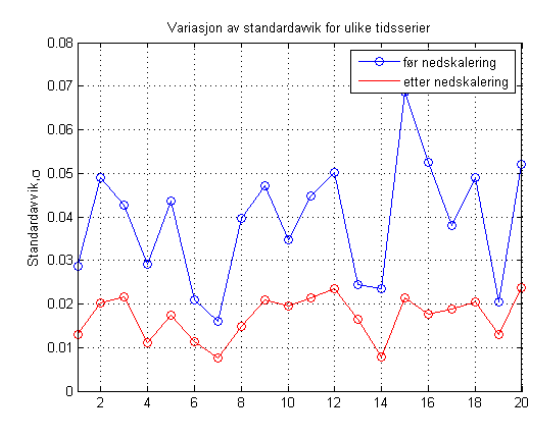

Figur 34: Standardavvik beregnet for 5 og 5 minutter av en tidsserie med akselerasjonsdata.

### <span id="page-62-0"></span>**5.3.2 Valg av nedskaleringsverdi**

En vurderingssak som dukker opp i forbindelse med dette er hvilken nedskalering som skal benyttes. Ettersom det opprinnelige signalet er på 200 Hz vil det også være høyfrekvent støy til stede (illustrert i figur [4\)](#page-21-1). Denne støyen vil øke standardavviket betraktelig, ved ˚a nedskalere reduseres denne effekten som vist i figur [35.](#page-63-0)

<span id="page-63-0"></span>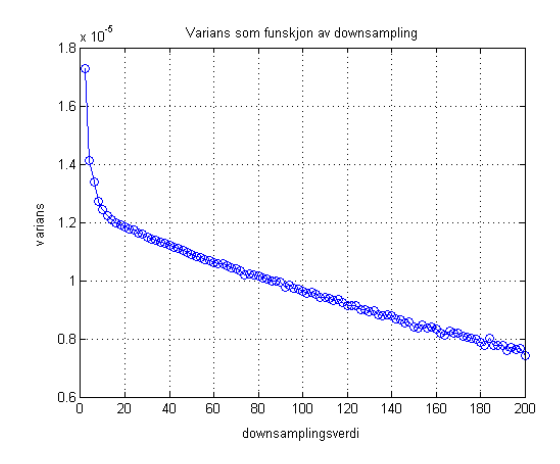

Figur 35: Ulike verdier for variansen til en akselerasjonsserie plottet mot nedskaleringssverdien på x-aksen.

En fallgruve her er å være for ivrig med å redusere støy. Nedskalerer man for mye ender man opp med å ikke bare fjerne signalstøy, men også å eliminere interessante data i det høyfrekvente området. Det gjelder derfor å finne en verdi som fjerner nok støy, men som samtidig ikke ødelegger det opprinnelige signalet. En kan se i området rundt 5-7 at det er en knekk i kurven, og at den flater mer ut etter dette. Dette skjer fordi det aller meste av støy er usikkerheter ved målingene, og disse oppstår mellom hvert enkelt målepunkt. Ved å ta gjennomsnittet av bare noen få verdier forsvinner denne støyen helt. Det er i dette knekkpunktet nedskaleringen begynner å fjerne interessant signal, i tillegg til støyen, og utover dette taper man mer enn man tjener på å nedskalere med høyere verdier. På akselerasjonsseriene er det likevel valgt å nedskalere 1:50, ettersom det aktuelle frekvensområdet ligger såpass nærme null. Man er fremdeles tilstrekkelig langt unna Nyquist-frekvensen. Det ble også forsøkt med lavere verdier på 1:20 og 1:10. Dette viste seg å ikke gi særlig bedre resultater, dermed anses 1:50 som en god nedskaleringsverdi.

### **5.3.3 Tilnærming av vindspekter**

Det er tydelig at det er en del variasjoner fra serie til serie. Ut fra disse ble det foretatt et valg på hvilken vindsituasjon som var mest representativ. Faktorene som avgjorde valget var en jevn og høy vindhastighet, normalfordelte turbulenskomponenter, samt at forholdet mellom de ulike komponentene skulle være omtrent som angitt i  $(4.4)$ . En viktig faktor er også vindretningen, og at denne er mer eller mindre vinkelrett på brua. Både i  $[17]$  og i  $[2]$  oppgis en rekke ulike uttrykk for å tilnærme vindspekteret. Selv om det er mange ulike eksempel som er gitt på spekteret, er det en form som går igjen.

$$
S_n = C \cdot I_n \cdot \frac{A \cdot f}{(1 + A \cdot f)^{eksp}} \tag{5.1}
$$

hvor *I<sup>n</sup>* er turbulensintensiteten. I dette uttrykket er det tre ukjente, *C*, *A* og eksponenten under brøkstreken. For å tilnærme spekteret mest mulig eksakt ble [\(4.6\)](#page-49-0) beregnet for mange ulike kombinasjoner av konstantene, og kombinasjonen som ga minst avvik ble valgt ut.

<span id="page-64-0"></span>Resultatene man får er avhengig av hvilken tidsserie som tilpasses. Det er funnet relativt store avvik i resultatene ved bruk av forskjellige tidsserier. Et utvalg er vist i tabell [6.](#page-64-0)

Tabell 6: Oversikt over ulike verdier for variablene i [\(5.3\)](#page-64-1).

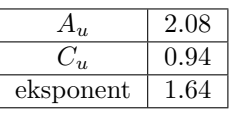

(a) Lengderetning 13. Mai 15:30

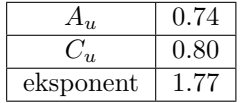

(c) Lengderetning 13. Mai 17:10

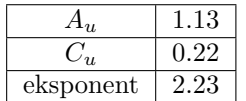

(e) Lengderetning 14. Mai 02:10

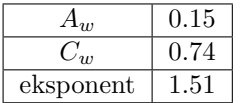

(b) Vertikalretning 13. Mai 15:30

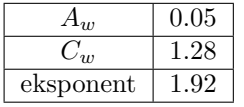

(d) Vertikalretning 13. Mai 17:10

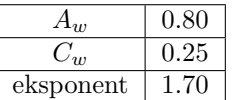

(f) Vertikalretning 14. Mai 02:10

Dette viser at på på relativt kort tid varierer det mye hvilke verdier man kommer frem til. På bakgrunn av kriteriene nevnt ovenfor ble serien fra 13. Mai kl 15:30 benyttet til videre beregninger. Denne tidsserien er vist i figur [18.](#page-48-1) De to andre tidsseriene er vist i vedlegg [B.](#page-108-0) Med denne tidsserien som utgangspunkt ble da vindspektrene beregnet til

<span id="page-64-2"></span>
$$
S_u(f) = 0.94 \cdot \frac{\sigma_n^2 \cdot 2.08 \cdot {^{xf} L_n}}{V \cdot f_n(1 + 1.5 \cdot 2.08 \cdot f_n)^{1.64}}
$$
(5.2)

for lengderetningen og

<span id="page-64-1"></span>
$$
S_w(f) = 0.74 \cdot \frac{\sigma_w^2 \cdot 0.15 \cdot {^{xf} L_n}}{V \cdot f_n (1 + 1.5 \cdot 0.15 \cdot f_n)^{1.51}}
$$
(5.3)

for vertikalretningen. Disse er vist i figur [36](#page-65-0) og figur [37.](#page-66-0) Det er knyttet en relativt stor usikkerhet til disse spektrene. Til dataene som er brukt passer de svært godt til å simulere vind- og turbulenssituasjonen, men det kan sees at om man sammenlig-ner med andre tidsserier oppstår det fort avvik. Som vist i tabell [2](#page-46-1) på side [34](#page-46-1) er det stor variasjon på vinden, selv over relativt korte perioder. Dette vindspekteret må derfor kun anses som en grov tilnærming. Det er her likevel foretatt valg av disse variablene, disse er er vist i figur [36](#page-65-0) og [37.](#page-66-0) Spektrene som beregnes i [\(5.2\)](#page-64-2) og [\(5.3\)](#page-64-1) benyttes så videre i beregningene i henhold til avsnitt [3.4.1.](#page-37-0) Det er knyttet størst usikkerhet til verdien  $C_n$ . I de forskjellige tidsseriene er det  $\sigma_n^2/V = I_n$  som varierer mest, og dette er konstant gjennom hele spekteret. Dette medfører at spekteret bare heves/senkes, dette er samme funksjon som *C<sup>n</sup>* utfører. Av tidsseriene som er analysert og som ikke inneholder feil, varierer  $I_u$  så mye som fra 0.05 til 0.40. Helningen på spekteret varierer derimot lite, og dermed vil verdien på eksponenten gjelde for mange flere ulike situasjoner.

Det er også verdt å merke seg at det finnes flere kombinasjoner av disse faktorene som kan gi gode resultater. Om man for eksempel øker *C<sup>n</sup>* kan man fremdeles tilnærme det målte vindspekteret godt ved å minke  $A_n$ . Det vil også være en vurderingssak hvilket av to spektre som passer best, ettersom man ikke klarer å tilnærme over hele frekvensområdet. Da må man foreta et valg og bestemme hvilket område som skal vektlegges.

<span id="page-65-0"></span>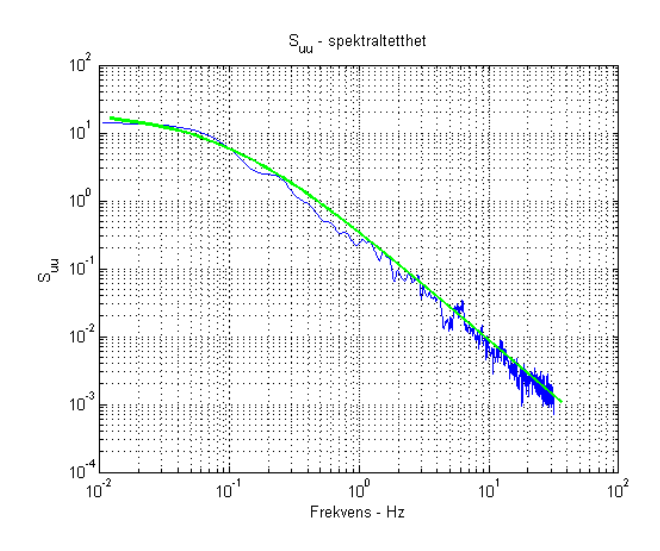

Figur 36: Vindspekter ut fra målte data plottet i blått og det tilnærmede i grønt. Dette plottet gjelder i lengderetningen, u.

<span id="page-66-0"></span>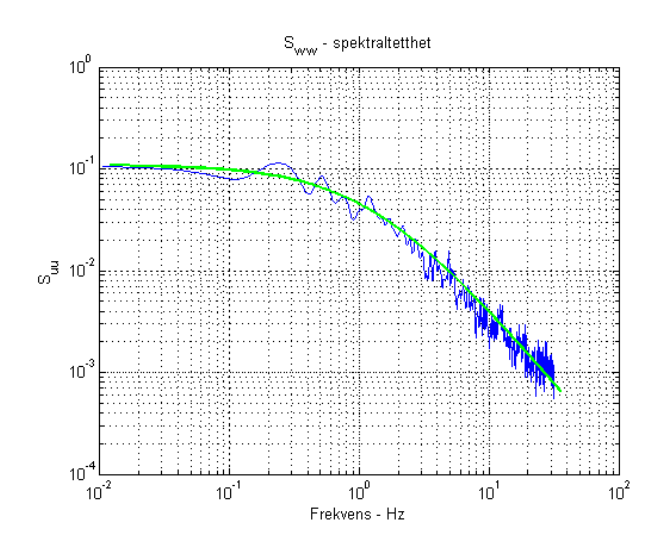

Figur 37: Vindspekter ut fra målte data plottet i blått og det tilnærmede i grønt. Dette plottet gjelder i vertikalretningen, w.

Verdt å merke seg er at begge disse plottene er på logaritmiske akser. Dette medfører at verdiene i begge endene er noks˚a uaktuelle for de videre beregningene. Egenfrekvensene til brua ligger hovedsaklig i området 0.05-2 Hz. Endene på disse spektrene er henholdsvis  $10^{-2} = 0.01$  Hz og  $10^2 = 100$  Hz. Dette bidraget vil altså være neglisjerbart sammenlignet med verdiene som ligger rundt  $10^0 = 1$  Hz. Det sentrale for disse plottene er altså å ha riktig høyde og spesielt riktig stigning i dette området. For å vurdere kvantitativt hvor gode de tilnærmede spektrene er vurderes de etter følgende uttrykk

<span id="page-66-1"></span>
$$
\sigma_n^2 = \lim_{N \to \infty} \frac{1}{N} \sum_{k=1}^N (X_k - \bar{x})^2 = \int_0^\infty S_n(\omega) d\omega \tag{5.4}
$$

som gis i [\[17\]](#page-81-0). I dette uttrykket spiller nedskaleringsfrekvensen en viktig rolle. Standardavviket, og dermed også variansen, er avhengige av hvor mye signalet nedskaleres. Signalet inneholder en høyfrekvent støy som elimineres ved nedskalering og gjennom lavpassfileteret i henhold til [3.1.4.](#page-21-0) I figur [38](#page-67-0) er variansen plottet mot nedskaleringsverdien. En illustrasjon som viser grunnen til at variansen reduseres kan sees i figur [39.](#page-67-1)

<span id="page-67-0"></span>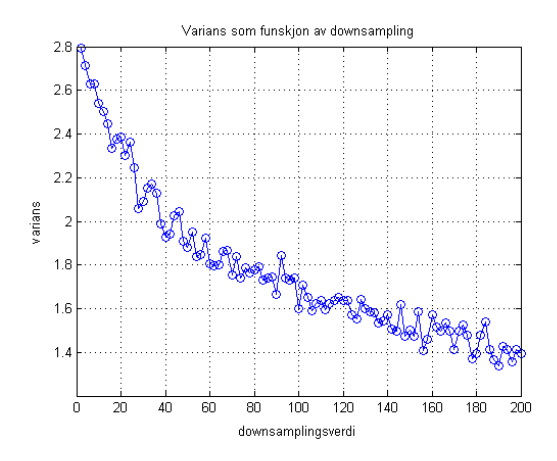

Figur 38: Ulike verdier for variansen til en vindserie plottet mot nedskaleringsverdien på x-aksen.

<span id="page-67-1"></span>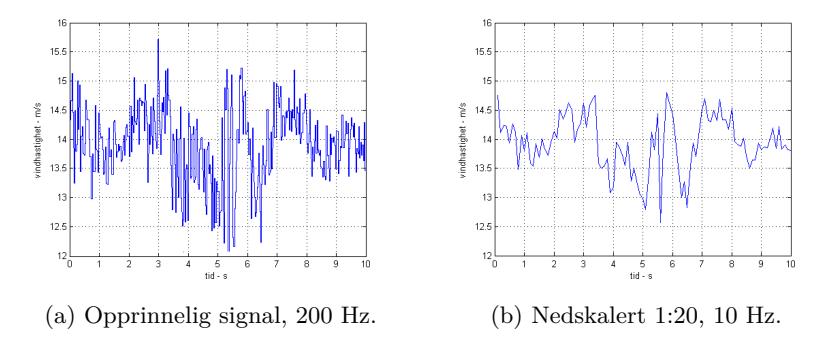

Figur 39: Forskjellen mellom signalet direkte fra sensor og etter nedskalering. Til høyre er det mindre støy og dermed mindre standardavvik. Dette er totalt 10 sekunder med data.

Da vindspektrene skulle finnes ble det benyttet en nedskalering på 1:20, slik at man får en digitaliseringsfrekvens på 10 Hz. Dette ble vurdert som tilstrekkelig høyoppløst til at spekteret ble representativt for den faktiske situasjonen, samtidig som støy ble fjernet på en effektiv måte. Det kan også sees av figur [38](#page-67-0) at variansen reduseres svært fort om man tar gjennomsnittet av kun få verdier. Kurven flater noe ut, men når man passerer nedskaleringsverdier på 1:40-50 er det ikke lenger høyfrekvent støy man fjerner, men da begynner også deler av signalet å forsvinne. Det blir en vurderingssak om hvilken verdi som fjerner tilstrekkelig mengde støy, men samtidig beholder signalet relativt intakt. På denne tidsserien hvor digitaliseringsfrekvensen var 10 Hz ble standardavviket i henhold til  $(5.4)$  funnet til å være

$$
\begin{bmatrix} \sigma_u \\ \sigma_w \end{bmatrix} = \begin{bmatrix} 1.6884 \\ 0.5269 \end{bmatrix} \qquad \Longleftrightarrow \qquad \begin{bmatrix} \sigma_u^2 \\ \sigma_w^2 \end{bmatrix} = \begin{bmatrix} 2.8506 \\ 0.2776 \end{bmatrix} \tag{5.5}
$$

Videre finnes integralene for det tilnærmede og det målte spekteret. For lengderetningen:

$$
\begin{bmatrix}\n\text{Faktisk variants} \\
\text{Mält spekter} \\
\text{Tilnærmet spekter}\n\end{bmatrix} = \begin{bmatrix}\n2.8506 \\
2.3508 \\
2.7490\n\end{bmatrix} \tag{5.6}
$$

for vertikalretningen:

$$
\begin{bmatrix}\n\text{Faktisk variants} \\
\text{Mält spekter} \\
\text{Tilnærmet spekter}\n\end{bmatrix} = \begin{bmatrix}\n0.2776 \\
0.2034 \\
0.2131\n\end{bmatrix} \tag{5.7}
$$

Det er et visst avvik i alle verdiene, men det sentrale er at det er samsvar mellom integralet for det målte spekteret og integralet for det tilnærmede spekteret. Om det er samsvar tyder det på at det tilnærmede spekteret er beskrivende nok til å benyttes i videre beregninger. Disse spektrene kunne vært tilpasset enda bedre, og stemt enda bedre overens. Variasjonen fra en enkelt tidsserie til en annen er imidlertid større enn variasjonen her mellom det målte og tilnærmede spekteret, dermed anses disse verdiene som gode nok til å beskrive en gitt vindsituasjon. Ettersom den faktiske variansen til signalet konsekvent er høyere kan dette tyde på at nedskaleringsverdien er for lav og at det fremdeles er med noe støy.

### **5.3.4 Vurderingskriterie for forskyvningsspekter**

For å vurdere kvaliteten på modellen hvor lastpåvirkningene virker er én metode å sammenligne lastspekteret som gis av modellen med tidsserien som er brukt som utgangspunkt for modellen. Som gitt i avsnitt [3.4.1,](#page-37-0) i likning [\(3.19\)](#page-20-1) har man

$$
\sigma_x^2 = \int_0^\infty S_x(\omega) d\omega \tag{5.8}
$$

som i dette tilfellet kan skrives som

$$
\sigma_r^2 = \int_0^\infty S_{rr}(\omega) d\omega \tag{5.9}
$$

hvor *r* er forskyvning. Ettersom det beregnede spekteret gjelder forskyvning, og måledataene er for akselerasjon kreves en omregningsfaktor. Etter Fourier-transformasjonen har man at forskyvningene er gitt på formen

$$
r = c_k \cdot \cos(\omega t) \tag{5.10}
$$

og dermed er akselerasjonen gitt ved

<span id="page-69-0"></span>
$$
a = \ddot{r} = -c_k \cdot \omega^2 \cdot \cos(\omega t) \quad \Longrightarrow \quad a_r = -\omega^2 a_{\ddot{r}} \tag{5.11}
$$

Fra formuleringen av autospekteret

$$
S_{mn}(\omega) = \lim_{T \to \infty} \frac{1}{\pi T} \left[ a_m^*(\omega) \cdot a_n(\omega) \right] \tag{5.12}
$$

og  $(5.11)$  får man da at

$$
\sigma_{\ddot{r}}^2 = \int_0^\infty S_{\ddot{r}\ddot{r}}(\omega)d\omega = \int_0^\infty \omega^4 \cdot S_{rr}(\omega)d\omega \tag{5.13}
$$

Her har man  $\sigma$ <sup>*r*</sup> som beregnes direkte fra tidsseriene som er gitt av akselerometrene. Når man kjenner vindspekteret kan man også i henhold til avsnitt [3.4.1](#page-37-0) finne  $S_{rr}$ . Her er på mange måter  $\sigma_{\tilde{r}}$  fasit, ettersom den er de virkelige verdiene som er målt. Om man får samme resultat ut av integralet, er dette et tydelig signal på at tilnærmingene som er gjort og verdiene som er benyttet er gode. Det medfører at modellen har en god evne til å beskrive den virkelige oppførselen.

### **5.4 Resultater for demping**

<span id="page-70-0"></span>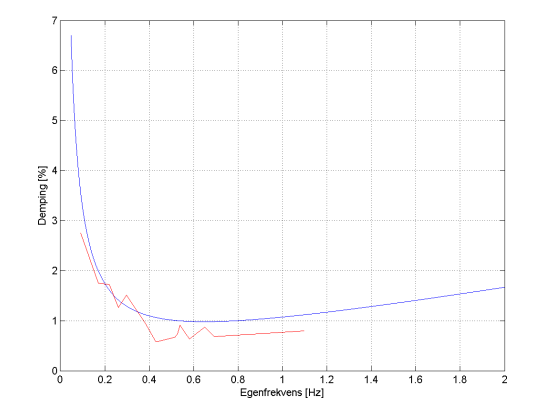

Figur 40: Sammenligning av forventede og målte dempeverdier. Forventede i hen-hold til [\[9\]](#page-81-5) i blått, og målte ut fra akselerometerdata i rødt.

Figur [40](#page-70-0) viser dempingkoeffisientene som er beregnet for de ulike egenfrekvensene. Den teoretiske kurven gjelder for stålbygninger i henhold til [\[9\]](#page-81-5). Det er knyttet stor usikkerhet til de beregnede verdiene. Beregnet dempingsverdi er en av verdiene som er mest avhengig av hvilke faktorer som benyttes i Welch's metode. Opp til et visst punkt blir toppene smalere og smalere jo flere Hanning-vinduer som benyttes og jo lengre tidsserier man analyserer, dette er illustrert i figur [41.](#page-71-0) Dette medfører at verdien for dempingen synker etter hvert som man laster inn mer data, og dermed kan disse verdiene tillegges lite troverdighet. De teoretiske verdiene i figur [40](#page-70-0) er angitt for første egenmode, og de beregnede verdiene er for økende egenmoder, som også kan bidra til avvik. Det er likevel en trend at dempingen er høy ved svært lav egenfrekvens, og gradvis avtagende utover. Dette er i samsvar med den beregnede verdien. Selv om verdiene som fås ut av spektraltetthetsanalysen er varierende, vil alle påvirkes i samme retning. Trenden som sees i figur [40](#page-70-0) vil altså fremdeles være til stede.

<span id="page-71-0"></span>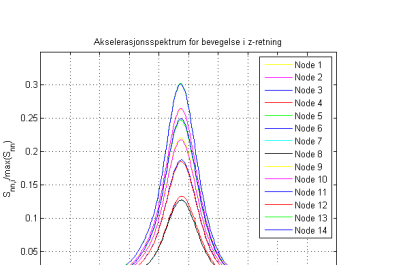

(a) Gunstige verdier for antall Hanning-vinduer og overlapp.

0.375 0.38 0.385 0.3<br>Frequency, [1/s]  $-0.39$  $0.395$  $0.4$  $0.405$   $0.41$ 

 $8\%$  $0.32$  $\overline{0.3}$ 

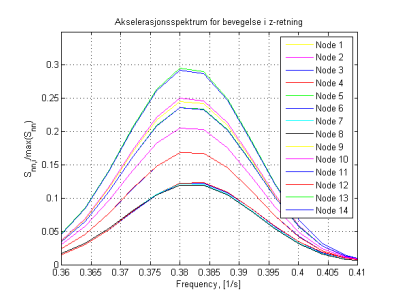

(b) Ugunstige verdier for antall Hanning-vinduer og overlapp, samt for kort tidsserie.

Figur 41: Samme egenfrekvens med to forskjellige datasett, her vises tydelig grunnen til at dempingen er særdeles usikker. Toppen på spekteret ligger på samme sted, men ville fått en radikalt forskjellig dempingsverdi.

| Modenummer | Frekvens<br> Hz | Demping $[\%]$ |
|------------|-----------------|----------------|
| 1          | 0.0910          | 2.75           |
| 2          | 0.1716          | 1.75           |
| 3          | 0.2204          | 1.724          |
| 4          | 0.2616          | 1.262          |
| 5          | 0.2980          | 1.512          |
| 6          | 0.3836          | 0.9385         |
| 7          | 0.4296          | 0.5821         |
| 8          | 0.4420          | 0.5882         |
| 9          | 0.5170          | 0.6769         |
| 10         | 0.5282          | 0.7385         |
| 11         | 0.5384          | 0.9113         |
| 12         | 0.5812          | 0.6363         |
| 13         | 0.6492          | 0.8765         |
| 14         | 0.6938          | 0.6773         |

Tabell 7: Oversikt over egenfrekvensene hentet ut fra MATLAB-analysen

Dempingsberegningene er gjort i henhold til formelverk som egentlig er beregnet på systemer med bare én frihetsgrad, se avsnitt [3.2.2.](#page-28-0) Metoden kan likevel benyttes gitt at toppene er tilstrekkelig adskilt. Dette er et kriterium som i noen av tilfellene ikke er oppfylt, særlig mellom 0.4 Hz og 0.6 Hz er dette noe usikkert. Flere av egenmodene ligger svært tett, og dempingen som beregnes for disse modene vil bli alt for stor sammenlignet med faktisk verdi. Opphavet til denne problematikken illustreres i figuren under.
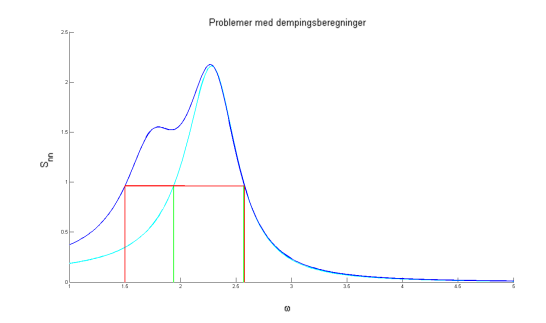

Figur 42: Illustrasjon som viser når beregningen av dempingsforhold kan feile.

De grønne strekene illustrerer verdiene som trengs for å anslå dempingen til den høyeste toppen eksakt. Ettersom det her er to moder som ligger svært nærme, finner beregningene i stedet de to verdiene markert i rødt. Konsekvensen av dette er at differansen mellom *ω<sup>b</sup>* og *ω<sup>a</sup>* blir større en den skal være, og dermed større demping i henhold til [\(3.32\)](#page-29-0).

Dempingstallet er beregnet ved å ta utgangspunkt i den av toppene blant de 42 autospektrene med størst amplitude. Det er grunn til å tro at dempningsverdien ville endret seg dersom et annet spekter hadde vært utgangspunktet.

Enkelte av egenmodene som er funnet opptrer ved svært lik frekvens, og det er derfor med et visst forbehold disse presenteres som separate moder. Ved enkelte moder er det noe forskyvning av toppene fra *y*-autospekteret sammenlignet med z-autospekteret. Likevel kan det være gode fasevinkler som tyder på at det er en sammenheng, selv om det likevel er en mulighet for at det er to separate moder.

I området 0.4 Hz til 0.6 Hz er det flere topper i flere av autospektrene. Her er det en risiko for at egenmodene har en viss "lekkasje" over i andre frekvenser, og kan påvirke resultatene som følge av det. Her kan området 0.42 Hz til 0.45 Hz være vanskelig å få reelle resultater fra på plottet til høyre, da begge egenmodene er glidd over til en samlet topp. Man ser ogs˚a av figur [43](#page-73-0) at med gode data er bidraget fra modene på 0.43 Hz og 0.44 Hz svært lite. På plottet med ugunstige data kan se ut til å ha et betydelig bidrag fordi de to små toppene er kombinert til en stor.

<span id="page-73-0"></span>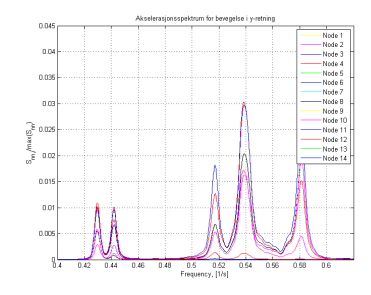

(a) Resultatene som er brukt til beregningene her.

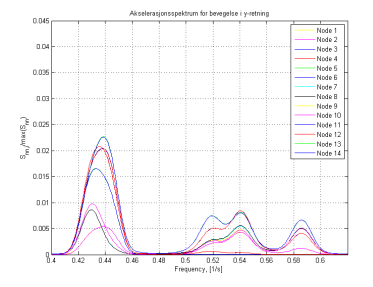

(b) Ugunstige data gir spekter som er vanskeligere å tolke.

Figur 43: Samme frekvensområde med ulike data. Dette illustrerer mye av det samme som i figur [41,](#page-71-0) men her ser man også at det kan oppstå feil med modeplot som følge av dette.

Hadde en modeform blitt beregnet og plottet med utgangspunkt i data gitt i figur [43b](#page-73-0) ville mest sannsynlig fasevinkler vist at dette ikke var en enkelt mode. Om fasevinklene ikke hadde vært tilstrekkelig ulike ville en visuell kontroll av egenmodeplottet vist at dette var to ulike metoder, og dermed identifisert behovet for bedre resultater for spektrene.

For videre beregninger er det benyttet en tilnærmet demping. Det vil si at det er valgt ut ´en enkelt verdi som gjelder for alle modene. Dette vil være unøyaktig, men i og med at verdiene anses som såpass usikre har det ingen hensikt å benytte så eksakte verdier i beregningene. Ettersom de laveste modene er de som har størst bidrag til svingningene, er det benyttet en dempingsverdi på 1.5 % som er rundt snittet av dempingen for de første modene.

### **5.5 Overføring til forskyvningsspekteret**

Når modeformene og egenfrekvensene er identifisert i Abaqus i henhold til [4.3,](#page-44-0) eksporteres disse til en tekstfil som importeres i Matlab. Denne tekstfilen inneholder følgende informasjon

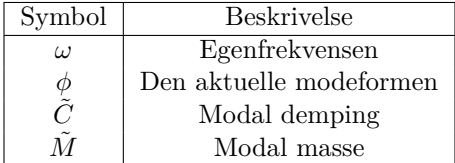

Når man kjenner uttrykket for vindspekteret kan denne informasjonen benyttes til å overføre vindspekteret til forskyvningsspekeret i henhold til avsnitt [3.4.1.](#page-37-0) Forskyvningsspektrene som ble funnet er gitt i figur [44-](#page-74-0)[46.](#page-75-0) Øverst i hver figur er spekteret  $S_{rr}$ , nederst er  $\omega^4 \cdot S_{rr}$ . Det er da for plottene nederst integralet beregnes for å finne  $\sigma_{\ddot{r}\ddot{r}}$ .

<span id="page-74-0"></span>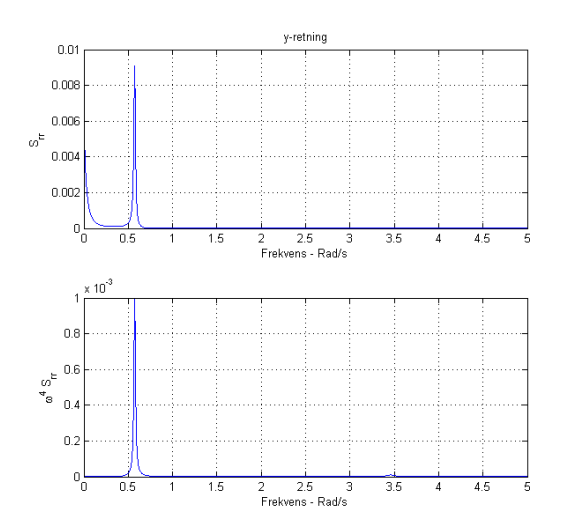

Figur 44: Autospekteret for forskyvning i horisontalretningen og integralet som beregnes i [\(5.13\)](#page-69-0).

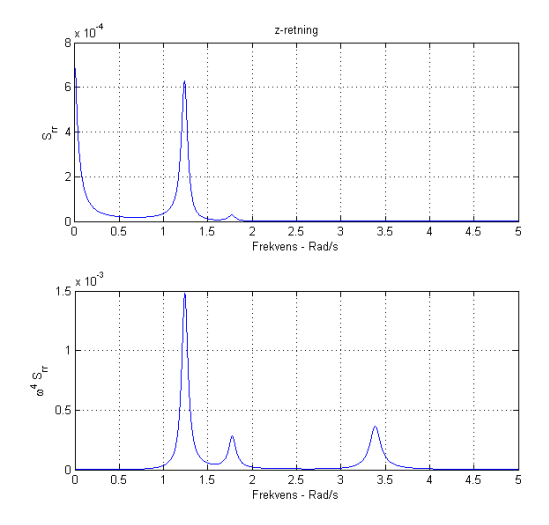

<span id="page-75-0"></span>Figur 45: Autospekteret for forskyvning i vertikalretningen og integralet som beregnes i [\(5.13\)](#page-69-0).

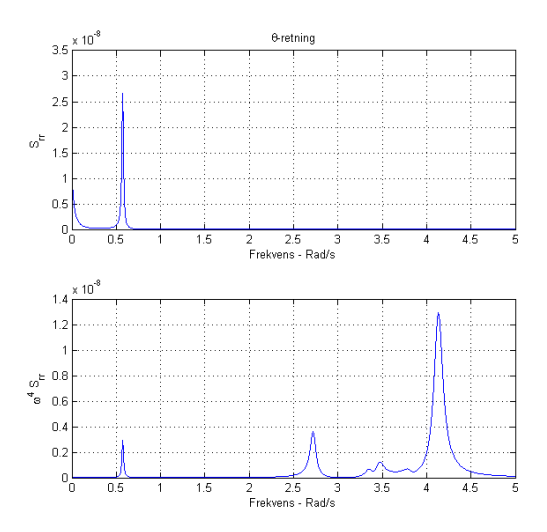

Figur 46: Autospekteret for forskyvning i rotasjonsretningen og integralet som beregnes i [\(5.13\)](#page-69-0).

For de to nodene midt på brua beregnes standardavviket til tidsseriene fra akselerometrene både før og etter nedskalering. Dette gjøres for å vurdere effekten av nedskaleringen. I tillegg beregnes integralet  $\int_0^\infty \omega^4 S_{rr}(\omega) d\omega$  for de tre retningene.

Dette skal i teorien tilsvare variansen til akselerasjonssignalet. Ettersom signalet inneholder mye støy før nedskaleringen, anses verdien etter nedskalering som den mest reelle.

<span id="page-76-2"></span>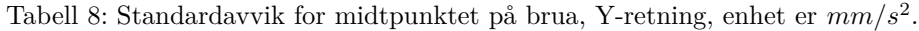

| Verdi                    | node 1  | node 2  |
|--------------------------|---------|---------|
| Integrert over spekteret | 18.0478 | 18.0478 |
| Før nedskalering         | 20.2491 | 20.7361 |
| Etter nedskalering       | 18.0319 | 18.0496 |

<span id="page-76-0"></span>Tabell 9: Standardavvik for midtpunktet på brua, Z-retning, enhet er  $mm/s^2$ .

| Verdi                    | node 1  | node 2  |
|--------------------------|---------|---------|
| Integrert over spekteret | 6.0448  | 6.0448  |
| Før nedskalering         | 43.7318 | 48.8838 |
| Etter nedskalering       | 32.3615 | 32.1433 |

<span id="page-76-1"></span>Tabell 10: Standardavvik for midtpunktet på brua, θ-retning, enhet er ·10<sup>-3</sup> rad/s<sup>2</sup>.

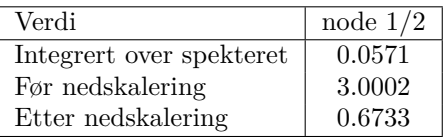

Det er her benyttet en nedskaleringsverdi på 1:50, som også er brukt i beregning av autospektrene til akselerasjonsdataene. Dette viser seg å gi relativt gode resultater for horisontalretningen, men i vertikalretningen er det et stort avvik mellom predikert og målt verdi. Rotasjonsforskyvningene er også beregnet ut fra forskjellen i vetikalforskyvning i de to nodene. I og med at verdiene for vindspektrene stemte godt overens i  $(5.6)$  og  $(5.7)$  (på side [56\)](#page-68-0) er det naturlig å anta at feilen er oppstått i overgangen til forskyvningsspekteret. Egenfrekvensene og modeformene antas som rimelig sikre ettersom disse (som er hentet fra Abaqus) er funnet til å stemme godt med resultatene fra akselerometrene. Masse og stivhet, og dermed også modal masse og modal stivhet, er mer usikre ettersom disse er vanskeligere å etterprøve. Dette gjelder også dempingen som er særdeles vanskelig å kontrollere gyldigheten av.

Som nevnt er disse verdiene hentet ut fra midtpunktet på brua. Det er her første horisontalmode har størst utslag, dette gjør at horisontalresultatene forventes å være gode. Første vertikalmode har derimot null utslag på midten, dette gjør at forholdet mellom signal og støy forverres. Det kan ses av tabell [9](#page-76-0) - [10](#page-76-1) at nedskaleringen medfører en mye større endring i standardavvik her enn i horisontalretningen.

Verdiene i både tabell [9](#page-76-0) og i tabell [10](#page-76-1) er hentet fra samme tidsserie, så det kunne oppst˚att en feil p˚a denne ene, men tidsserien er ikke funnet ˚a inneholde feildata. Det er i tillegg forsøkt med flere forskjellige tidsserier og trenden er den samme på alle seriene som er undersøkt. Det kan ses av figur [47](#page-77-0) at nedskaleringen utgjør en større forskjell i Z-retning.

<span id="page-77-0"></span>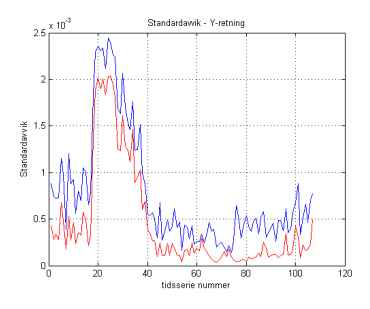

(a) Standardavvik for 107 ulike tidsserier, Y-retning.

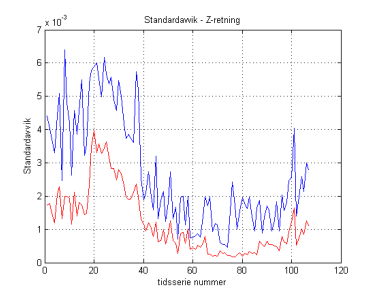

(b) Standardavvik for 107 ulike tidsserier, Z-retning.

Figur 47: Sammenligning av standardavvik før og etter nedskalering i Z- og Yretning

Tallfestet er denne forskjellen

$$
\frac{\sigma_{\ddot{r}_y,200Hz}}{\sigma_{\ddot{r}_y,4Hz}} = 1.6845 \qquad \frac{\sigma_{\ddot{r}_z,200Hz}}{\sigma_{\ddot{r}_z,4Hz}} = 2.2498 \qquad (5.14)
$$

Det er i denne oppgaven ikke undersøkt nærmere hva denne forskjellen skyldes. Det kan imidlertid bidra til å forklare avviket i tabell [9](#page-76-0) og tabell [10.](#page-76-1) Det ses også av figur [47b](#page-77-0) at standardavviket i Z-retning ikke bare reduseres mer av nedskalering, men det er også større variasjon fra serie til serie, sammenlignet med samme tidsrom for Y-retning.

Verdiene i tabell [8-](#page-76-2)[10](#page-76-1) er også beregnet for fjerdedelspunktet på brua, for å forsøke ˚a forbedre resultatene i vertikalretningen. Dette ga imidlertid heller ikke gode resultater, og trenden var den samme, horisontalverdiene stemmer rimelig godt. På de fleste andre serier som er undersøkt er det mye lavere vindhastighet. Disse anses som mer usikre, ettersom lavere vind medfører lavere forskyvninger, noe som forverrer forholdet mellom signal og støy. Dette medfører at avvikene forverres sammenlignet med denne utvalgte serien. Forholdet mellom standardavvikene  $\sigma_u : \sigma_w$ holdes temmelig konstant, slik at når resultatet for vertikalretningen forbedres, forverres samtidig horisontalretningen.

Grunnen til at dataene fra 13. Mai 15:30 anses som sikrere er at det her er større vindhastighet. Det er mulig å få relativt lite avvik på vertikalretningen også, men dette gjelder kun tidsserier med 1-2 m/s vindhastighet. Resultatet for de beregnede forskyvningene i vertikalretningen kan forbedres noe med˚a inkludere *Suw*, da denne bidrar positivt til utslaget. Det er i denne oppgaven ikke foretatt noen grundig analyse av dette, men noen grove overslagsberegninger viser at denne kan påvirke resultatet.

# **6 Konklusjon**

En stor del av oppgaven har vært behandling av data fra akselerometre montert på brukonstruksjonen. Disse akselerasjonene er overført til frekvensdomenet, og tilhørende spektraletettheter er beregnet. Ved hjelp av disse er egenfrekvensene og tilhørende svingemoder for brua identifisert. De første 14 egenmodene som er funnet anses som sikre, da det er brukt mye tid p˚a ˚a optimalisere og forbedre resultatene som førte til disse. Resultatene ble forbedret av å lese inn så lange tidsserier som mulig, og deretter nedskalere og støyredusere disse slik at det ble fjernet så mye uønsket, høyfrekvent støy som mulig. Alle de 14 egenfrekvensene ligger under 1 Hz, og dermed er digitaliseringsfrekvensen på 200 Hz mye mye høyere enn nødvendig for systemidentifikasjonen. Verdiene ble derfor nedskalert til 4 Hz.

Når egenfrekvensene er kjent, er man også avhengig av å bestemme vindlasten for å fastsette den dynamiske responsen. Måledata fra anemometeret på brua er ogs˚a analysert og turbulenskomponentenes autospektre er beregnet som første steg i beregningen av dynamisk respons. Det beregnede vindspekteret er avhengig av hvilken vindsituasjon som er i den aktuelle tidsserien. Det er derfor stor usikkerhet knyttet til disse verdiene, og for å danne et tydeligere bilde er man avhengige av data fra flere ulike vindsituasjoner. Det er her valgt ut en vindserie som er ansett som representativ for en typisk vindsituasjon, men tilgang på flere varierte tidsserier vil kunne gi et mer definitivt bilde av hvilke lastsituasjoner man kan forvente. Videre i beregningen av vindlast, er det benyttet luftmotstandskoeffisienter hentet fra vindtunnelmålinger utført på modell av Hardangerbrua som har et likt brukassetverrsnitt. Modeformene hentet ut fra Abaqus er så benyttet for å beregne spektraltettheten til forskyvningene som følge av vindlasten. Disse modeformene avviker litt fra modeformene som kommer fra akselerasjonsanalysen ved at modene fra Abaqus ikke gjengir asymmetrien som finnes i modene fra Matlab.

Ettersom standardavviket for akselerasjonen  $\sigma_{\vec{r}}$  er kjent, kan validiteten til den beregnede dynamiske responsen vurderes i henhold til likningen  $\sigma_{\ddot{r}} = \int_0^\infty \omega^4 \cdot S_r(\omega) d\omega$ . Her ble det funnet at resultatene for horisontalretningen stemmer godt overens. Dette var derimot ikke tilfellet for vertikalretningen. Det beregnede forskyvningsspekteret angir vesentlig mindre forskyvning enn de målte dataene tilsier. Rotasjonen bestemmes også ut ifra måledata i vertikalretningen, og den samme tendensen finnes her ved at predikert forskyvning er mindre enn målt. Måledataene i vertikalretningen påvirkes i mye større grad av nedskalering, og er dermed mer sårbare for valg som gjøres her. Dette tyder også på at akselerasjonsdataene for vertikalretningen er mer usikre. Når nedskaleringen fjerner en større andel av det totale, betyr det at signalet inneholder en større andel støy, og det er dermed mindre pålitelig. Det er også utført noen overflatiske analyser av hva endringer i stivheten til A-rammene har å si for forskyvningene, men det trengs grundigere analyse for å konkludere sikkert.

# **7 Videre arbeid**

De tidsseriene som har vært tilgjengelige for bearbeiding i denne oppgaven har dekket et relativt begrenset utvalg av vindsituasjoner. For å kunne forbedre modellen trengs måledata hentet inn når vinden både er sterk over en lengre periode, samt at den kommer fra en vinkel som er gunstig for analysens del. De nåværende måladataene overstiger aldri 12 m/s, samt at når vinden står vinkelrett på brua passerer den ikke 6 m/s. En god løsning ville vært å registrere data kun når vindhastigheten passerer en gitt grense. I denne oppgaven er det heller ikke foretatt noen vurderinger av terrenget i omr˚adet rundt brua, og hva dette medfører for vindlastens karakter. Det er heller ikke tatt noe hensyn til trafikklast i analysen, noe som kan være med å øke avviket mellom de simulerte og de målte verdiene av forskyvninger.

Luftmotstandskoeffisientene som er benyttet er hentet fra vindtunnelforsøk på Hardangerbrua. Selv om brukassen har tilsvarende form er brukassen på Gjemnessundbrua både flatere og smalere, noe som kan føre til avvik. Her er det også gjort en grov antagelse for verdien av  ${}^{xf}L_u$  til å være høyden av brua. En grundigere beregning av denne verdien kan forbedre resultatene noe. Det samme gjelder verdien av  $S_{uw}$  som er antatt som liten, og dermed er bestemt til å være null. Det er funnet at *Suw* gir noe bidrag, men dette er ikke kvantifisert, dermed kan det ikke sies sikkert at det er riktig å anta null bidrag.

I Abaqusmodellen er det foretatt flere forenklinger, samt at det er gjort antagelser som kan være feilaktige. Tverrsnittet på A-rammene som fester brubanen til tårnene er kort omtalt i denne oppgaven, men for ˚a forbedre samsvaret mellom modellen og målte verdier bør denne modellen verifiseres og enkelte ting rettes opp i. Med en god Abaqusmodell vil det også være aktuelt å påføre denne en vindlast for å analysere responsen dette gir på modellen, og sammenligne med den målte responsen.

# **Referanser**

- [1] Karianne Bruun, *Dynamisk respons av gjemnessundbrua*, NTNU, 2012.
- [2] S. O. Hansen C. Dyrbye, *Wind loads on structures*, Wiley, 1997.
- [3] Anil K. Chopra, *Dynamics of structures third edition*, Prenctice Hall, 2007.
- [4] Vinay K. Ingle Dimitris G. Manolakis, *Applied digital signal proccesing*, Cambridge University Press, 2011.
- [5] G. M. L. Gladwell, *Dynamical inverse problems theory and application*, Springer, 2011.
- [6] J. Humar, *Dynamics of structures second edition*, Taylor and Francis, 2005.
- [7] Zhi-fang Fu Jimin Fu, *Modal analysis*, Butterworth-Heinemann, 2001.
- [8] Erwin Kreyszig, *Advenced engineering mathematics*, Wiley, 2006.
- [9] S. Lagomarsino, *Forecast models for damping and vibration of buildings*, Journal of Wind Engineering and Industrial Aerodynamics **48** (1993), 221–239.
- [10] Gill Instruments limited, *Windmaster pro ultrasonic anemometer user manual*, http://www.gillinstruments.com/data/manuals/WindMaster-and-Windmaster-Pro-Manual.pdf, 7. Juni 2011.
- [11] MathWork*s*, *Signal processing toolbox cpsd*, http://www.mathworks.se/help/signal/ref/cpsd.html, 2013.
- [12] MathWorks, *Signal processing toolbox hann window*, http://www.mathworks.se/help/signal/ref/hann.html, 2013.
- [13] B. M. Kolberg O. K. Mork og K. D. Solheim, *Dynamisk respons av gjemnessundbrua*, NTNU, 2013.
- [14] F. Vestroni og A. Pau, *Dynamic characterization and damage identification*, Springer, 2011.
- [15] A. Dalen og T. M. Lystad, *Instrumentering av bergsøysundbrua og gjemnesundbrua*, Master's thesis, NTNU, 2013.
- [16] Anders Rønnquist, *Pedestrian induced lateral vibrations of slender footbridges*, NTNU, 2005.
- [17] Einar N. Strømmen, *Theory of bridge aerodynamics*, Springer, 2010.
- [18] Einar N. Strømmen, *Structural dynamics*, Springer, 2012.

# **A Matlabkode**

Her vil noen relevante Matlabskript legges ved. Generelt kjøres filen "masterfil.m" kronologisk, ved at data først importeres, så reduseres digitaliseringsfrekvensen og støy fjernes, deretter beregnes spekter for både akselerasjon og vind. Til slutt beregnes integralet over spekteret og sammenlignes med standardavviket for tidsseriene.

Det som ikke er vedlagt her er programmet laget av veileder Ole Andre Øiseth. Dette har ut ifra vindspekteret og modeformene fra Abaqus beregnet forskyvningsspekteret til brua. Dette er filen "Main21.mat" som leses inn i enkelte av scriptene.

#### **A.1 masterfil.m**

```
1
\alpha test=input ('sikker paa at du vil kjoere hele scriptet?')
3
4 %%
5 clc
6 close all
<sub>7</sub> clear all</sub>
    8 t i c
9 reh a sh
10 % sjekker hvilken PC det kjoeres paa
\begin{bmatrix} 11 \\ 11 \end{bmatrix} \begin{bmatrix} 7 \\ 1 \end{bmatrix} , \begin{bmatrix} 1 \text{name} \end{bmatrix} = system (\begin{bmatrix} 1 \text{hostname} \end{bmatrix});
_{12} name=cell 2m at (cell str (name));
13
_{14} if name (1) = 'j'15 cd ('D: \Dropbox\master\matlab\mastrermappe')
16 e l s e
17 \text{ cd} ( ^{\circ}C: \ Users \janhavno \ Dropbox \ master \ matlab \
              mastrermappe ' )
18 end
19 \, % Paralell processing
20 \frac{9}{6}21 \, % Ncpus=3;
_{22} % if ne (matlabpool ('size'),0)
23 \frac{\%}{0} matlabpool ('close');
24 % end
25\% if ne (Ncpus, 1)
26\% matlabpool ('open', Ncpus)
27 % end
28
29 % innhenting av data og grunnleggende behandling
30 %
```

```
31\% importere data
32 for teller=1
33
ts = [];
35 Wind_polar_raw = [];
36 slut \pm inf ;37 while teller \langle slutt+1
38 tic
39
\{ts \text{-temp}, \text{n-node}, \text{vind-temp}, \text{slutt} \} = \text{AutoImport}(t)t eller);
41
42
43 s l u t t = 1;
44 disp ( [ ' filnummer : ' num2str ( teller ) ] )
45 ts_temp=detrend (ts_temp);
t s = [ts; ts\_temp];47 clear ts_temp
48 Wind_temp=detrend (vind_temp);
\begin{array}{lll} \text{49} & \text{Wind\_polar\_raw} = \text{[Wind\_polar\_raw$; vind\_temp$}; \end{array}50 clear vind_temp
t eller = t eller + 1;
52
\frac{1}{53} to c
54 end
55
56 Wind_polar_raw (:, 4) = [];
57 \frac{}{}^{57}\text{ts } ( : 1 ) = \text{ts } ( : 1 ) ;59 ts (:,4) =-ts (:,4);60 ts (not (is finite (ts (:)))) = 0;61 t s = 9.81 * t s;
62 \frac{9}{6}63 windCalc
64 vindintegral
65 end
66 W beregning av vindstandardavvik
67 \frac{9}{6}68 % importere data
69 \sigmastandardavvik_vind = []
_{70} teller = 1;
71 \text{ %}teller = 1 + 12*4;
72 \text{ ts} = [];
73 Wind_polar_raw = [];
74 \quad s \, lu \, t = \, \text{in} \, f;
```

```
75 while teller \langle slutt+1
76 tic
77 t s = [ ] ;
78 Wind_polar_raw = [];
\gamma_9 if name (1) = 'j80 [ts_temp, n_node, vind_temp, slutt ] = AutoImport (
                   t eller);
\frac{1}{81} e l s e
\{ts_{\text{temp}}, n_{\text{node}}, v_{\text{ind}}_{\text{temp}}, s_{\text{lutt}}\} = \text{Autofmport2}t eller);
83 end
84
s_5 s l u t t = 107;\begin{bmatrix} 1 & 0 \\ 0 & 0 \end{bmatrix} is p ( [ 'filnummer : ' num2str( teller ) ] )
\text{ts}\_\text{temp=detrend}(\text{ts}\_\text{temp});\text{ss} \quad \text{ts} = [\text{ts}; \text{ts} \text{-temp}];89 clear ts_temp
90 %vind_temp=detrend (vind_temp);
\mathcal{Y}_{91} Wind_polar_raw = [Wind_polar_raw; vind_temp];
92 clear vind_temp
93
94
95 toc
96
97 Wind_polar_raw(:,4) = [];
98
[tsdown, downsample, Fs] = downSample(ts, n-node);100
_{101} standardavvik_akselerometer (teller, :) = [std (ts (:, 22))
             \text{std}(\text{ts}(:,24)) \text{ std}(\text{tsdown}(:,22)) \text{ std}(\text{tsdown}(:,24))\{ std (ts ( : 12) ) \}102 clearvars –except standardavvik_akselerometer teller
              slutt name
_{103} teller=teller +1;
104 end
105
106
107 \frac{90}{6}_{108} teller=1;
_{109} s lut t=in f;
_{110} n avn m a t r is e = [];
_{111} counter = 1;
_{112} while teller \langle slutt+1
113 tic
114
```
115

```
\begin{bmatrix} \text{vind} \end{bmatrix}, slutt, navnmatrise, counter = ImportWind (teller
              , navnmatrise, counter);
117
118 \%s lut t = 1;
_{119} disp ( [ 'filnummer : ' num2str ( teller ) ])
120 clear vind
t eller = t eller + 10;
122
123 toc
124 end
125
126
127
128
129
130
131 \frac{900}{800}_{132} vind = [];
133 WindImport ;
134 \, %Wind_polar_raw(:, 4) = [];
135 \quad \%Fs = 20;136 \text{ W} Nwindow, SS_wind, freq_wind | = WindSpectrum(vind.', Fs);
137
138 %
139\% Plot vinddata
_{140} % plot vind (vind)
141 % plot vind (Wind_polar_raw)
142 close all
143 plot vind (Wind_cartesian)
144 %
145 t i c
146 windCalc
147 to c
148 \frac{\%}{\%}_{149} plotWindSpectrum (SS_wind, freq_wind, vind)
_{150} %xlim ([0 \ 0.07])
_{151} xlim ([10<sup>\sim</sup> -2 3 * 10<sup>\sim</sup>2])
152 %
153 \quad \%A=6.8;
154 strommenAutospekter
155
156
157
158 \%
```

```
159 [tsdown, downsample, Fs] = downSample(ts, n_node);
160 \frac{\%}{\%}161 % Filtrerer bort hoeye frekvenser
_{162} t s=lowpass (ts, Fs);
163 \quad %tsdown2=highpass(tsdown, Fs);
164 %tsdown=tsdown2 ;
165 %
166 clear ts
167 clear tsdown2
168 clear ts_temp
169 clear vind-pol
170 clear vind_pol_turb
171 clear vind_temp
172 clear vind_pol_rot
173 clear vind_cart
174 \frac{0}{20}175 % Angi egenfrekvenser som er aktuelle
176 \frac{90}{6}177 % Fra matlab:
_{178} nodenummer=1;
179
180 clear egenfrekvenser
181 clear egenfrekvenser_abaqus
182
_{183} egenfrekvenser (:,1) = [0.0910; 0.1716; 0.2204; 0.2616;0.2980; 0.3836; 0.4296; \ldots184 0.4420; 0.5170; 0.5282; 0.5384; 0.5812; 0.6492; 0.691;
             . . .
1.85 1.09 ; \%; 1.33; 1.59; 1.85 ;
186
187 % Egenfrekvenser fra abaqus som kommer fra gjemnesundbrua:
_{188} egenfrekvenser_abaqus(:,1) = [0.097952; 0.17338; 0.20195;0.27393; 0.28614; 0.38878; \ldots189 0. 4 1 8 8 5; 0. 4 3 4 3 4; 0. 4 4 4 0 8; 0 . 4 4 8 5 3; 0. 5 3 5 8 9; 0 . 5 3 9 8 6;
             0.55823; 0.56421; 0.56971; \ldots190 0. 5 7 1 5 1; 0. 6 0 7 3 4; 0. 6 5 8 7 6; 0. 6 6 9 6 1; 0. 6 9 3 8 5 ];
191
_{192} egenfrekvenser_abaqus(:,2) = [60; 30; 30; 60; 30; 30; \ldots]193 5 0 0 0 0 0; 1 2 0; 3 0 0 0 0 0; 2 4 0; 2 4 0; 3 0; 1 2 0; 6 0 0 0 0; 1 0 0 0 ; . . .
194 \hspace{1.6cm} 1000; \hspace{1.6cm} 240; \hspace{1.6cm} 60; \hspace{1.6cm} 500000; \hspace{1.6cm} 7];195
196 %Modal demping fra Abaqus:
197 C=[ 6. 7 8 0 8 7E−04; 6. 5 1 7 6 6E−0 4; 6. 6 0 9 3 9E−04; 7. 0 8 3 8 2E−04;
        6.53008E-04; 6.54904E-04; ...
198 2. 0 7 4 6 8E−04; 2. 6 8 9 1 9E−04; 2. 0 6 3 7 3E−04; 2. 4 8 0 9 5E−04;
```

```
8.12488E-05; 6.53396E-04;...199 4. 8 5 1 8 3E−04; 1. 7 1 4 2 4E−09; 3. 6 2 0 0 0E−06; 4. 0 1 5 7 4E−07;
             9.25772E-05; 1.17775E-04; \ldots200 2.07857E−04; 6.11868E−04];
201
202 \frac{\%}{0} noder som utgangspunkt for modeplot
203 egenfrekvenser(:, 2) = [25; 9; 3; 1; 9; 9; 9; 19; 9; 9; 7;7; 21; 1; 9;
204
205
206 \frac{90}{8}207 % beregner krysspekter
208 tic
209 \quad c = \text{clock};_{210} disp ( ['Startet kl ' num2str(c(4)) ':' num2str(c(5))])
_{211} [Nwindow, SS, freq] = crossSpectrum (downsample, tsdown);
212_{213} %lyd()
214 + \text{t} oc
215 \frac{900}{900}216 % plot autospekter og tidsserie
217
_{218} plotAutoSpekter(SS, n_node, freq, egenfrekvenser)
219
220
221 \t%222 \frac{\%}{} plot tidsserier
_{223} plot Timeseries (tsdown, n_node)
224
225
226
227 \frac{900}{800}228 \frac{\% \text{ Finn dempingsverdi}}{}229
230 egenfrekvens=egenfrekvenser(2);
_{231} [demping nodenummer] = finnTopp(SS, freq, n_node, egenfrekvens
        ) ;
_{232} utslag = displacementPlot (utslag_korr, topp1, SS, freq,
        demping , nodenummer) ;
233
234
235 \frac{90}{6}236 % verdier for mode-plot
237
238\% while 1
```

```
239 - \%240 \frac{Q}{Q}_{241} [topp1, fasevinkel, utslag_korr, entry] = finnFasevinkel(SS
        , freq, n-node, egenfrekvens);242 \frac{9}{6}_{243} [demping nodenummer, topp_eks] = finnTopp(SS, freq, n_node,
        egenfrekvens);
244 \frac{9}{6}245 % end
246 \frac{9}{6}247 \frac{900}{800}248 \frac{9}{6}249 \frac{9}{6}_{250} load D: \ masterdata \tmp. mat
251 \frac{900}{800}252 clear nye_egenfrekvenser
_{253} for i=1: length (egenfrekvenser)
254
_{255} egenfrekvens=egenfrekvenser(i);
_{256} [demping nodenummer, topp_eks] = finnTopp(SS, freq,
             n_node, egenfrekvens);
\text{257} nye_egenfrekvenser(i,:)=[topp_eks nodenummer demping
             *100 ;
258
259 end
260 egenfrekvenser=nye_egenfrekvenser;
261
262 \frac{90}{8}263
264 %%
265 skaleringsfaktor=30;
266 PlotResultsVind
267 %Plot Results
268
269
270
271
272 %
273\% Generere alle figurene
274
275 \frac{0}{2}276\% Fiern titler osv da disse ikke er sikre.
277 \frac{9}{6}278
279 % for modenummer 2=1: length (egenfrekvenser)
```

```
280 for modenummer=1:20
281
282
283 PlotResults
284
285 view(0,0)286 saveas (gcf, ['mode_' num2str(modenummer) '_side_abaqus.
            png' | , 'png' )_{287} view (0.90)288 saveas (gcf, ['mode_' num2str(modenummer) '_over_abaqus.
            png' | , 'png' )289
_{290} close all
291 end
292
293 \frac{90}{6}294
295296
297
298 \frac{90}{8} Plot animasjon
299
300 for modenummer2=1:1301
302 di splacemen tPlo tAnim3
303 modenummer=modenummer2 ;
304 displacementPlotAnim3_2
305
306
307 end
```
## **A.2 AutoImport.m**

```
_1 function [ts, n_node, vind, slutt] = AutoImport(teller)
\overline{2}3
4 n node = 14;
5
6 % Initialize variables.
7 \text{ tic}8
9
10 mappe = 'K:\ \utvalgte \ best \;
11
12
```

```
13 l iste_over_filer = dir (mappe);
_{14} slutt = size (liste_over_filer, 1) -2;
15
_{16} for i=1:217 nummer=t e l l e r +2;
_{18} fil n a v n = l i s t e _o v e r _f i l e r (nummer). name
_{19} filename = [\text{mappe filmavn}];20
_{21} if filmayn (1) \equiv \cdot \cdot_{22} nummer=nummer+1;
23 end
24
25
26
27
28 delimiter = ',';
29030 % For more information, see the TEXTSCAN documentation.
31 fo rma tSpec = '%s%s%s%f%s%f%f%f%f%f%s%f%f%f%f%f%s%f%f%f%f%f%
      s%f%f%f%f%f%s%f%f%f%f%f%s%f%f%f%f%f%s%f%f%f%f%f%s%f%f%f%
       f%f%s%f%f%f%f%f%s%f%f%f%f%f%s%f%f%f%f%f%s%f%f%f%f%f%s%f%
       f%f%f%f%s%f%f%f%f%f%s%f%f%f%f%f%f%s%f%f%s%f%s%s%s%s%s%s%
      s%s%s%s%s%s%s%s%s%s%s%s%s%s%s%s%s%s%s%s%s%s%s%s%s%s%s%s%
      s\%s\%s\%s\%s\%s\%s\%s\%s\%s\%s\%[^ \ | r] ;
32
33 \frac{90}{6} Open the text file.
_{34} fileID = fopen (filename, 'r');
35
36 W Read columns of data according to format string.
37\% This call is based on the structure of the file used to
      generate this
38\% code. If an error occurs for a different file, try
       regenerating the code
39 % from the Import Tool .
_{40} dataArray = textscan (fileID, formatSpec, 'Delimiter',
       delimiter, 'EmptyValue' ,NaN, 'ReturnOnError', false);
41
42\% Close the text file.
_{43} f c l o s e (file ID);
44
45 W Allocate imported array to column variable names
_{46} VarName1 = dataArray {:, 1};
47 VarName2 = dataArray \{ : , 2 \};
48 L = dataArray {:, 3};
49 VarName4 = \text{dataArray} \{ : , 4 \};
```

```
50 active = dataArray \{ : , 5 \};
_{51} VarName6 = dataArray {:, 6};
_{52} VarName7 = dataArray {:, 7};
53 VarName8 = dataArray{\; ; \; 8};_{54} VarName9 = dataArray {:, 9};
55 VarName10 = dataArray {:, 10};
_{56} active 1 = dataArray {:, 11};
57 \text{ VarName12} = \text{dataArray} \{ : , 12 \};58 VarName13 = dataArray {:, 13};
59 VarName14 = dataArray {:, 14};
60 VarName15 = dataArray \{ : , 15 \};
61 VarName16 = dataArray {:, 16};
62 active 2 = \text{dataArray} \{ :, 17 \};63 VarName18 = dataArray \{ : , 18 \};
64 VarName19 = dataArray \{\colon, 19\};65 VarName20 = dataArray \{ : , 20 \};
66 VarName21 = dataArray {:, 21};
\sigma VarName22 = dataArray {:, 22};
68 \arct{active3} = \arct{dataArray}; 23 };
69 VarName24 = dataArray \{ : , 24 \};
70 VarName25 = dataArray {:, 25};
71 VarName26 = dataArray {:, 26};
72 VarName27 = dataArray {:, 27};
73 VarName28 = dataArray {:, 28};
74 \text{ active4} = \text{dataArray} \{ :, 29 \};75 VarName30 = dataArray {:, 30};
76 VarName31 = dataArray {:, 31};
77 VarName32 = dataArray {:, 32};
78 VarName 33 = \text{dataArray} \{ : , 33 \};79 \text{ VarName34} = \text{dataArray} \{ : , 34 \};80 active 5 = dataArray{\; ; \; 35};81 VarName36 = dataArray {:, 36};
82 VarName37 = dataArray \{\colon, 37\};
83 VarName38 = dataArray \{ : , 38 \};
s_4 VarName39 = dataArray {:, 39};
85 VarName40 = \text{dataArray} \{ : , 40 \};\text{setive6} = \text{dataArray} \{ : , 41 \};\sigma VarName42 = dataArray {:, 42};
88 VarName43 = \text{dataArray} \{ : , 43 \};89 VarName44 = \text{dataArray} \{ : , 44 \};90 VarName45 = \text{dataArray} \{ : , 45 \};91 VarName46 = dataArray {:, 46};
92 \arct{active7} = \arct{dataArray}; 47;
93 VarName48 = \text{dataArray} \{ : , 48 \};94 VarName49 = \text{dataArray} \{ : , 49 \};
```

```
95 VarName50 = dataArray {:, 50 };
96 VarName51 = dataArray \{\colon, 51\};97 VarName52 = dataArray \{\colon, 52\};
98 \arctive8 = \text{dataArray} \{ : , 53 \};99 VarName54 = dataArray \{ \cdot, 54 \};
100 VarName 55 = dataArray {:, 55 };
101 VarName56 = dataArray {:, 56};
102 VarName57 = dataArray {:, 57};
103 VarName58 = dataArray {:, 58};
_{104} active 9 = dataArray{\; ; \;} 59{\; ; \;}105 VarName60 = dataArray {:, 60 };
106 VarName61 = dataArray {:, 61};
107 VarName62 = \text{dataArray} \{ : , 62 \};108 VarName63 = \text{dataArray} \{ : , 63 \};109 VarName64 = dataArray {:, 64 };
110 \arct{active10} = \arct{dataArray}; 65 };
111 VarName66 = \text{dataArray} \{ : , 66 \};112 VarName67 = \text{dataArray} \{ : , 67 \};113 VarName68 = 0ataArray \{ : , 68 \};
114 VarName69 = dataArray {:, 69};
115 VarName70 = dataArray {:, 70};
116 \arct{1} = \arct{1} + \arct{1};
117 VarName72 = dataArray {:, 72};
118 VarName73 = dataArray {:, 73};
_{119} VarName74 = dataArray {:, 74};
120 VarName75 = dataArray \{ : , 75 \};
121 VarName76 = dataArray {:, 76};
122 \arct{active12} = \arct{dataArray}; 77 };
123 VarName78 = dataArray {:, 78};
124 VarName79 = dataArray {:, 79};
125 VarName80 = \text{dataArray} \{ :, 80 \};126 VarName81 = dataArray {:, 81};
127 VarName82 = dataArray \{ : , 82 \};
128 active 13 = \text{dataArray}\{\text{:}, 83\};129 VarName84 = \text{dataArray} \{ : , 84 \};130 VarName85 = \text{dataArray} \{ : , 85 \};131 VarName86 = \text{dataArray} \{ : , 86 \};_{132} VarName87 = dataArray {:, 87};
133 VarName88 = \text{dataArray} \{ :, 88 \};134 \arct{active14} = \arct{dataArray}; 89 };
135 VarName90 = dataArray {:, 90};
136 VarName91 = dataArray {:, 91};
137 VarName92 = dataArray \{ : , 92\};
<sup>138</sup> VarName93 = dataArray \{\colon, 93\};139 VarName94 = dataArray \{\colon, 94\};
```

```
140 VarName95 = dataArray {:, 95};
_{141} in active = data Array {:, 96};
142 VarName97 = dataArray {:, 97};
143 VarName98 = \text{dataArray} \{ : , 98 \};_{144} in active 1 = dataArray {:, 99};
145 VarName100 = dataArray {:, 100};
146 VarName101 = dataArray {:, 101};
_{147} in active 2 = dataArray {:, 102};
148 VarName103 = dataArray {:, 103 };
149 VarName104 = dataArray {:, 104};
_{150} in active 3 = dataArray {:, 105};
151 VarName106 = dataArray {:, 106};
152 VarName107 = dataArray \{ : , 107 \};
_{153} in active 4 = dataArray{\; ;\;} 108{\; ;\;}154 VarName109 = dataArray \{ : , 109 \};
155 VarName110 = dataArray {:, 110};
_{156} in active 5 = dataArray {:, 111};
157 VarNamel12 = dataArray \{ : , 112 \};
158 VarName113 = dataArray {:, 113};
_{159} in active 6 = dataArray {:, 114};
160 VarName115 = dataArray {:, 115};
161 VarNamel16 = dataArray \{ : , 116 \};
_{162} in active 7 = dataArray {:, 117};
163 VarName118 = dataArray {:, 118};
164 VarName119 = dataArray \{ : , 119 \};
_{165} in active 8 = dataArray{\; ;\;} 120{\; ;\;}166 VarName121 = dataArray {:, 121};
167 VarName122 = dataArray \{ : , 122 \};
_{168} in active 9 = dataArray {:, 123};
169 VarName124 = dataArray \{ : , 124 \};
170 VarName125 = dataArray \{ : , 125 \};
_{171} in active 10 = dataArray {:, 126};
172 VarName127 = dataArray {:, 127};
173 VarName128 = dataArray {:, 128};
_{174} in active 11 = dataArray {:, 129};
175 VarName130 = dataArray {:, 130};
176 VarName131 = dataArray {:, 131};
_{177} in active 12 = dataArray {:, 132};
178 VarName133 = dataArray {:, 133};
179 VarName134 = dataArray {:, 134};
180 in active 13 = \text{dataArray} \{ : , 135 \};181 VarName136 = dataArray {:, 136};
182 VarName137 = dataArray {:, 137};
_{183} in active 14 = dataArray {:, 138};
184 VarName139 = dataArray {:, 139};
```

```
185 VarName140 = dataArray \{ : , 140 \};
_{186} in active 15 = dataArray {:, 141};
187 VarName142 = dataArray {:, 142};
188 VarName143 = dataArray \{ : , 143 \};
_{189} in active 16 = dataArray {:, 144};
190 VarName145 = dataArray {:, 145};
191
192 % Clear temporary variables
193 c l e a r v a r s fil e n am e d e l i m i t e r fo rma tSpec f i l e I D dataArray
       ans ;
194
195
196 t s =[VarName7 VarName8 VarName9 VarName13 VarName14
       VarName15 VarName19 VarName20 VarName21 VarName25
       VarName26 VarName27 VarName31 VarName32 VarName33
       VarName37 VarName38 VarName39 VarName43 VarName44
       VarName45 VarName49 VarName50 VarName51 VarName55
       VarName56 VarName57 VarName61 VarName62 VarName63
       VarName67 VarName68 VarName69 VarName73 VarName74
       VarName75 VarName79 VarName80 VarName81 VarName85
       VarName86 VarName87 ] ;
197
198 vind = [ VarName91 VarName92 VarName93 VarName94 ] ;
199 vind ( all ( vind ==0,2) , : ) = [];
200
201 end
```
#### **A.3 lowpass.m**

```
_1 function [tsdown2] = lowpass(tsdown,Fs)\overline{2}_3 flowpass=20;
\begin{bmatrix} 4 \\ 1 \end{bmatrix} , n_series = size (tsdown);
5
6
\tau tsdown2=zeros (size (tsdown, 1), size (tsdown, 2));
8
\overline{9}_{10} for i=1:n series
11 fnormalized=2∗flowpass/Fs;
\begin{array}{lll} \text{12} & \text{[b, a]} = \text{butter}(10, \text{formaliized}, \text{'low'}); \quad \text{\%order 10} \end{array}butterworth filter
_{13} data_filtered=filtfilt (b, a, tsdown(:, i));tsdown2(:,i)=data_filtered;15 end
```
<sup>16</sup> end

#### **A.4 downSample.m**

```
1
2
\text{3} function [tsdown, downsample, Fs] = downSample(ts, n_node)
4
5 \text{ ts} = \text{lowpass}(\text{ts}, 200);
6
7 downsample=50;
8
\text{P}_s = 200/\text{downsample};
10
11
12
13 for n=1: size (ts, 1)/downsample
14 tmp= t s ( downsample∗n−(downsample−1) : downsample∗n , : ) ;
tsdown(n,:) = mean(tmp);16 end
```
#### **A.5 crossSpectrum.m**

```
1
\frac{1}{2} function [Nwindow, SS, freq] = crossSpectrum (downsample,
      tsdown )
3
4 Fs=200/downsample ;
5
6 %% Calculate co-spectra with cpsd
\frac{7}{7} Nwelch=100;
\text{s} noverlap = 1000;
\alpha_{10} N=length (tsdown);
11 tid 1=tic;
12 Nwindow=round (N/Nwelch);
_{13} teller=1;
14 for n=1: size (tsdown, 2)
15 for m=1: size (tsdown, 2)16
[SS(n, m, :), freq] = cpsd (tsdown(:, n) ',tsdown(:, m) ',hanning (Nwindow), \vert \vert, noverlap, Fs, 'onesided');
\text{if } n == 1 \mid m == 42;19 disp ( [ ' ferdig med spekter ' num2str ( teller ) ' av
                 totalt 1764 ' num2str(floor(100*teller/1764))
```

```
' %']
20 end
t eller = t eller +1;
22 if m==42 & x = 12^{23} tid 2=t i c;
brukt=round ((tid2-tid1) / 1000000);beregnet=14*brukt;26 minutter=beregnet /60;
27 disp ( [ 'Beregnet tid brukt: ' num2str ( beregnet )
               sekunder = 'num2str(minutter) 'min']28 end
29 end
30 end
```
### **A.6 windCalc.m**

```
1 close all
\overline{2}3 % begrenser til 10 minutter
4 if \text{length} (Wind_polar_raw) >120001
\text{ts} = \text{ts} (1:120000, :);6 Wind_polar_raw=Wind_polar_raw (1:120000,:);
   end
8
9
10 % Remove false values
_{11} downsamplingsverdi=20;
12
13
14 clear Wind_polar
15 t raw = (0: size ( Wind-polar raw, 1) -1) * 1 / 200;<sup>16</sup> Wind_polar=zeros (size (Wind_polar_raw, 1)/downsamplingsverdi
       , 3 ) ;
17 t = \text{zeros}(size(Wind\_polar\_raw, 1) /downsamplingsverdi, 1);18 for n=1:size (Wind_polar_raw, 1)/downsamplingsverdi
19 tmp=Wind polar raw ( d own s amplin g sve rdi ∗n−(
            down sampling sve rdi −1) : d own s amplin g sve rdi ∗n , : ) ;
20 Wind_polar (n, :)=<u>mean</u>(\text{tmp}(\text{tmp}(:, 1) < 500, :), 1);t(n, 1) = \text{mean}( t_{raw} (down sampling) \cdot t_{n-1})down sampling \text{sech}(-1) : down sampling \text{sech}(\cdot|\cdot);
_{22} if is \text{nan}(\text{Wind-polar}(n,:))23 Wind_polar (n, :)=Wind_polar(n-1, :):\text{disp } ( | \text{'Missing values } \text{=} \text{num2str(n)} \text{' } t ='num2str(round(t(n,1))))
25 end
```

```
26 end
27
28 % Select data range
_{29} %disp ('Select data range')
30 \, % \% \infty yo ]= ginput (2);
_{31} xo=[1 \text{ length} (Wind-polar) ];
32 \text{ } \text{yo} = [-10 \ 10 ];
33 Wind_polar=Wind_polar (t>xo(1,1) & t<xo(2,1),:);
_{34} t=t (t>xo (1,1) & t<xo (2,1));
35 % Plot selected data
_{36} t=t-t (1,1);
37\%figure
_{38} \text{subplot}(3,1,1)_{39} plot (t, Wind\_polar(:, 1))_{40} ylim ([0 360])
41
_{42} subplot (3,1,2)_{43} plot (t, Wind-polar(:, 2))_{44} ylim ([0 40])
45
46 \text{subplot}(3,1,3)_{47} plot (t, Wind\_polar(:, 3))_{48} ylim ([-10 10])
49 W Transform to cartesian coordinate system
_{50} mean_dir=mean(Wind_polar(:,1));
\text{51} phi=(Wind_polar(:,1)-mean_dir)*2*pi/360;
52 Wind_cartesian=zeros (size (phi, 1), 3);
_{53} Wind_cartesian (:, 1)=Wind_polar (:, 2). * cos (phi);
_{54} Wind_cartesian (:, 2)=Wind_polar (:, 2). * sin (phi);
55 Wind_cartesian(:, 3)=Wind_polar(:, 3);
56
57 for i = 1:3_{58} Wind_cartesian (:, i)=Wind_cartesian (:, i)-mean (Wind_cartesian
       ( : , i ) ;
59 end
60
61
t=t-t(1,1);63 figure
_{64} subplot (3,1,1)_{65} plot (t, Wind\_cartesian(:,1))_{66} ylim ([0 20])
67
68 \text{subplot}(3,1,2)_{69} plot (t, Wind\_cartesian(:,2))
```

```
70 \text{ ylim} ([-10 \ 10])71
72 \tsubphot(3,1,3)\tau_3 \quad \text{plot} (t, Wind\_cartesian(:,3))74 \text{ ylim}([-10 \ 10])75
76
77
78
79\% % Plot time series and fitted normal distribution
_{80} V=mean (Wind_cartesian (:,1));
\text{su} Iu=std (Wind_cartesian (:,1))/V;
s_2 Iv=std (Wind_cartesian (:,2))/V;
s_3 Iw=std (Wind_cartesian (:, 3))/V;
84 figure
_{85} subplot (3, 2, 1)_{86} plot (t, Wind\_cartesian(:, 1))_{87} ylim ([0 30])
88 title ( ['Mean Wind V=' \text{num2str}(1/10* \text{round}(V*10))' I_{-}u='
        num2str(1/100*round( Iu*100) )_{89} subplot (3, 2, 3)_{90} plot (t, Wind\_cartesian(:,2))_{91} ylim ([-10 10])
92 title (\lceil \text{'} I_{-} v = \text{'} \cdot \text{num2str}(1/100 * \text{round}(\text{I} v * 100)) \rceil)93 \text{subplot}(3, 2, 5)_{94} plot (t, Wind\_cartesian(:,3))95 ylim ([-10 10])96 title ( [ 'I_w=' num2str(1/100*round(Iw*100))]97 \text{subplot}(3, 2, 2)98 h is t f i t ( Wind_cartesian (:, 1) )
99 %title (\lceil 'Fil: ' filnavn])
_{100} subplot (3, 2, 4)_{101} h ist fit (Wind_cartesian (:,2))
_{102} subplot (3, 2, 6)_{103} h is t f it (Wind_cartesian (:, 3))
104 % Estimate spectra using FFT
_{105} titler =['u - fft'; 'v - fft'; 'w - fft'; 'u - psd'; 'v -
        psd '; 'w - psd '; 'u - norm '; 'v - norm '; 'w - norm '];
106 % figure
_{107} Fs=1/(t(2)-t(1));
108 clear X
109 clear freq
110 clear Spectra
111 for n=1:3[X(n, :) , freq(n, :) ] = positiveFFT (Wind-cartesian(:, n) .' , Fs)
```

```
) ;
113 Spectra (n, :)=X(n, :) . * con j (X(n, :)) / (2*2*pi*(freq(n, 2)–)freq(n,1)) ;
_{114} \qquad \text{subplot}(3,3,n)_{115} loglog (2*pi*freq, Spectra(n,:))_{116} title (titler (n, :), 'FontSize', 14)
117 h old on
118 grid on
119 \log \log (2 * \text{pi} * \text{freq}(1,:), 0.01 * (2 * \text{pi} * \text{freq}(1,:)).^( -5/3), 'k')
120 end
121 \t% Estimate spectra using welch
122 \quad \text{N} = \text{size} (Wind cartesian , 1);
       Number of elements in the vectors
\text{fs}=1/(t (2)-t (1)); %
       Sampling frequency
_{124} n f f t =1∗N:
_{125} Hs=spectrum . welch ('Hamming', N/10,50);
126
127
128
129 \frac{90}{6}130\, %close all
_{131} for j=11\%: 1:15
132
\text{An} = [2; 9.4; 0.4];\text{Cn} = \begin{bmatrix} 0.75 & 0.75 & 0.4 \end{bmatrix};135 eksponent = (7/6);
136
137
_{138} stdavvik = [1.6884; 1.3629; 0.5269];
139 clear Spectra_welch
140 for n=1:2:3\%size (Wind_cartesian, 2)
h=psd(Hs, Wind\_cartesian(:, n)-mean(Wind\_cartesian(:, n)),'NFFT', nfft, 'Fs', Fs);
_{142} fakse=2*pi*h. Frequencies ;
143 Spectra_welch(:,n)=1/(2*pi)*h. Data;
_{144} \qquad \text{subplot} (3,3,\text{n+3})145 figure
_{146} loglog (2*pi*h. Frequencies, Spectra_welch (:, n))147 h old on
_{148} grid on
_{149} title (titler (n+3,:), 'FontSize', 14)
\text{title} ( ['integral: ' num2str( trapz (2*pi*h). Frequencies,
            Spectra-welch(i, n)) ' varians: ' num2str(var(
```

```
Wind\_cartesian(:,n)))151 loglog(2*pi*freq(1,:), 0.09*(2*pi*freq(1,:)).^(-5/4), 'k'))
\log \log (2 * \text{pi} * \text{freq}(1,:), 0.02 * (2 * \text{pi} * \text{freq}(1,:))). \hat{(-5/3)},'k'
            )
153
A=An(n);155 \text{ C=}Cn(n);_{156} standardavvik=stdavvik(n);
157 end
158
159 end
160 \frac{90}{6}161 clear Spectra_welch
162 clear Spectra_norm
_{163} for n=1: size (Wind\_cartesian, 2)h=psd (Hs, Wind cartesian (:, n) -mean (Wind cartesian (:, n)),
            'NFFT', nfft, 'Fs', Fs);
165 fakse=2*pi*h. Frequencies ;
166 Spectra_welch (:, n) = 1/(2*pi) *h. Data;
_{167} subplot (3,3,n+6)_{168} loglog (2*pi*h. Frequencies, Spectra_welch (:, n))169 Spectra_norm (:, n)=Spectra_welch(:, n). * fakse;
170 semilogx (2*pi*h. Frequencies, Spectra_norm (:,n))171 h old on
172 grid on
173 title (titler (n+6, :), 'FontSize', 14)
\log \log (2 * \text{pi} * \text{freq}(1, :), 0.03 * (2 * \text{pi} * \text{freq}(1, :)).^{\sim} (-5/3), 'k'))
A=An(n);_{176} C=Cn(n);
177 standardavvik=stdavvik(n);
178 strommenAutospekter
_{179} xlim ( [0.01 100])
180 end
181
182 titler 2 = [ 'S_u_u ', 'S_u_w', 'S_w_w' |;
183
184
185 clear vind
186 for n=1:3\lim_{n \to \infty} \text{vind} (:, n)=Wind_cartesian (:, n) -mean (\text{Wind\_cartesian}(:, n));188 end
189
190
```

```
\text{An} = [2; 9.4; 0.4];_{192} Cn=[0.75 0.75 0.4];
193
194
_{195} n=1;
_{196} [h fre ]=cpsd ( vind ( : , n), vind ( : , n) ) ;
197 f a k s e=f r e *2*pi;
198 a = \text{subplot}(3, 1, n);199 \log \log (\text{fre } , h/(2*pi))200 h old on
_{201} grid on
_{202} title (titler 2 (n, : ), 'FontSize', 14)
a_{203} A=An(n);204 \qquad \qquad \text{C=} \text{Cn}(n);_{205} standardavvik=stdavvik(n);206 strommenAutospekter
_{207} \chi \lim ( [0.01 \ 10] )208 n=2;
209 [h \text{ fre}]=\text{cpsd}(\text{ vind}(:,n+1), \text{vind}(:,n-1));210 f a k s e=f r e *2*pi;
a=subplot(3,1,n);_{212} loglog (fre, h/(2*pi))
213 h old on
214 grid on
\text{title} \left( \text{title} \left( \text{a}, : \right), \text{ 'FontSize'}, 14 \right)a_{216} A=An(n);217 \text{ C=}Cn(n);<sup>218</sup> standardavvik=stdavvik(n);
219 strommenAutospekter
_{220} \chilim ([0.01 10])_{221} n=3;
\begin{array}{ll} \text{222} & \text{[h} \text{fre} \equiv \text{cpsd}(\text{vind}(:,n), \text{vind}(:,n)); \end{array}223 f a k s e=f r e *2*pi;
a = \text{subplot}(3, 1, n);225 loglog (fre, h/(2*pi))
226 h old on
227 grid on
\text{228} \quad \text{title} \left( \text{title} \left( \text{a}, : \right), \text{ 'FontSize'}, \text{ 14} \right)A=An(n);230 \text{ C=}Cn(n);_{231} standardavvik=stdavvik(n);232 strommenAutospekter
_{233} \qquad \qquad \text{xlim} ([0.01 \ 10])234
235 set (gcf, 'Position', [400, 100, 1449, 895])
```
236

```
237 figure
238 for n=1: size (Wind\_cartesian, 2){\rm p}_{{\rm p}} = {\rm p} {\rm sd} (Hs, Wind_cartesian (:,{\rm n}))-{\rm mean} (Wind_cartesian (:,{\rm n})),
            'NFFT', nfft, 'Fs', Fs);
240 fakse=2∗pi*h. Frequencies;
241 Spectra_welch (:, n) = 1/(2*pi) *h. Data;
_{242} subplot (1,3,n)Spectra\_norm(:, n)=Spectra\_welch(:, n). * fakse ;
\sum_{244} semilogx (2*pi*h. Frequencies, Spectra_norm (:, n))245 h old on
246 grid on
\text{247} title (titler (n, :), \text{ 'FontSize'}, 14)A=An(n);_{249} standardavvik=stdavvik(n);250 strommenAutospekter
_{251} xlim ( [0.001 100])
252 end
```
#### **A.7 spektertilpassing.m**

```
1
2 \text{ tic}3 close all
4 \quad \text{avvik} = \text{inf};
 5
6 \quad n=1;
\tau h=psd (Hs, Wind_cartesian (:, n) –mean (Wind_cartesian (:, n)),
       \text{NFFT}, nfft, 'Fs', Fs);
s fakse=2\astpi\asth. Frequencies ;
9 Spectra_welch(:, n) = 1/(2*pi) * h. Data;
_{10} st d a v vi k = [1.7114; 1.3814; 0.5573];
_{11} standardavvik=stdavvik(n);
_{12} ned _{12}:
13 ovre=length (Spectra_welch) –50;
14
_{15} antall=50;
16 Ovregrense=20;
_{17} Ned regrense = 0.5;
18
19
20 avvikmatrise = [];
21
22
23
```

```
24 for A = \log space(\log 10(Nedregrense), \log 10(Nregrense), \text{ant all})\epsilon_{25} for C=logspace (\log 10 (Nedregrense), \log 10 (Ovregrense),
            ant all)<sup>26</sup> for eksponent=logspace (log10 (Nedregrense), log10 (
                 Ovregrense), antall)
27 strommenAutospekter
28 avvik_temp = sum(abs((Spectra_welch(nedre : ovre,
                      n)–SS_norm ( nedre : ovre )') );
<sup>29</sup> if avvik<sub>-temp</sub> < avvik;
\text{avvik} = \text{avvik} \pm \text{temp};
\text{disp } ([ \text{'}A = ' num2str(i) \text{'} \quad \text{C} = ' num2str(j)k=' num2str(k) ' avvik= ' num2str(
                           avvik))
\text{verdier} = [A \ C \ \text{eksponent}];33 end
_{34} c lose all
35
36 end
37 end
38 end
39 \frac{90}{6}_{40} A=verdier(1);
_{41} C=verdier (2);
42 eksponent=verdier (3);
43 strommenAutospekter
44
45 \frac{0}{20}_{46} avvik_temp = sum(abs((Spectra_welch(nedre:ovre,n)-SS_norm(
       \text{neder} : \text{over } ( \ ) \ ) )47 \text{ Wavviksmatrise} = [\text{avviksmatrise}; \text{avvik};48 % Verdier fra 13.05 - 15:30
A=2.08;
50 \quad \%A=0.15;
51 \quad C = 0.94;
52 \quad \%C = 0.74;
53 eksponent = 1.64;
54 \degree% eksponent = 1.51;
55 %
56
57 strommenAutospekter
58 disp('')
_{59} disp('')
_{60} disp('')
61 disp ('endelige verdier:
62 disp \left( \begin{array}{ccc} \n\end{array} ; A = \begin{array}{ccc} \n\end{array} \right) num2str(C) \cdot eksponent='
```

```
num2str(eksponent)]
63 disp \left( \begin{array}{ccc} \cdot & \cdot & \cdot \\ \cdot & \cdot & \cdot \\ \cdot & \cdot & \cdot \end{array} \right) antall verdier:
        num2str(an tall))]_{64} disp('')
65 close all
66 figure
\frac{67}{10} loglog (2*pi*h. Frequencies, Spectra_welch (:, n))68 h old on
69 grid on
70
71
72 \text{ if } n == 1\text{SS-norm} = \text{C} * ((\text{A} * \text{standardavvik}^2 * \text{xfLu}) \cdot / (\text{V} * (1+1.5 * \text{A} * \text{f} *xfLu/V). (eksponent));
74 end
75 \text{ if } n = = 3^{76} SS_norm = C*((A*standardavvik^2*xfLu). /(V*(1+1.5*A*f*)xfLu/V). (eksponent));
77 end
78 \log \log (f, SS\_norm, 'g', 'LineWidth', 1.5)79 grid on
_{80} y label (^{\prime} S<sub>-u-u</sub>^{\prime})
_{81} x label ( 'Frekvens – Hz')
s_2 if n == 1\text{is} title ('S_u_u - spektraltetthet')
84 end
^{85} if n==3
\text{186} title ( 'S_w_w - spektraltetthet ')
87 end
88
89 toc
90
_{91} trapz (f, SS_norm)
_{92} trapz (fakse, Spectra_welch (:,:))
```
# **A.8 integralscript.m**

```
1 \frac{90}{6}2 clc
3 close all
4 clear all
5 t i c
6 reh a sh
7
s standard a v vikm at rise = []
```
 $\alpha$ 

```
10 \text{ ts} = [];
11 Wind_polar_raw = [];
_{12} s lut t=in f;
13
14 \text{ teller} = 1;15
_{16} while teller \langle slutt+1
t s = [ ;
18 Wind_polar_raw = [];
19 tic
20 load standard.mat
121 [ts_temp, n_node, vind_temp, slutt] = AutoImport(teller
           ) ;
\alpha disp ( [ ' filnummer : ' num2str ( t eller ) ] )
ts_temp=detrend(ts_temp);t s = [ts; ts\_temp];25 clear ts_temp
v_{26} Wind_polar_raw = [Wind_polar_raw; vind_temp];
27 clear vind_temp
_{28} teller = teller + 1;
29
30 \text{ to } t \text{ or }31
32
33 Wind_polar_raw (:, 4) = [];
\frac{34}{ } %
\text{ts } ( : , 1 ) = \text{ts } ( : , 1 ) ;\text{36} \quad \text{ts}(:,4) = -\text{ts}(:,4);137 ts (not ( is finite (ts ( : ) ) ) = 0;
38 ts = 9.81 * ts ;39
40 windCalc
41
42 vindintegral
43
_{44} standard = standardavvikz(3,1);
45
46 standardavvikmatrise=[standardavvikmatrise; standard ];
47
48 save ('standard . mat', 'standard av vikm a trise')
49 clearvars −except teller slutt name
50
51 end
52
```

```
54
55
56 %%
57
58 windCalc
59
60
61 \frac{900}{800}62
63
64 vindintegral
```
53

## **A.9 finnTopp.m**

```
1 function \alpha [ demping, nodenummer, topp eks ] = finn Topp \left( SS, freq
       , n_node, egenfrekvens)
z respons = sqrt(SS);
_{3} topp1=egenfrekvens;
4 for i=1:2\text{indexs\_topp1} = (\text{floor}(\text{length}(\text{freq})/\text{max}(\text{freq})*\text{topp1}));6 maks_utslag = 0;
\sigma nodenummer = 1;
        for j = 1:3 * n node
\text{SS}\text{-temp}\left(\text{j}\right) = \text{SS}\left(\text{j},\text{j}\right), indeks_topp1);
10 end
\text{11} [ m a k s _ utslag nodenummer] = \text{max(SS}\_\text{temp});
H_{\text{-}sqr} = \text{response}(\text{nodenummer}, \text{nodenummer}, \text{indexs\_topp1})/sqrt(2);13 t e s t 1 = 1;
14 test 2 = 1:
_15 temp_indeks = indeks_topp1;
_16 temp_indeks2 = indeks_topp1;
\text{wa}=0;_{18} \text{wb}=0:
19 while test1
20 avvik 1 = respons (nodenummer, nodenummer, temp indeks)
                -H<sub>-</sub>sqr;
21 i f avvik1 <0
_{22} t e s t 1 = 0;
23 wa=temp_indeks;
24 end
25 temp_indeks=temp_indeks+1;
26 end
27 while test2
```

```
\text{avvik2} = \text{response}(\text{nodenummer}, \text{nodenummer}, \text{temp_index2}))-H sqr;
29 i f avvik2 <0
30 \t\t \text{test } 2 = 0;31 wb=temp_indeks2;
32 end
^{33} temp_indeks2=temp_indeks2-1;
34 end
35 maksverdi=0;
36 for w_temp=wb: wa
37 maksverdi_temp = respons (nodenummer, nodenummer,
              w_temp);
38 i f maksverdi temp>maksverdi
39 maksverdi=maksverdi_temp;
\text{top1}=\text{freq}(\text{w}\text{-temp});41 end
42 end
43 end
44 wn=topp1 ;
45 \text{ wa=freq (wa)};
46 \text{ wb=freq (wb)};
47 demping = (wa^2-wb^2)/(4*wn^2);
48 \text{node\_disp} = \text{ceil}(\text{nodenummer}/3);49 disp ( [ 'Eksakt verdi paa toppen er: ', num2str(topp1) ])
50 disp ( [ 'Dempingen paa toppen er : ', num2str (demping) ])
51 disp ( [ 'stoerst utslag er paa node: ', num2str (node_disp) ])
_{52} topp_eks=topp1;
53
54 end
```
## **B Alternative vindplot**

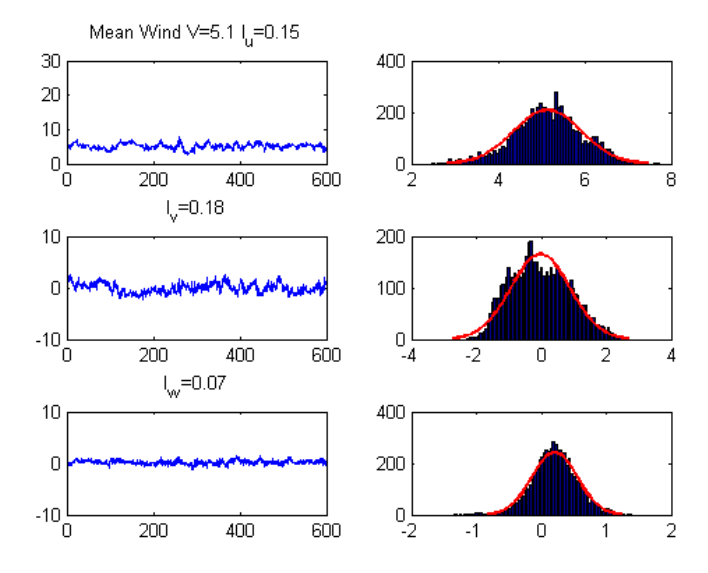

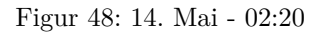

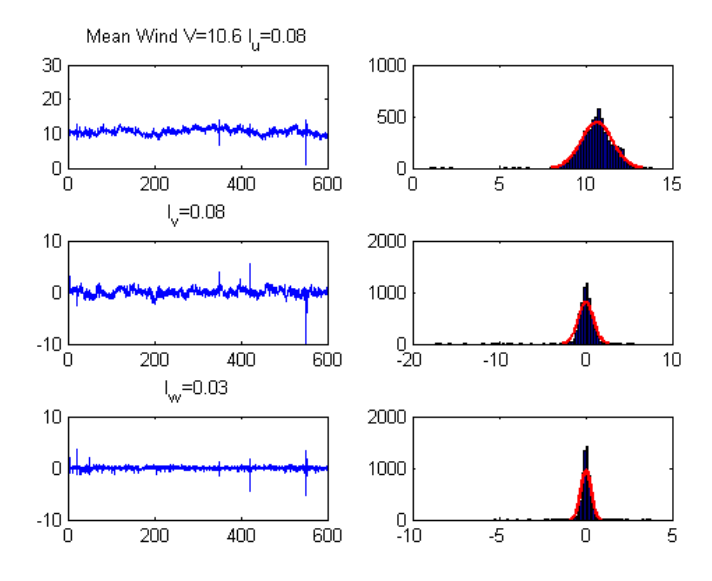

Figur 49: 18. Juli - 11:30

## **C Oversikt over turbulensverdier**

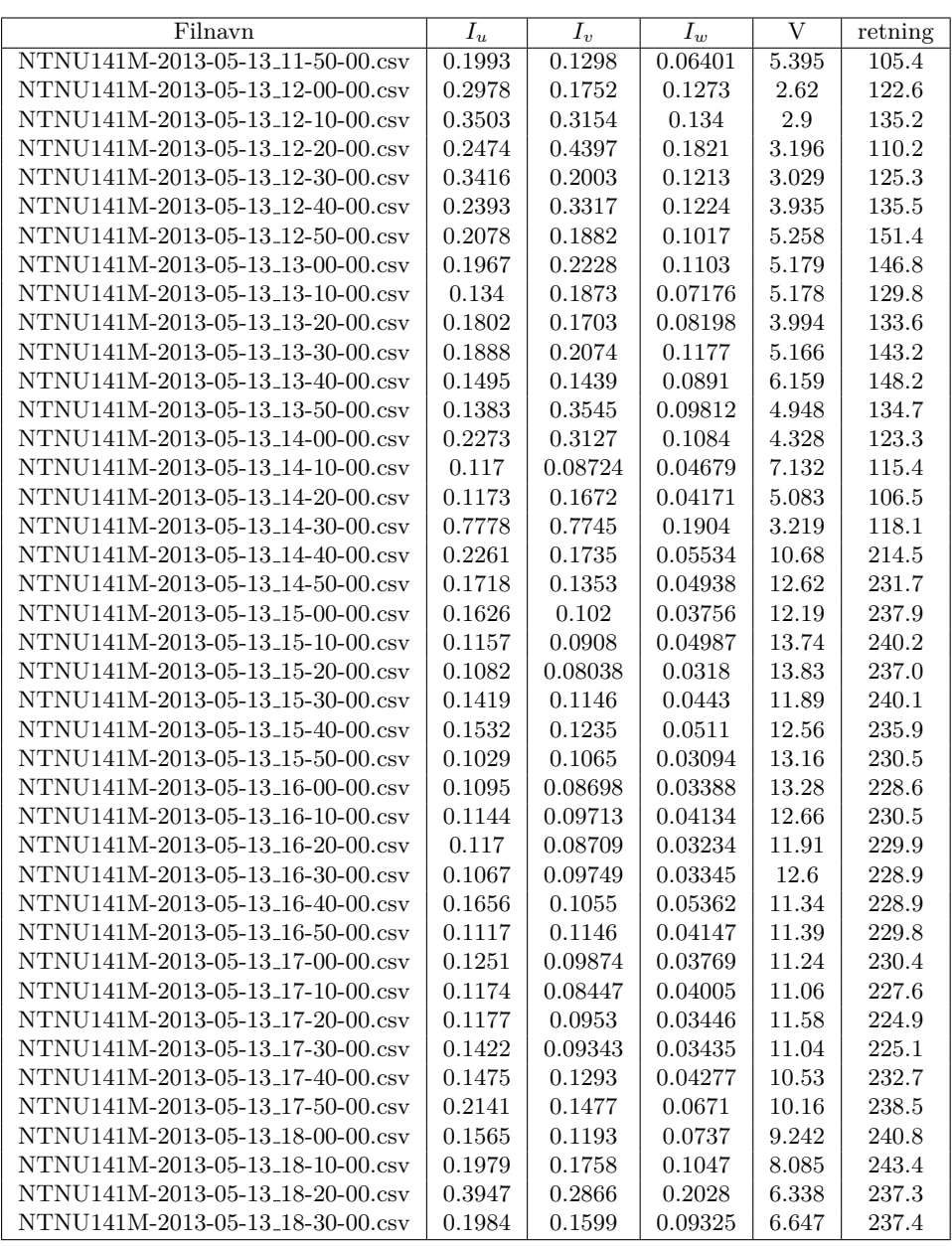

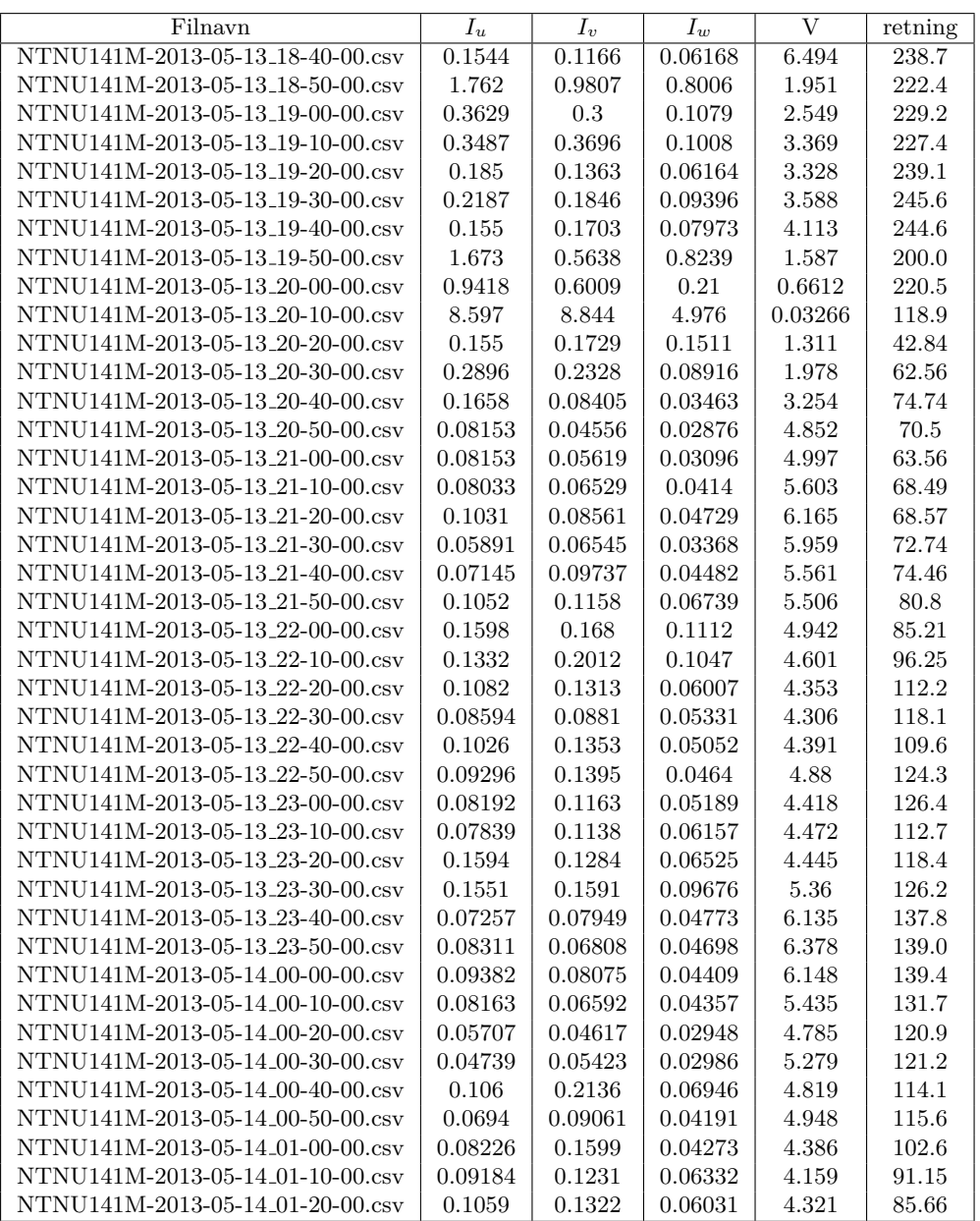

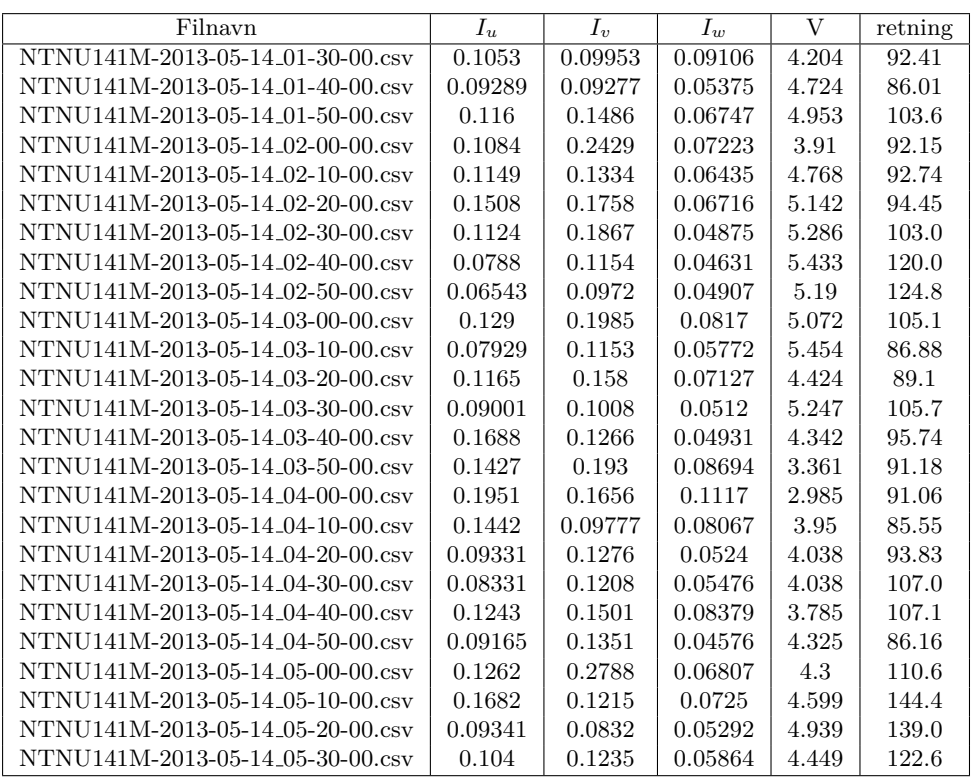

## **D Filer med vind vinkelrett i forhold til brua**

Filer som har et avvik mindre en 10◦ fra vinkelrett i forhold til brua.

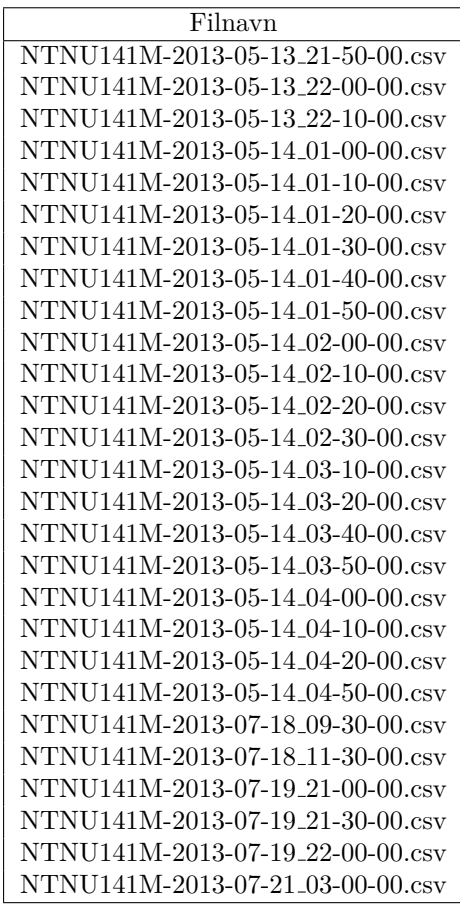

NTNU141M-2013-07-21 08-00-00.csv NTNU141M-2013-07-21 15-30-00.csv NTNU141M-2013-07-21 18-00-00.csv NTNU141M-2013-07-21 19-00-00.csv NTNU141M-2013-07-21 21-30-00.csv NTNU141M-2013-07-21 22-30-00.csv NTNU141M-2013-07-22\_01-30-00.csv NTNU141M-2013-07-22 04-30-00.csv NTNU141M-2013-07-22 05-00-00.csv NTNU141M-2013-07-22<sub>-</sub>07-30-00.csv NTNU141M-2013-07-22 10-00-00.csv NTNU141M-2013-07-22 13-00-00.csv NTNU141M-2013-07-22 13-30-00.csv NTNU141M-2013-07-22 14-00-00.csv NTNU141M-2013-07-22 15-00-00.csv NTNU141M-2013-07-22 23-30-00.csv NTNU141M-2013-07-23<sub>-00-00-00</sub>.csv NTNU141M-2013-07-23 00-30-00.csv NTNU141M-2013-07-23 01-00-00.csv NTNU141M-2013-07-23\_02-30-00.csv NTNU141M-2013-07-23\_03-00-00.csv NTNU141M-2013-07-23 03-30-00.csv NTNU141M-2013-07-23 04-00-00.csv NTNU141M-2013-07-23 04-30-00.csv NTNU141M-2013-07-23 05-00-00.csv NTNU141M-2013-07-23<sub>-</sub>05-30-00.csv NTNU141M-2013-07-23 06-00-00.csv NTNU141M-2013-08-01 03-00-00.csv NTNU141M-2013-08-01 04-30-00.csv